الجمهورية الحزائرية الديمقراطية الشعبية RÉPUBLIQUE ALGÉRIENNE DÉMOCRATIQUE ET POPULAIRE

وزارة التعليم العالي والبحث العلمي<br>MINISTÈRE DE L'ENSEIGNEMENT SUPÉRIEUR ET DE LA RECHERCHE **SCIENTIFIOUE** 

جامعة محمد بوضياف - المسيلة

**UNIVERSITÉ MOHAMED BOUDIAF - M'SILA** 

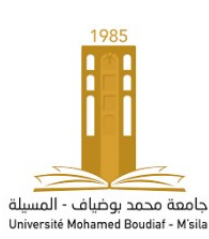

كلية الرياضيات و الإعسلام الآلسي

Faculté des mathématiques et d'informatique

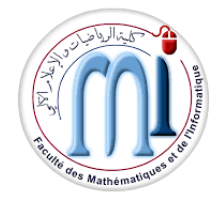

قسم الإعلام الآلسي Département d'Informatique.

**SUPPORT DE COURS** 

Préparé par Dr. Ali DABBA Maître de Conférences Class B à l'Université de M'sila **MODULE** 

## Programmation Linéaire.

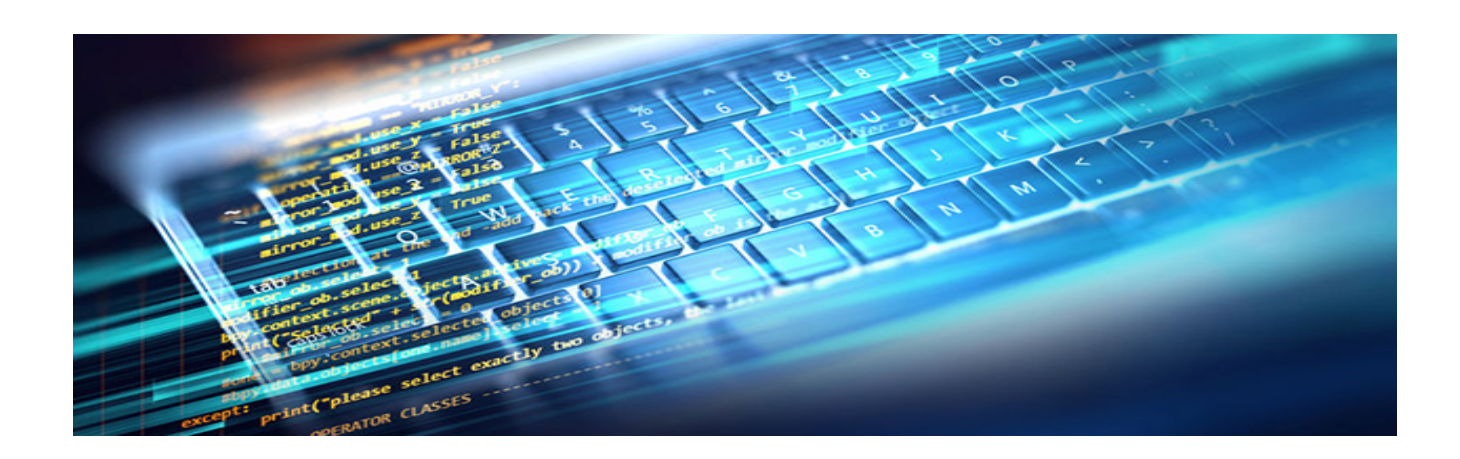

Année universitaire 2023 – 2024

# **SUPPORT DE COURS**

## Programmation Linéaire.

Dr. Ali DABBA<sup>1</sup>

Année universitaire 2023 - 2024

<span id="page-1-0"></span><sup>1.</sup> Docteur titulaire, département d'Informatique, faculté des mathématiques et d'informatique, Université Mohamed Boudiaf - M'sila, Algérie.

## *Avant propos*

Ce polycopié portant sur " La Programmation Linéaire " est destiné aux étudiants de la troisième année du premier cycle universitaire (Licence) Informatique et pourra être consulté par toute personne voulant comprendre la Programmation Linéaire.

L'objectif principal de ce cours est d'acquérir une connaissance approfondie de certaines techniques qui sont actuellement considérées comme des méthodes de base et permettre à l'étudiant de rendre compte de l'importance pratique des problèmes d'optimisation linéaires, afin de se familiariser avec les principales techniques decisionnelles et d'optimisation de la ´ recherche opérationnelle.

Ce polycopié est structuré comme suit :

- Le chapitre 1 est consacré à un bref historique du PL et à la modélisation des problèmes linéaires sous forme de programmes linéaires.
- La résolution des problèmes de programmation linéaire à l'aide d'une approche géométrique est présentée dans le chapitre 2.
- Le chapitre 3 est consacré à la résolution de problèmes par la méthode du Simplex de trois manières différentes, c'est-à-dire en usant Simplexe sous forme des tableaux, Simplexe qui utilise des variables artificielles (Grand M ou Big M) et Simplexe sous forme matricielle, .
- Le chapitre 4 aborde des notions de dualité et de leur problème primal, ainsi que l'utilisation pratique des conditions d'optimalité primal-dual (COPD).
- Le chapitre 5 est consacré à des séries d'exercices pratiques.

# <span id="page-3-0"></span>Table des matières

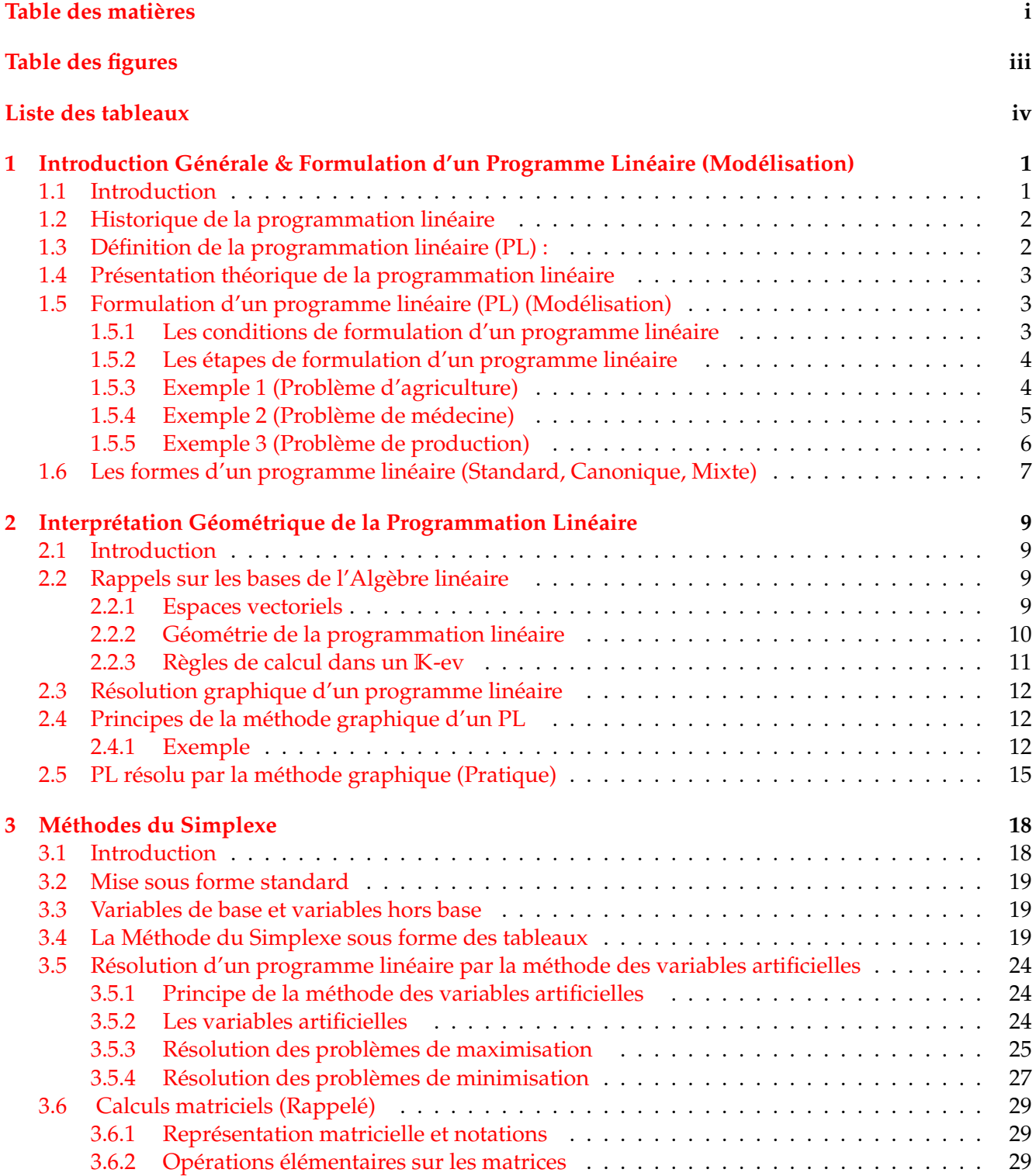

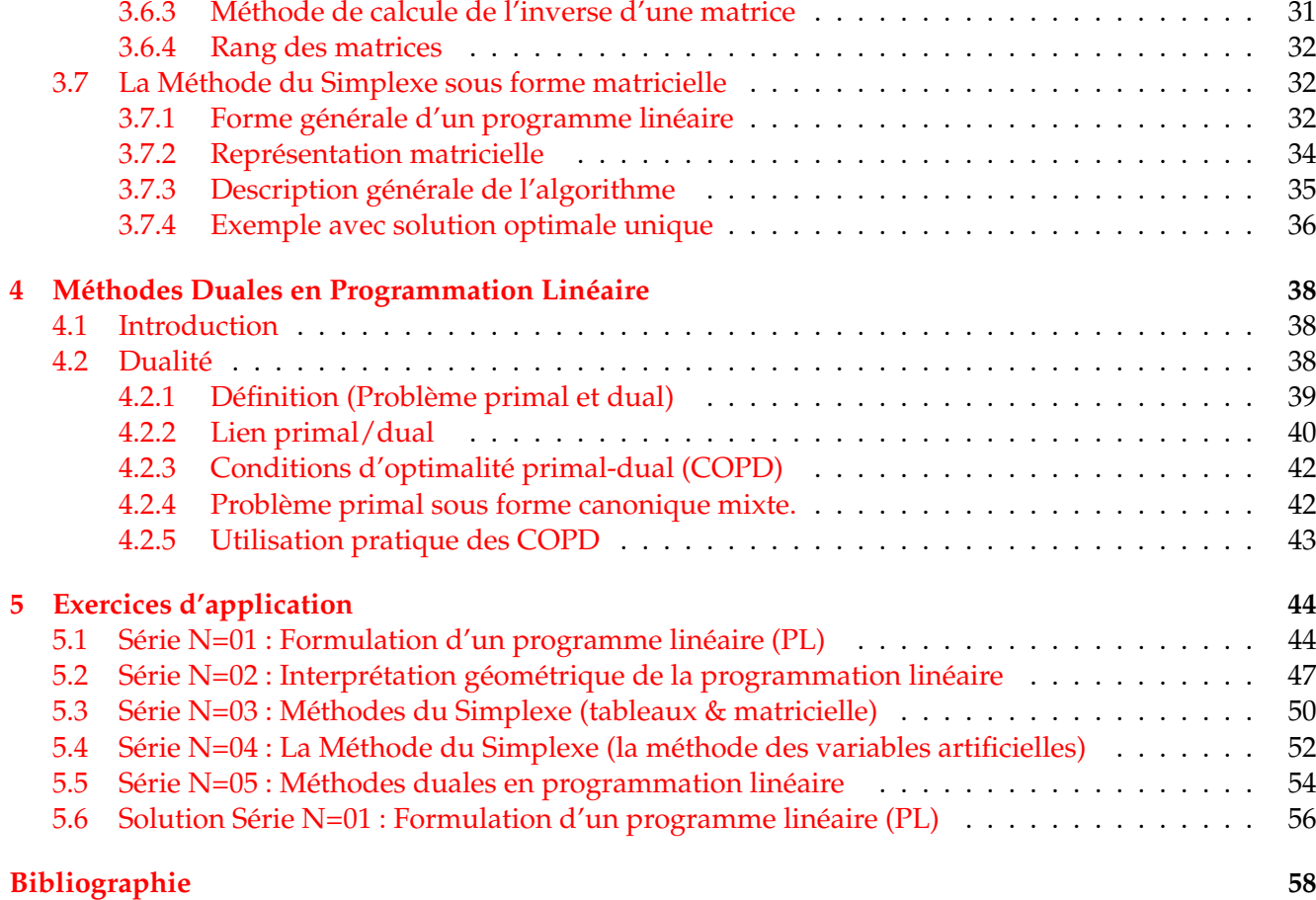

ii

# <span id="page-5-0"></span>**Table des figures**

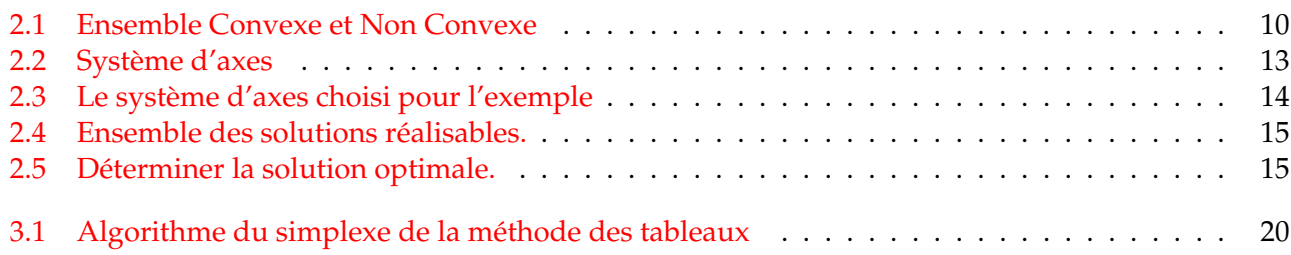

# <span id="page-6-0"></span>**Liste des tableaux**

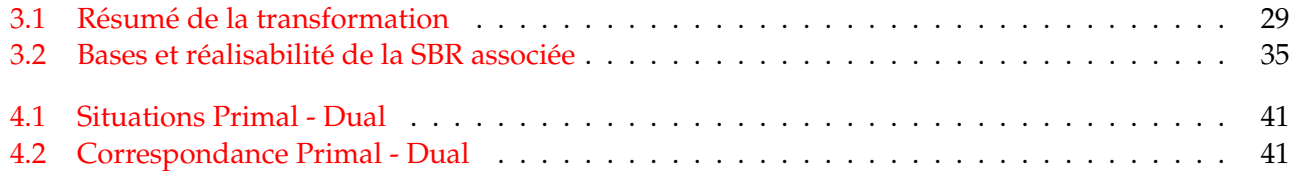

## <span id="page-7-0"></span>**Chapitre 1**

# Introduction Générale & Formulation d'un **Programme Linéaire (Modélisation)**

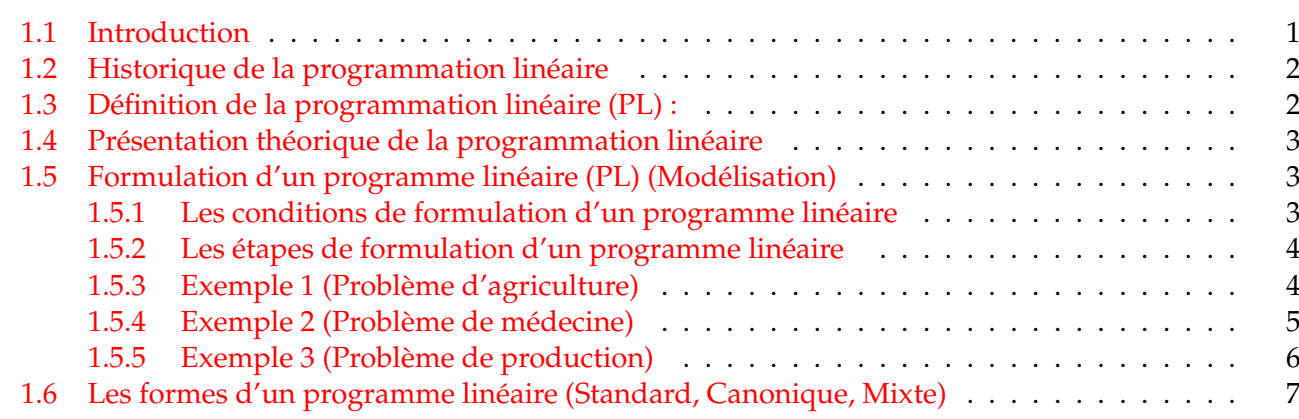

## <span id="page-7-1"></span>**1.1 Introduction**

L'importance de l'optimisation et la nécessité d'un outil simple pour modéliser des problèmes de décision que soit économique, militaire ou autres on fait de la programmation linéaire un des champs de recherche les plus actifs au milieu du siècle précédent. Les premiers travaux <sup>[1](#page-7-2)</sup> (1947) sont celle de George B. Dantzig et ses associés du département des forces de l'air des États Unis d'Amérique.

Les problèmes de programmations linéaires sont généralement liés à des problèmes d'allocations de ressources limitées, de la meilleure façon possible, afin de maximiser un profit ou de minimiser un coût. Le terme meilleur fait référence à la possibilité d'avoir un ensemble de décisions possibles qui réalisent la même satisfaction ou le même profit. Ces décisions sont en général le résultat d'un problème mathématique.

Une des méthodes les plus connues pour résoudre des programmes linéaires en nombre réels est la méthode du Simplex. En théorie, elle a une complexité non polynômiale et est donc supposée peu efficace. Cependant, en pratique, il s'avère au contraire qu'il s'agit d'une bonne méthode. De plus, de nombreux logiciels intégrant cette méthode existent. Certains sont utilisés via une interface graphique alors que d'autres permettent une communication par fichiers ce qui autorise l'utilisation du programme de manière cachée dans le développement d'un autre logiciel.

<span id="page-7-2"></span><sup>1.</sup> De nombreux mathématiciens, parmi eux le Russe L. V. Kantorovich, se sont penchés sur le problème de programmation linéaire avant 1947

#### <span id="page-8-0"></span>Historique de la programmation linéaire  $1.2$

Le développement de la théorie et des outils de la programmation linéaire a réellement pris son essor à partir des années 1940 même si les structures mathématiques sous-jacentes ainsi que quelques éléments algorithmiques ont vu le jour durant la période 1870 -1930 avec les travaux de J.B. Fourier (fondements de la programmation linéaire et de la méthode du simplexe), T. Motzkin (théorie de l'élimination, dualité) et Farkas (dualité)..etc.

Les premiers mathématiciens qui se sont occupés de problèmes, que l'on ne nommait pas encore à l'époque "programmes linéaires" (P.L.), sont : LAPLACE (1749-1827) et le baron FOURIER. Cependant, la fondation de la programmation linéaire en tant que domaine d'étude est principalement créditée à G.B. Dantzig auteur de l'algorithme du simplexe en 1947 dans le contexte du projet SCOOP (Scientific Computation of Optimal Programs) et du complexe militaro-industriel installé au sein de l'US Air Force au Pentagone. L'algorithme devait répondre aux besoins de planification des transports lors d'opérations militaires modélisés comme un problème de programmation linéaire. Bien que, le russe KANTOROVITCH, mathématicien et économiste soviétique, en 1939 a imaginé une méthode inspirée des multiplicateurs de LAGRANGE, classiques en mécanique, pour résoudre des "programmes de transport". De plus, au milieu des années 80, l'indien KARMARKAR a proposé une nouvelle méthode créée aux Bell Laboratories qui permettait de résoudre de très gros problèmes linéaires, par une démarche "intérieure" au polyèdre des solutions admissibles. Néanmoins, la contribution décisive a été l'invention de l'algorithme du SIMPLEXE développé à partir de 1947 notamment par G.B. DANTZIG et le mathématicien VON NEUMANN, qui est le plus célèbre (et le plus efficace dans le cas général) des algorithmes de résolution, bien qu'il ne soit pas polynomial! Cependant, un problème linéaire continu peut être résolu en temps polynomial (Khachiyan 1979)<sup>2</sup>.

Il existe de nombreux solveurs de PL : des solveurs commerciaux Cplex (IBM), Xpress, Gurobi (Microsoft), et même Matlab ou Excel...; des solveurs académiques Lp de COIN-OR, Soplex de la ZIB; et des solveurs libres comme Glpk (gnu). Les meilleurs d'entre eux peuvent résoudre des PL jusqu'à 200000 variables et 200000 contraintes en quelques secondes.

#### <span id="page-8-1"></span>Définition de la programmation linéaire (PL) : 1.3

La programmation linéaire est dans les fondements de la recherche opérationnelle (RO) ou aide à la décision : propose des modèles conceptuels pour analyser des situations complexes et permet aux décideurs de faire les choix les plus efficaces.

De nombreux phénomènes économiques et industriels peuvent se modéliser par des systèmes mathématiques d'inégalités et d'égalités linéaires conduisant à des problèmes d'optimisation linéaire. Dans ces problèmes d'optimisation linéaire, on cherche à minimiser ou maximiser une fonction linéaire sous des contraintes linéaires portant sur les variables du problème. On parle souvent de programmation linéaire (ou encore de programme linéaire), le terme de programmation faisant référence à l'idée d'organisation et de planification lié à la nature des phénomènes modélisés. Ce terme a été introduit pendant la Seconde Guerre mondiale et systématiquement utilisé à partir de 1947 lorsque G. Dantzig inventa la méthode du simplexe pour résoudre les problèmes de programmation linéaire.

**Définition 1.3.1 (William J. BAUMAUL)** La programmation linéaire est une technique mathématique d'optimisation (maximisation ou minimisation) de fonction à objectif linéaire sous des contraintes ayant la forme d'inéquations linéaires. Elle vise à sélectionner parmi différentes actions celle qui atteindra le plus probablement l'objectif visé.

Définition 1.3.2 (Robert DORFMAN et Paul SAMUELSON) La programmation linéaire est une méthode de détermination du meilleur plan d'action pour réaliser des objectifs donnés dans une situation où les ressources

<span id="page-8-2"></span><sup>2.</sup> Khachiyan, L.G. (1979) A Polynomial Algorithm in Linear Programming. Soviet Mathematics Doklady, 20, 191-194.

sont limitées. C'est donc une méthode de résolution du problème économique, soit dans le cadre d'une économie globale, soit dans celui du secteur public, soit dans une entreprise particulière.

#### <span id="page-9-0"></span>Présentation théorique de la programmation linéaire  $1.4$

Un programme linéaire consiste à trouver le maximum ou le minimum d'une forme linéaire dite fonction objectif en satisfaisant certaines équations et inégalités dites contraintes. En langage mathématique, on décrira de tels modèles de la manière suivante :

Soient *n* variables de décision  $x_1, x_2, \dots, x_n$ , l'hypothèse que les variables de décision sont positives implique que  $x_1 \geq 0$ ,  $x_2 \geq 0$ ,  $\cdots$ ,  $x_n \geq 0$ 

La fonction objective est une forme linéaire en fonction des variables de décision de type  $z = c_1x_1 + c_2x_2$  $c_2x_2 + \cdots + c_nx_n$  où les coefficients  $c_1, \cdots, c_n$  doivent avoir une valeur bien déterminée (avec certitude) et peuvent être positifs, négatifs ou nuls.

Par exemple le coefficient  $c_i$  peut représenter un profit unitaire lié à la production d'une unité supplémentaire du bien  $x_i$ , ainsi la valeur de z est le profit total lié à la production des différents biens en quantités égales à  $x_1, x_2, \cdots, x_n$ .

Supposons que ces variables de décision doivent vérifier un système d'équations linéaires définis par *m* inégalités

$$
a_{11}x_1 + a_{12}x_2 + \cdots + a_{1n}x_n \leq b_1
$$
  
\n
$$
a_{21}x_1 + a_{22}x_2 + \cdots + a_{2n}x_n \leq b_2
$$
  
\n
$$
\vdots
$$
  
\n
$$
a_{m1}x_1 + a_{m2}x_2 + \cdots + a_{mn}x_n \leq b_m
$$

où les coefficients  $a_{1n}, \dots, a_{mn}$  et  $b_1, \dots, b_m$  doivent avoir une valeur bien déterminée (avec certitude) et peuvent être positifs, négatifs ou nuls. Le paramètre  $b_i$  représente la quantité de matière première disponible dont le bien  $x_i$  utilise une quantité égale à  $a_{ii}x_i$ .

En suivant les étapes de formulation ci-dessus, on peut représenter le PL comme suit :

$$
Max z = c_1 x_1 + c_2 x_2 + \dots + c_n x_n
$$
\n
$$
S.C\n\begin{cases}\na_{11} x_1 + a_{12} x_2 + \dots + a_{1n} x_n \le b_1 \\
a_{21} x_1 + a_{22} x_2 + \dots + a_{2n} x_n \le b_2 \\
\vdots \quad \vdots \\
a_{m1} x_1 + a_{m2} x_2 + \dots + a_{mn} x_n \le b_m \\
x_1 \ge 0, x_2 \ge 0, \dots, x_n \ge 0\n\end{cases}
$$

#### <span id="page-9-1"></span>Formulation d'un programme linéaire (PL) (Modélisation) 1.5

Dans ce qui suit, on présentera les conditions et les étapes de formulation d'un programme linéaire, suives de quelques exemples de formulation en programme linéaire liés à différents problèmes de décision :

#### <span id="page-9-2"></span>1.5.1 Les conditions de formulation d'un programme linéaire

La programmation linéaire comme étant un modèle admet des hypothèses (des conditions) que le décideur doit valider avant de pouvoir les utiliser pour modéliser son problème. Ces hypothèses sont<sup>3</sup> :

<span id="page-9-3"></span><sup>3.</sup> Ces hypothèses résument celles qui ont été donné par G. B. Dantzig : La proportionnalité, La non-négativité, l'additivité et la linéarité de la fonction objective

- 1) Les variables de décision du problème sont positives.
- 2) Le critère de sélection de la meilleure décision est décrit par une fonction linéaire de ces variables, c'est à dire, que la fonction ne peut pas contenir par exemple un produit croisé de deux de ces variables. La fonction qui représente le critère de sélection est dite fonction objectif (ou fonction économique).
- 3) Les restrictions relatives aux variables de decision (exemple : limitations des ressources) peuvent ´ être exprimées par un ensemble d'équations linéaires. Ces équations forment l'ensemble des contraintes.
- 4) Les paramètres du problème en dehors des variables de décisions ont une valeur connue avec certitude.

### <span id="page-10-0"></span>**1.5.2** Les étapes de formulation d'un programme linéaire

Généralement, il y a trois étapes à suivre pour pouvoir construire le modèle d'un programme linéaire :

- 1) Identifier les variables du problème à valeur non connues (variable de décision) et les représenter sous forme symbolique (exemple : *x*, *y*).
- 2) Identifier les restrictions (les contraintes) du problème et les exprimer par un système d'équations linéaires.
- 3) Identifier l'objectif ou le critère de sélection et le représenter sous une forme linéaire en fonction des variables de décision. Spécifier si le critère de sélection est à maximiser ou à minimiser.

### <span id="page-10-1"></span>**1.5.3** Exemple 1 (Problème d'agriculture)<sup>[4](#page-10-2)</sup>

Un agriculteur veut allouer 150 hectares de surface irrigable entre culture de tomates et celles de piments. Il dispose de 480 heures de main d'œuvre et de 440 *m*<sup>3</sup> d'eau. Un hectare de tomates demande 1 heure de main d'œuvre, 4  $m^3$  d'eau et donne un bénéfice net de 100 dinars. Un hectare de piments demande 4 heures de main d'œuvre, 2 m<sup>3</sup> d'eau et donne un bénéfice net de 200 dinars. Le bureau du périmètre irrigué veut protéger le prix des tomates et ne lui permet pas de cultiver plus de 90 hectares de tomates.

### **Quelle est la meilleure allocation de ses ressources ?**

### Formulation du problème d'agriculture en un PL (Exemple 1)

**Étape 1 : Identification des variables de décision.** Les deux activités que l'agriculteur doit déterminer sont les surfaces à allouer pour la culture de tomates et de piments :

- $x_1$  : la surface allouée à la culture des tomates.
- $x_2$  : la surface allouée à la culture des piments.

On vérifie bien que les variables de décision  $x_1$  et  $x_2$  sont positives :  $x_1 \ge 0$  et  $x_2 \ge 0$ .

**Étape 2 : Identification des contraintes.** Dans ce problème les contraintes représentent la disponibilité des facteurs de production :

- *Terrain : l'agriculteur dispose de 150* hectares de terrain, ainsi la contrainte liée à la limitation de la surface de terrain est  $x_1 + x_2 \le 150$ .
- *Eau :* la culture d'un hectare de tomates demande 4 *m*<sup>3</sup> d'eau et celle d'un hectare de piments demande 2 *m*<sup>3</sup> mais l'agriculteur ne dispose que de 440 *m*<sup>3</sup> . La contrainte qui exprime les limitations des ressources en eau est  $4x_1 + 2x_2 \le 440$ .

<span id="page-10-2"></span><sup>4.</sup> Exemple du cours du Prof. Mohamed Saleh Hannachi

- *Main d'œuvre :* Les 480 heures de main d'œuvre seront départager (pas nécessairement en totalité) ente la culture des tomates et celles des piments. Sachant qu'un hectare de tomates demande une heure de main d'œuvre et un hectare de piments demande 4 heures de main d'œuvre alors la contrainte représentant les limitations des ressources humaines est  $x_1 + 4x_2 \le 480$ .
- *Les limitations du bureau du p´erim`etre irrigu´e :* Ces limitations exigent que l'agriculteur ne cultive pas plus de 90 hectares de tomates. La contrainte qui représente cette restriction est  $x_1 \leq 90$ .

**Étape 3 : Identification de la fonction objectif.** La fonction objectif consiste à maximiser le profit apporté par la culture de tomates et de piments. Les contributions respectives 100 et 200, des deux variables de décision  $x_1$  et  $x_2$  sont proportionnelles à leur valeur. La fonction objectif est donc  $100x_1 + 200x_2$ .

Le programme linéaire qui modélise le problème d'agriculture est :

 $Max z = 100x_1 + 200$ *S*.*C*  $\sqrt{ }$  $\int$  $\overline{\mathcal{L}}$  $x_1 + x_2 \le 150$  $4x_1 + 2x_2 \le 440$  $x_1 + 4x_2 \le 480$  $x_1 \leqslant 90$  $x_1 \ge 0, x_2 \ge 0$ 

### <span id="page-11-0"></span>**1.[5](#page-11-1).4** Exemple 2 (Problème de médecine)<sup>5</sup>

Un spécialiste en médecine a fabriqué un médicament (des pilules) pour guérir les sujets atteints d'un rhume. Ces pilules sont fabriquées selon deux formats :

- Petite taille : elle contient 2 grains d'aspirine, 5 grains de bicarbonate et 1 grain de codeine. ´
- Grande taille : elle contient 1 grain d'aspirine, 8 grains de bicarbonate et 6 grains de codeine. ´

Pour guérir la maladie, le sujet a besoin de 12 grains d'aspirine, 74 grains de bicarbonate et 24 grains de codéine. Déterminer le nombre de pilules minimales à prescrire au sujet pour qu'il soit guérit.

### Formulation du problème de médecine en un PL (Exemple 2)

Le problème de médecine présente certaines ressemblances avec le problème de l'agriculture, dans les deux cas c'est un problème d'allocation de ressources.

**Étape 1 :** Les variables de décision qui représentent des valeurs inconnues par le décideur qui est dans ce cas le spécialiste en médecine sont :

- $x_1$  : le nombre de pilules de petite taille à prescrire.
- $\bullet$   $x_2$ : le nombre de pilules de grande taille à prescrire.

On vérifie bien que les variables de décision  $x_1$  et  $x_2$  sont positives :  $x_1 \ge 0$  et  $x_2 \ge 0$ .

**Étape 2 :** Les contraintes imposées par le problème sur les valeurs possibles de  $x_1$  et  $x_2$  sont :

- La prescription doit contenir des pilules avec au moins 12 grains d'aspirine. Sachant qu'une petite pilule contient 2 grains d'aspirine et qu'une grande pilule contient un seul grain d'aspirine, on obtient la contrainte suivante :  $2x_1 + x_2 \ge 12$ .
- De la même façon que pour l'aspirine, la prescription du spécialiste en médecine doit contenir au moins 74 grains de bicarbonate. Ainsi la contrainte suivante doit être satisfaite :  $5x_1 + 8x_2 \ge 74$ .

<span id="page-11-1"></span><sup>5.</sup> An introduction to linear programming and the theory of games, A. M. Glicksman

• Finalement la contrainte imposée par le fait que la prescription doit contenir au moins 24 grains de codéine est :  $x_1 + 6x_2 \ge 24$ .

**Étape 3 :** On remarque qu'il y a plusieurs couples de solutions qui peuvent satisfaire les contraintes spécifiées à l'étape 2. La prescription doit contenir le minimum possible de pilules. Donc le critère de sélection de la quantité de pilules à prescrire est celle qui minimise le nombre total des pilules  $z =$  $x_1 + x_2$ .

Le programme linéaire qui modélise ce problème médical est donc le suivant :

Min 
$$
z = x_1 + x_2
$$
  
\n
$$
S.C \begin{cases}\n2x_1 + x_2 \ge 12 \\
5x_1 + 8x_2 \ge 74 \\
x_1 + 6x_2 \ge 24 \\
x_1 \ge 0, x_2 \ge 0\n\end{cases}
$$

### <span id="page-12-0"></span>**1.5.5** Exemple 3 (Problème de production)<sup>[6](#page-12-1)</sup>

Pour fabriquer deux produits P1 et P2 on doit effectuer des opérations sur trois machines M1, M2 et M3, successivement mais dans un ordre quelconque. Les temps unitaires d'exécution sont donnés par le tableau suivant :

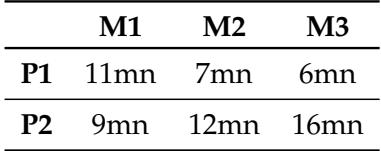

On supposera que les machines n'ont pas de temps d'inactivité. La disponibilité pour chaque machine sont :

- 165 heures (9900 minutes) pour la machine M1.
- 140 heures (8400 minutes) pour la machine M2.
- 160 heures (9600 minutes) pour la machine M3.

Le produit P1 donne un profit unitaire de 900 dinars et le produit P2 un profit unitaire de 1000 dinars. **Dans ces conditions, combien doit-on fabriquer mensuellement de produits P1 et P2 pour avoir un profit total maximum ?**

#### Formulation du problème de production en un PL (Exemple 3)

**Étape 1 :** Les variables de décisions sont :

- $x_1$  : le nombre d'unités du produit P1 à fabriquer.
- $x_2$ : le nombre d'unités du produit P2 à fabriquer.

**Étape 2 :** Les contraintes outre les contraintes de non-négativité sont :

- $11x_1 + 9x_2 \le 9900$ : pour la machine M1.
- $7x_1 + 12x_2 \le 8400$ : pour la machine M2.
- $6x_1 + 16x_2 \le 9600$ : pour la machine M3.

<span id="page-12-1"></span><sup>6.</sup> Méthodes et modèles de la recherche opérationnelle, A. Kaufmann, pp 22-23

**Etape 3 :** Le profit à maximiser est :  $z = 900x_1 + 1000x_2$ .

Le programme linéaire résultant est :

$$
Max z = 900x1 + 1000x2
$$
  

$$
S.C.\begin{cases} 11x1 + 9x2 \le 9900 \\ 7x1 + 12x2 \le 8400 \\ 6x1 + 16x2 \le 9600 \\ x1 \ge 0, x2 \ge 0 \end{cases}
$$

## <span id="page-13-0"></span>1.6 Les formes d'un programme linéaire (Standard, Canonique, Mixte)

Il existe trois formulations du programme linéaire avec la condition de non-négativité (ou de positivité ou de réalisabilité) de l'ensemble des variables  $x_1 \geq 0, x_2 \geq 0, \dots, x_n \geq 0$ 

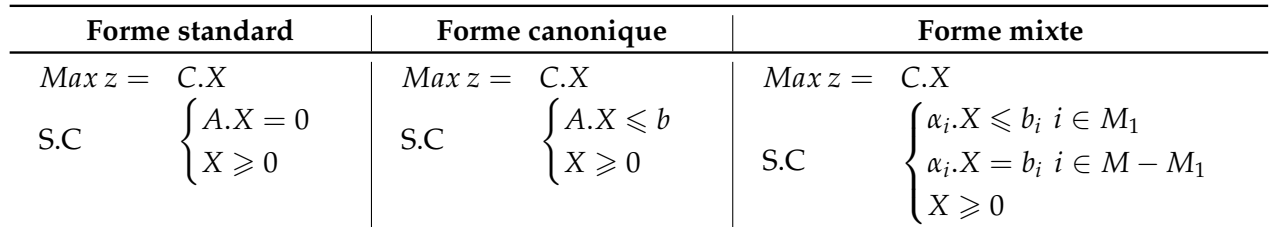

Propriété : On peut ramener les formes générales et mixtes à la forme standard ou à la forme canonique et on peut passer de la forme standard à la forme canonique et vice-versa par des opérations élémentaires.

$$
1ère operation : Minf(x) = -Max(-f(x)).
$$

 $2^e$  *opération :* on peut remplacer chaque variable par une différence de variables positives  $x_j = x_j^{'} - x_j^{''} \geqslant$  $0$  où  $x'_j \geqslant 0$  et  $x''_j \geqslant 0$ .

Si une variable n'a pas de contrainte de signe, on la remplace par deux variables positives *x* ′  $'_{j}$  et  $x''_{j}$ telles que  $x_j = x'_j - x''_j$ .

Par exemple :

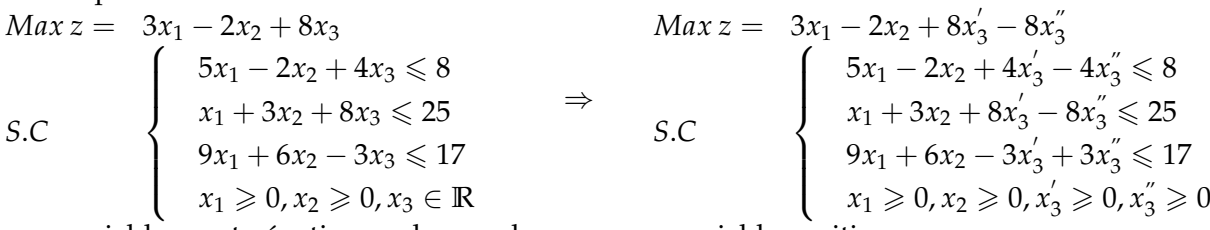

Si une variable  $x_j$  est négative, on la remplace par une variable positive  $x_j = -x_j$ . Par exemple :

$$
Max z = 3x1 - 2x2 + 8x3 \n\nS.C\n\n\n
$$
\begin{cases}\n5x_1 - 2x_2 + 4x_3 \le 8 \\
x_1 + 3x_2 + 8x_3 \le 25 \\
9x_1 + 6x_2 - 3x_3 \le 17 \\
x_1 \ge 0, x_2 \ge 0, x_3 \le 0\n\end{cases}\n\Rightarrow\n\begin{cases}\nMax z = 3x_1 - 2x_2 - 8x'_3 \\
5x_1 - 2x_2 - 4x'_3 \le 8 \\
x_1 + 3x_2 - 8x'_3 \le 25 \\
9x_1 + 6x_2 + 3x'_3 \le 17 \\
x_1 \ge 0, x_2 \ge 0, x'_3 \ge 0\n\end{cases}
$$
$$

3 *e op´eration :*

chaque équation  $a_{i1}x_1 + a_{i2}x_2 + \cdots + a_{in}x_n = d_i$  peut être remplacée par les inéquations :

$$
\begin{cases} a_{i1}x_1 + a_{i2}x_2 + \cdots + a_{in}x_n \leq d_i \\ a_{i1}x_1 + a_{i2}x_2 + \cdots + a_{in}x_n \geq d_i \end{cases}
$$

ou par les inéquations équivalentes :

$$
\begin{cases} a_{i1}x_1 + a_{i2}x_2 + \cdots + a_{in}x_n \leq d_i \\ -a_{i1}x_1 - a_{i2}x_2 - \cdots - a_{in}x_n \leq -d_i \end{cases}
$$

Si le programme linéaire a une contrainte d'égalité, on la remplace par deux contraintes équivalentes, l'une d'infériorité, l'autre de supériorité. Les variables du programme doivent satisfaire ces deux contraintes, ce qui revient alors à l'égalité de départ.

Par exemple :

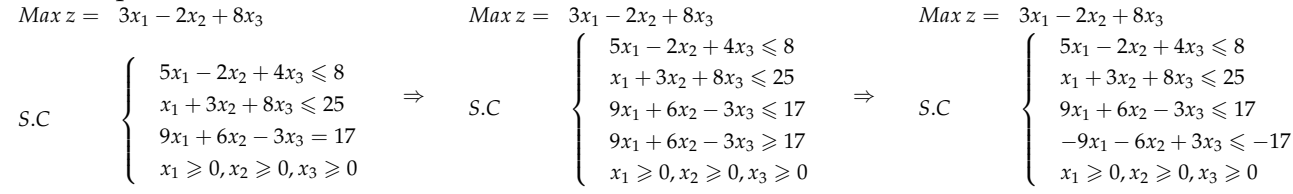

#### $4<sup>e</sup>$  *opération* : Toute inéquation

 $a_{i1}x_1 + a_{i2}x_2 + \cdots + a_{in}x_n \le d_i$  (ou  $a_{i1}x_1 + a_{i2}x_2 + \cdots + a_{in}x_n \ge d_i$ ) peut être remplacée par les équations :

 $a_{i1}x_1 + a_{i2}x_2 + \cdots + a_{in}x_n + x_{n+i} = d_i$  avec  $x_{n+i} \ge 0$  $(\text{ou } a_{i1}x_1 + a_{i2}x_2 + \cdots + a_{in}x_n - x_{n+i} = d_i \text{ avec } x_{n+i} \ge 0)$ 

 $x_{n+i}$  est appelée une variable d'écart qu'on peut introduire dans le problème et qui est affecté d'un coefficient nul dans la fonction à optimiser. Les  $x_i$  sont appelés des " variables structurelles ".

#### $Résumé :$

- De la forme générale, on peut passer à la forme mixte en procédant par les opérations 1 et 2.
- De la forme mixte et standard à la forme canonique, on procède par l'opération 3.
- De la forme mixte et canonique à la forme standard, on procède par l'opération 4.

## <span id="page-15-0"></span>**Chapitre 2**

# **Interprétation Géométrique de la Programmation Linéaire**

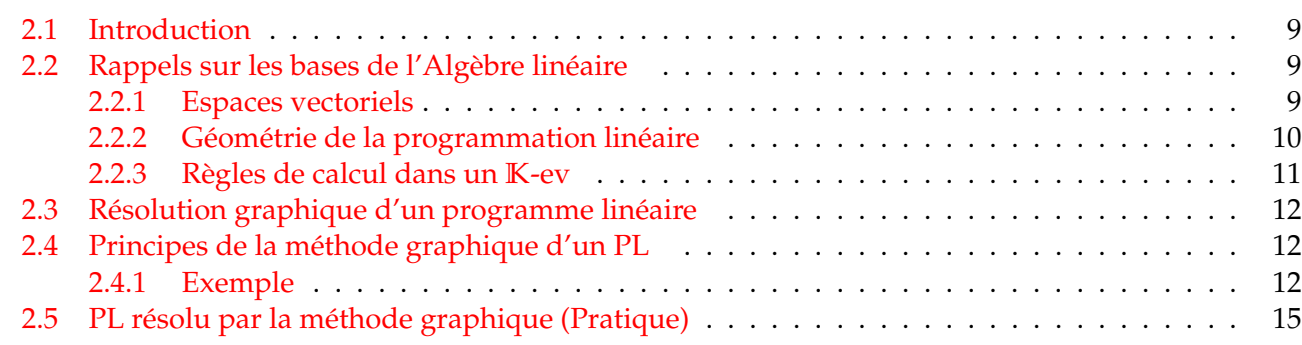

## <span id="page-15-1"></span>**2.1 Introduction**

Après avoir illustré par des exemples, comment un problème pratique peut être modélisé par un programme linéaire. Dans ce chapitre, l'étape qui va suivre sera certainement celle de la résolution de ce problème mathématique. La méthode graphique est l'une des premières méthodes utilisées à ce sujet.

La résolution graphique d'un Programme Linéaire, consiste à représenter l'ensemble des contrainte, par des zone d'admissibilités, sur un repère cartésien. Et de définir la solution qui offre l'optimum du programme.

Par conséquent, on doit se limiter à une représentation à deux variables et au plus à trois variables. Ceci indique que dans ce chapitre on examinera seulement les programmes linéaires à deux variables de décision.

## <span id="page-15-2"></span>2.2 Rappels sur les bases de l'Algèbre linéaire

#### <span id="page-15-3"></span>**2.2.1 Espaces vectoriels**

Soit un vecteur 
$$
x \in \mathbb{R}
$$
, celui-ci peut s'écrire :  $\begin{pmatrix} x_1 \\ x_2 \\ \vdots \\ x_n \end{pmatrix}$  ou encore :  $x = \sum_{i=1}^n x_i e_i$ , avec  $e_i = \delta_{ij} = \begin{cases} 1 & si \ i = j \\ 0 & si non \end{cases}$ 

Les *x<sup>i</sup>* sont les composantes du vecteur *x*.

L'ensemble des  $n$  vecteurs  $\{e_i \in \mathbb{R}^n / i = 1\}$  forme la base canonique de  $\mathbb{R}^n$ . C'est une base de l'espace vectoriel **R***<sup>n</sup>* .

**D´efinition 2.2.1 (Espace vectoriel)** *Un espace vectoriel sur le corps* **K** *ou* **K***-espace vectoriel est un triplet* (*E*, +, .) *tel que :*

- 1)  $(E, +)$  *est un groupe commutatif d'élément neutre noté*  $0<sub>E</sub>$  *c'est à dire :* 
	- (+) *associative :* ∀*x*, *y*, *z* ∈ *E*,(*x* + *y*) + *z* = *x* + (*y* + *z*)
	- (+) *commutative* :  $\forall x, y \in E$ ;  $x + y = y + x$
	- *Il existe un élément neutre :*  $\exists 0_F \in E$ ,  $\forall x \in E$ ,  $0_F + x = x$
	- $\bullet$  *Il existe un élément symétrique :*  $\forall x \in E$ ,  $\exists x^{'} \in E$ ,  $x + x^{'} = 0_E$
- *2*)  $\forall x, y \in E, \forall \lambda \in \mathbb{K} : \lambda \cdot (x + y) = \lambda \cdot x + \lambda \cdot y$  distributivité par rapport à la somme des vecteurs.
- *3)*  $\forall \lambda, \alpha \in \mathbb{K}, \forall x \in E : (\lambda \alpha). x = \lambda. (\alpha.x)$  associativité mixte.
- *4*)  $\forall \lambda, \alpha \in \mathbb{K}, \forall x \in E, \lambda : (\lambda + \alpha) \cdot x = \lambda \cdot x + \alpha \cdot x$  distributivité par rapport à la somme des scalaires.
- *5)* ∀ $x \in E: 1_K \cdot x = x$

les éléments de E sont appelés vecteurs , et les éléments de K sont appelés scalaires étant donné  $(\lambda, x) \in \mathbb{K} \otimes E$  on écrit souvent  $\lambda x$  au lieu de  $\lambda x$  dans la suite  $0_E$  désignera l'élément neutre de  $(E, +)$ .  $0<sub>E</sub>$  est appelé le vecteur nul de  $E$ .

### <span id="page-16-0"></span>2.2.2 Géométrie de la programmation linéaire

En particulier, nous verrons que la notion de convexité et la géométrie des polyèdres et polytopes joueront un rôle majeur dans la programmation linéaire.

**Définition 2.2.2 (Ensemble convexe)** *Un sous-ensemble*  $C \subset V$  *d'un espace vectoriel V est convexe ssi :* 

$$
\forall x \in C, \forall y \in C \quad (1 - \lambda)x + \lambda y \in C \quad \forall \lambda \in [0, 1]
$$

<span id="page-16-1"></span>*Cette d´efinition signifie qu'un ensemble C est convexe si le segment joignant deux de ses points quelconques est contenue dans l'ensemble C.*

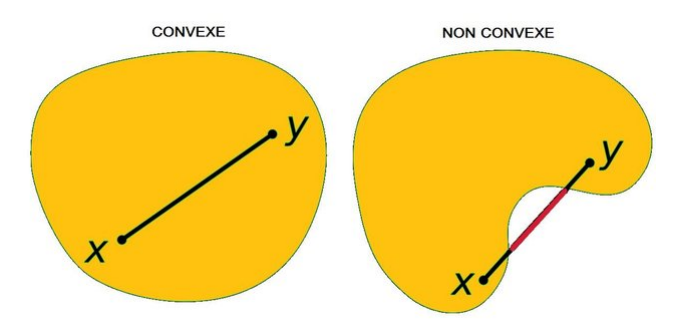

FIGURE 2.1 – Ensemble Convexe et Non Convexe

#### Propriété 2.2.1

• *L'intersection d'une collection arbitraire d'ensembles convexes est un ensemble convexe.*

 $C = \bigcap_{i \in I} C_i$  *est convexe.* 

• *Si C est convexe et β* ∈ **R***, l'ensemble :*

 $\beta C = \{x \in \mathbb{R}^n : x = \beta c \mid c \in C\}$  est convexe.

• *Si C, D sont deux sous-ensembles convexes de V alors l'ensemble :*

$$
C + D = \{x \in \mathbb{R}^n : x = c + d, c \in C, d \in D\}
$$
est convexe.

**Définition 2.2.3 (Combinaison convexe)** Soient  $x_1, \dots, x_k \in \mathbb{R}^n$ , une combinaison convexe de  $x_1, \dots, x_k$ *est le vecteur*

$$
\sum_{i=1}^{k} = \lambda_i x_i, \lambda_i \geq 0, \sum_{i=1}^{k} \lambda_i = 1
$$

**Définition 2.2.4 (Hyperplan)** *Soit a*  $\neq 0 \in \mathbb{R}^n$  *et c*  $\in \mathbb{R}$ *. L'ensemble défini par :* 

$$
H = \{x \in \mathbb{R}^n : a^t x = c\}
$$
est un hyperplan de  $\mathbb{R}^n$ 

**Définition 2.2.5 (Polyèdre)** *Un polyèdre*  $P \subset \mathbb{R}^n$  *est un ensemble décrit par* 

$$
\mathcal{P} = \{x \in \mathbb{R}^n : Cx \succeq c\} \text{ où } C \in \mathbb{R}^{r \times n} \text{ et } c \in \mathbb{R}^r
$$

*Un polyèdre est formé comme l'intersection d'un nombre fini de demi-espaces fermés.* 

#### Définition 2.2.6 (Point extrême et sommet)

• *Etant donn´e un poly`edre ´* P*, un vecteur x* ∈ P *est un point extreme ˆ de* P *s'il n'existe pas deux vecteurs*  $y, z \neq x \in \mathcal{P}$  *et*  $\lambda \in ]0,1[$  *tels que* 

$$
x = \lambda y + (1 - \lambda)z
$$

• *Etant donn´e un poly`edre ´* P*, un vecteur x* ∈ P *est un sommet de* P *s'il existe un vecteur c tel que*

$$
c^t x < c^t y, \forall y \neq x \in \mathcal{P}
$$

#### <span id="page-17-0"></span>**2.2.3 R`egles de calcul dans un K-ev**

**Proposition 2.2.1** *Si* (*E*, +, .) *un* **K***-espace vectoriel alors on a :*

- *1*) ∀*x* ∈ *E* : 0. *x* = 0 $_F$
- *2*)  $\forall \alpha \in \mathbb{K} : \alpha \cdot 0_E = 0_E$
- *3)* ∀*α* ∈ **K**, ∀*x* ∈ *E* : *αx* = 0 ⇔ *α* = 0 ∨ *x* = 0

4) 
$$
\forall \alpha \in \mathbb{K}, \forall x \in E : (-\alpha) \cdot x = \alpha \cdot (-x)
$$

*5*)  $\forall$  (*α*, *β*) ∈ **K**<sup>2</sup>,  $\forall$  (*x*, *y*) ∈ *E*<sup>2</sup> : (*α* − *β*)*x* = *αx* − *βx* ∧ *α*(*x* − *y*) = *αx* − *αy* 

**D´efinition 2.2.7 (Sous espace vectoriel)** *Soit E un espace vectoriel sur* **K** *et F* ⊂ *E un sous-ensemble non vide de E. On dit que F est un sous-espace vectoriel de E s.s.s. F est un sous-groupe de* (*E*, +) *qui est stable par la multiplication par les scalaires.*

*Autrement dit F est un espace vectoriel sur* **K** *avec les mˆemes lois interne et externe que celles de E .*

#### **Proposition 2.2.2 (Caractérisation d'un sous-espace)** *Soit E un espace vectoriel sur*  $\mathbb{K}$  *et*  $F \subset E$ .

*Alors F est un sous-espace de E s.s.s. il vérifie les deux propriétés suivantes :* 

*1)*  $0_F \in F$ .

$$
2) \ \forall (\lambda, \mu) \in \mathbb{K}^2, \forall (x, y) \in F^2 : \lambda x + \mu y \in F.
$$

## <span id="page-18-0"></span>**2.3** Résolution graphique d'un programme linéaire

Les problèmes d'application de la programmation linéaire sont, en pratique, constitués de plusieurs variables de décision dont la résolution nécessite l'utilisation de la méthode (algorithme) du simplexe ainsi qu'un logiciel permettant d'optimiser un modèle de programmation linéaire. La méthode graphique est peu utilisée en pratique, cette méthode n'est applicable que dans le cas où il n'y a que deux variables, par contre, son avantage est de pouvoir comprendre ce que fait la méthode générale du Simplexe, sans entrer dans la technique purement mathématique.

**D´efinition 2.3.1 (Solution)** *Une solution du programme lin´eaire est un ensemble de valeurs de variables de d´ecision qui satisfont toutes les contraintes.*

**Définition 2.3.2 (Solution réalisable (faisable))** *Une solution réalisable du programme linéaire est un en*semble de valeurs de variables de décision qui satisfont toutes les contraintes fonctionnelles et de non-négativité.

**Définition 2.3.3 (Région (Domaine) des solutions réalisables (région de faisabilité))** *La région des solutions r´ealisables est l'ensemble de toutes les solutions r´ealisables du mod`ele de programmation lin´eaire.*

**D´efinition 2.3.4 (Solution r´ealisable optimale)** *La solution r´ealisable optimale est une solution r´ealisable du programme lin´eaire qui optimise (maximise ou minimise) la fonction objective.*

**Définition 2.3.5 (Solution d'un programme linéaire)** *La solution d'un programme linéaire dépend de la* région des solutions réalisables (vide, bornée ou non bornée) et le type d'optimisation (maximisation ou minimisa*tion), la solution optimale du programme lin´eaire correspondant soit unique, multiple, infinie ou pas de solution.*

**D´efinition 2.3.6 (Sommet du polygone)** *On appelle sommet du polygone un point intersection de 2 contraintes `a l'´egalit´e v´erifiant toutes les contraintes.*

## <span id="page-18-1"></span>**2.4 Principes de la m´ethode graphique d'un PL**

Un problème linéaire est résolu graphiquement en procédant comme suit :

- Représentation graphique de la région réalisable.
- Représentation graphique de la fonction objectif.
- Détermination de la solution optimale.

De manière très générale, la résolution d'un problème de programmation linéaire nécessite la mise en œuvre d'un algorithme. La résolution d'un PL en utilisent la méthode graphique pour déterminer la solution optimal, il y un algorithme à suivre pour résoudre un programme linéaire en utilisant la méthode graphique présente ci-dessous :

### <span id="page-18-2"></span>**2.4.1 Exemple** [1](#page-18-3)

Afin d'illustrer le processus de résolution d'un programme linéaire avec 2 variables de décision par la méthode graphique, nous considérons le programme linéaire suivant :

$$
Max z = 400x_1 + 800x_2
$$

$$
S.C \begin{cases} x_1 + x_2 \leq 10000 & (1) \\ 2x_1 + 6x_2 \leq 48000 & (2) \\ 3x_1 + x_2 \leq 24000 & (3) \\ x_1 \geq 0, x_2 \geq 0 \end{cases}
$$

<span id="page-18-3"></span><sup>1.</sup> Exemple du cours du Prof. Anne-Marie Charles, l'Universite Paris-dauphine ´

#### <span id="page-19-1"></span>**Algorithm 2.1 Méthode Graphique**

- 1: Réaliser un repère orthonormé  $(OX_1X_2)$
- 2: Représenter graphiquement les droites (équations provenant des inéquations) c.-à-d tracer les contraintes (fonctionnelles et de non-négativité) et déterminer le demi-plan fermé satisfaisant chaque contrainte.
- 3: Tracer la région réalisable (admissible) (P), c'est l'intersection entre tous les demi-plans satisfaisant les différentes contraintes.
- 4: **Si** (**P** est borne)´ **Alors** la solution optimale existe.
- 5: **Si** (**P** est non borne)´ **Alors** on distingue les deux cas suivants :
- 6: **Si** (le probleme est a maximiser) ` **Alors** aucune solution.
- 7: **Si** (le probleme est a minimiser) ` **Alors** une solution optimale existe.
- 8: Chercher tous les points sommets de (**P**) et parmi ceux-ci, choisir le point qui rend l'objectif optimal par deux méthodes :
- 9: Méthode de recensement des sommets.
- 10: Méthode des droites parallèles (Repérage géométrique).

Le PL peut être résolu de manière graphique en suive le processus qui donne par l'algorithme [2.1](#page-19-1) :

#### **Etape 1 : Réaliser un repère orthonormé** ( $OX_1X_2$ ).

<span id="page-19-0"></span>Une des conditions de la réussite de notre représentation graphique est le choix d'un système d'axes. Un mauvais choix peut rendre notre représentation non claire et imprécise.

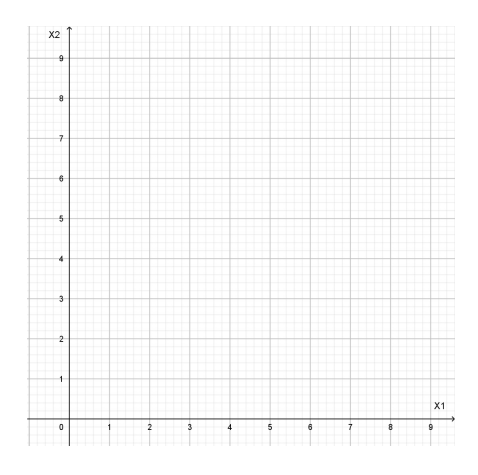

FIGURE 2.2 – Système d'axes

A cause des contraintes de non-négativité des variables de décision, nous nous intéressons seule-ment au cadran positif (voir figure [2.2](#page-19-0) ci-dessus). Cette région s'appelle la région des solutions possibles du problème.

Un bon choix se base sur une lecture des différents paramètres du programme linéaire. Dans notre cas, on ne peut qualifier de bon, le choix de 100 comme unite dans les deux axes. ´

Pour l'exemple, on peut choisir le système d'axes présenté dans la figure [2.3.](#page-20-0)

#### **Etape 2 : ´ Repr´esentation graphique des contraintes.**

Parmi les solutions possibles d'un problème, il y a ceux qui vont satisfaire toutes les contraintes du programme, appelés solutions réalisables, et ceux qui vont satisfaire une partie ou aucune de ces contraintes, appelés solutions non réalisables.

Une représentation graphique des inégalités (des contraintes) va nous permettre de déterminer l'ensemble des solutions réalisables.

l'interprétation graphique d'une contrainte  $(1)$ :  $x_1 + x_2 \le 10000$ .

• La droite  $x_1 + x_2 = 10000$  passe par les points (0,10 000) et (10 000,0) et divise le plan en 3 parties :

<span id="page-20-0"></span>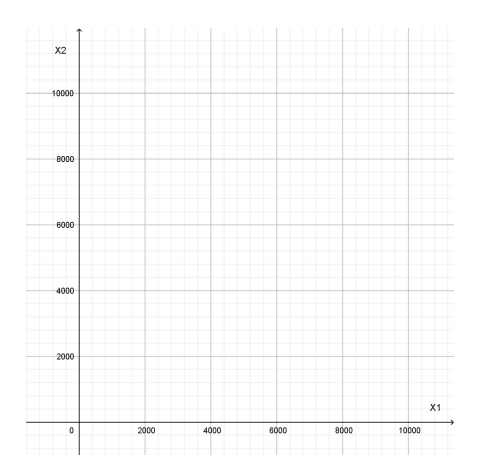

FIGURE 2.3 – Le systeme d'axes choisi pour l'exemple `

- La partie au dessus de la droite correspond à l'ensemble des points tels que  $x_1 + x_2 > 10000$ .
- La partie en dessous de la droite correspond à l'ensemble des points tels que  $x_1 + x_2 < 10000$ .
- La partie sur la droite correspond à l'ensemble des points tels que  $x_1 + x_2 = 10000$ .
- La solution du problème sera en dessous ou sur la droite
- Répéter ce raisonnement pour tous contraintes donne une région convexe appelée un polyèdre. Cette région correspond à l'ensemble des points réalisables.

#### **Étape 3 : Tracer la région réalisable.**

A chaque couple de variables  $x_1$  et  $x_2$ , on associe un point du plan dont les coordonnées correspondent aux valeurs des variables.

Les variables étant positives, ces points sont situés dans l'orthant positif.

Chaque contrainte permet de délimiter une partie du plan. Par exemple, la droite d'équation  $x_1 +$  $x_2 = 10000$  définit 2 demi-plans.

Au-dessus de cette droite, les coordonnées des points du plan vérifient  $x_1 + x_2 > 10000$ . On est donc conduit à exclure ces points.

Les solutions réalisables du problème correspondent aux points du plan situés à l'intérieur du polyedre ` **P** : *O A B C D* et sur ses bords (voir la figure [2.4\)](#page-21-1).

On fait de même pour les 2 autres contraintes. On trace les droites d'équation  $x_1 + 2x_2 = 48000$  et  $3x_1 + x_2 = 24000$  et on élimine les points situés au-dessus de ces droites.

#### **Etape 4 : ´ Chercher tous les points sommets de (P).**

Le problème est de connaître qu'elle est la droite qui correspond à la valeur maximal (minimal) de la fonction objectif ?

Il s'agit maintenant de déterminer parmi tous ces points celui ou ceux qui correspondent à la plus grande valeur possible pour la fonction objectif  $400x_1 + 800x_2$ 

Considérons la droite d'équation  $400x_1 + 800x_2 = k$  où k est une constante. Tous les points situés sur cette droite donnent à l'expression  $400x_1 + 800x_2$  la même valeur k. Ils sont équivalents du point de vue du profit.

Si on déplace cette droite vers la droite, la valeur de k augmente. Dans notre exemple, la valeur limite pour k est obtenue pour la droite passant par le point B (voir la figure [2.5\)](#page-21-2).

On peut conclure que sur l'ensemble du domaine des solutions realisables, celle qui donne la plus ´ grande valeur à la fonction objectif correspond au point B dont les coordonnées peuvent être calculés comme point d'intersection des contraintes (1) et (2).

La solution optimale du problème est  $x_1 = 3000$ , et  $x_2 = 7000$ . La valeur maximale de la fonction objectif est : 6800000.

<span id="page-21-1"></span>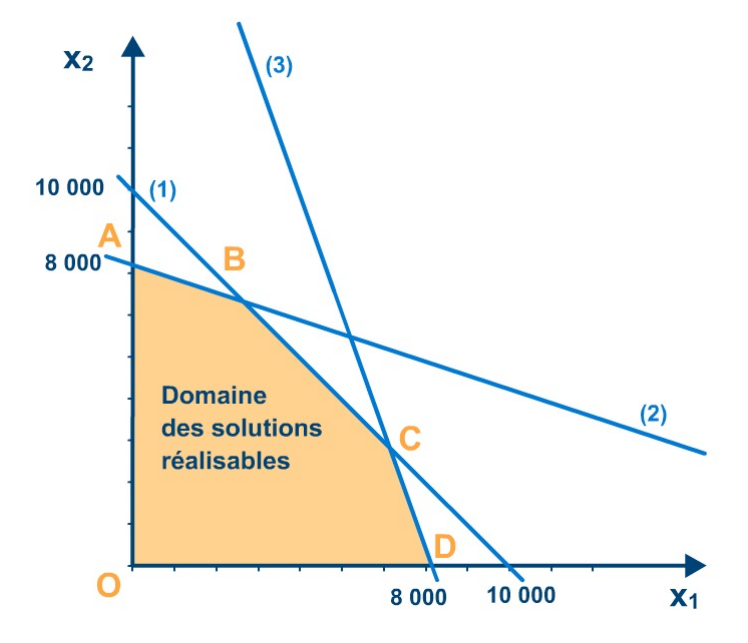

FIGURE 2.4 – Ensemble des solutions réalisables.

<span id="page-21-2"></span>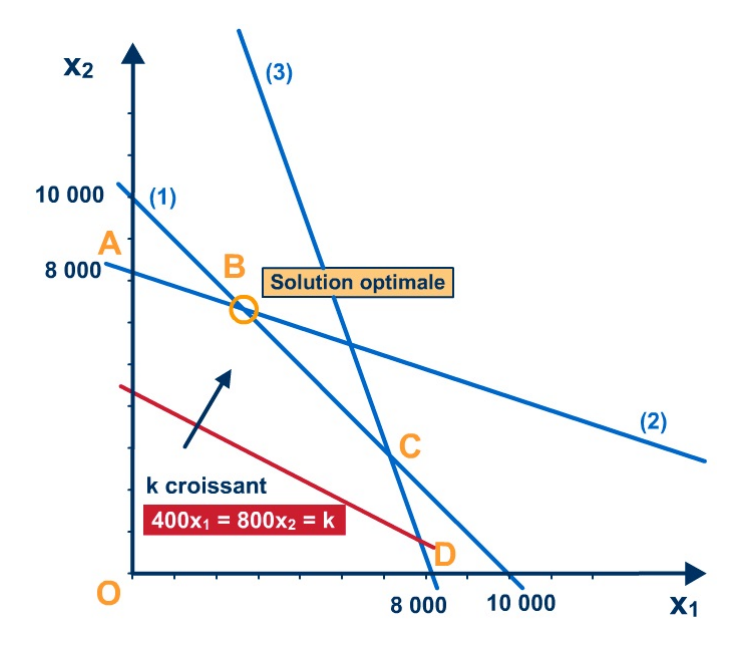

FIGURE 2.5 – Déterminer la solution optimale.

On dit que les contraintes (1) et (2) sont saturées ou liées : elles sont vérifiées avec égalité à l'optimum alors que la contrainte (3) est non saturée ou non liée : il y a une marge entre la valeur de son premier et celle de son second membre à l'optimum.

## <span id="page-21-0"></span>2.5 PL résolu par la méthode graphique (Pratique)

Dans cette section on donne quelques exemples de résolution graphique de problèmes linéaires relatifs au différents cas possibles :

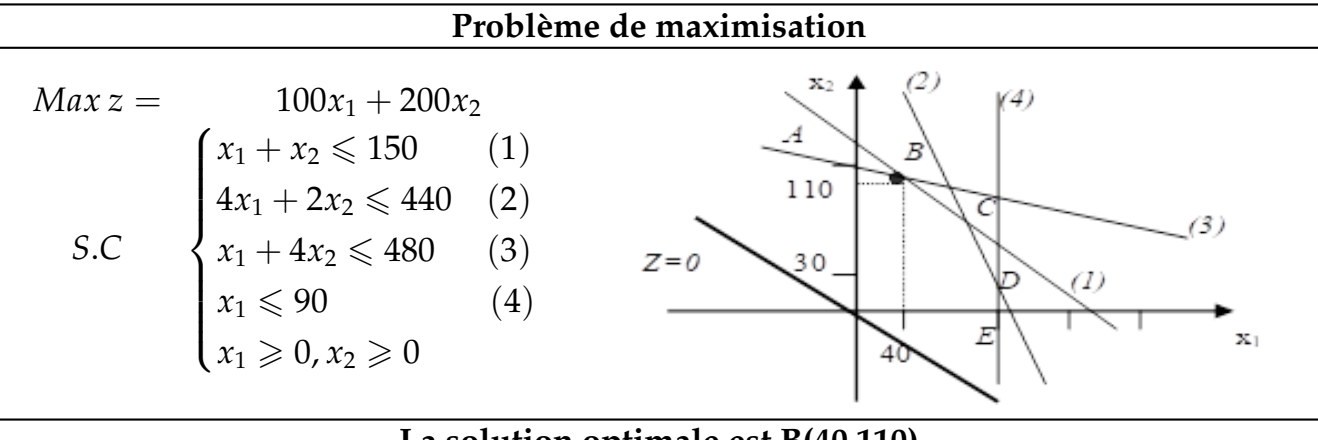

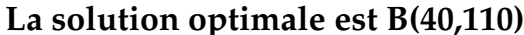

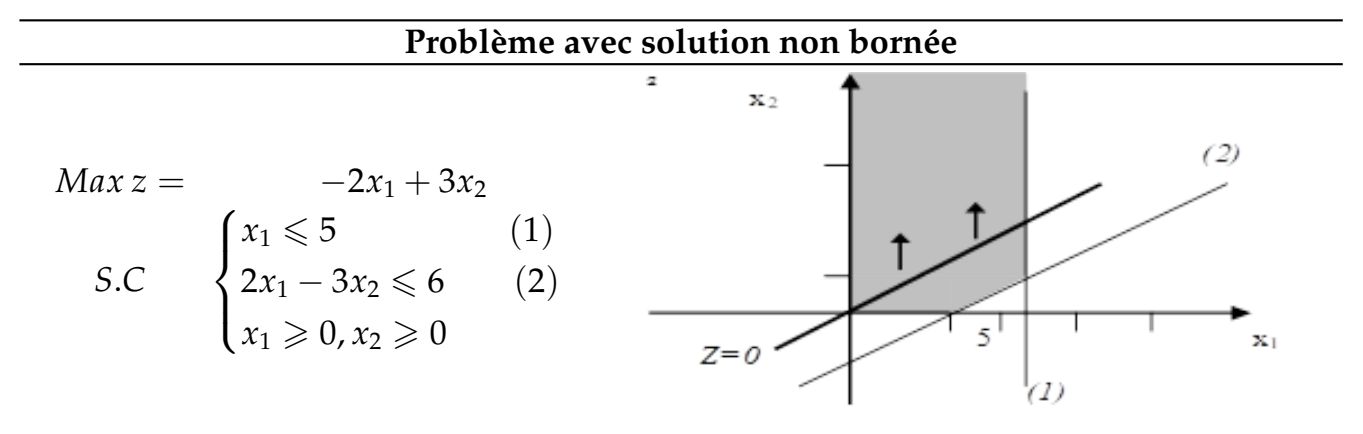

**On peut augmenter la valeur de la fonction objectif dans la direction** des flèches indéfiniment donc la solution est non bornée.

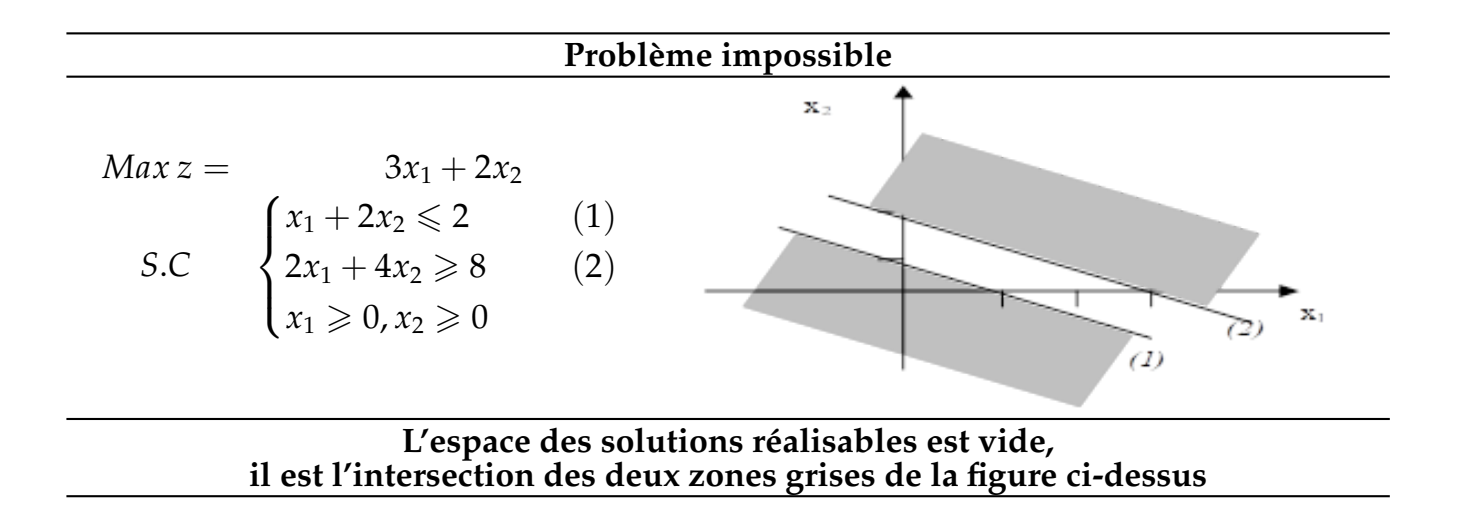

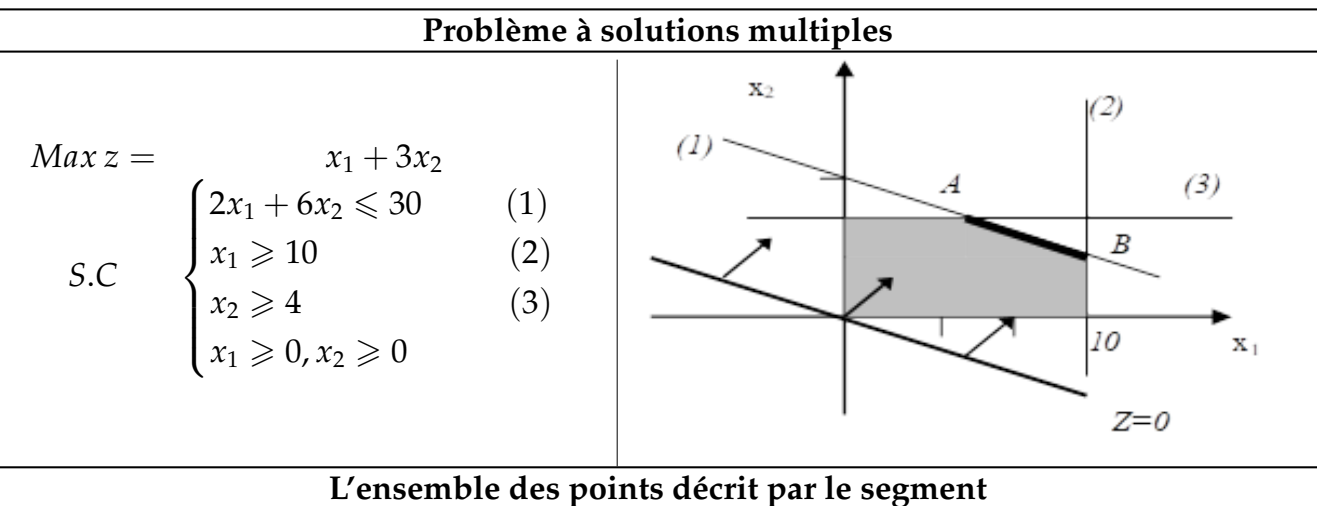

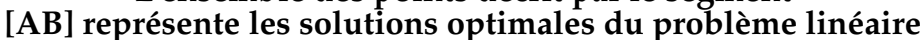

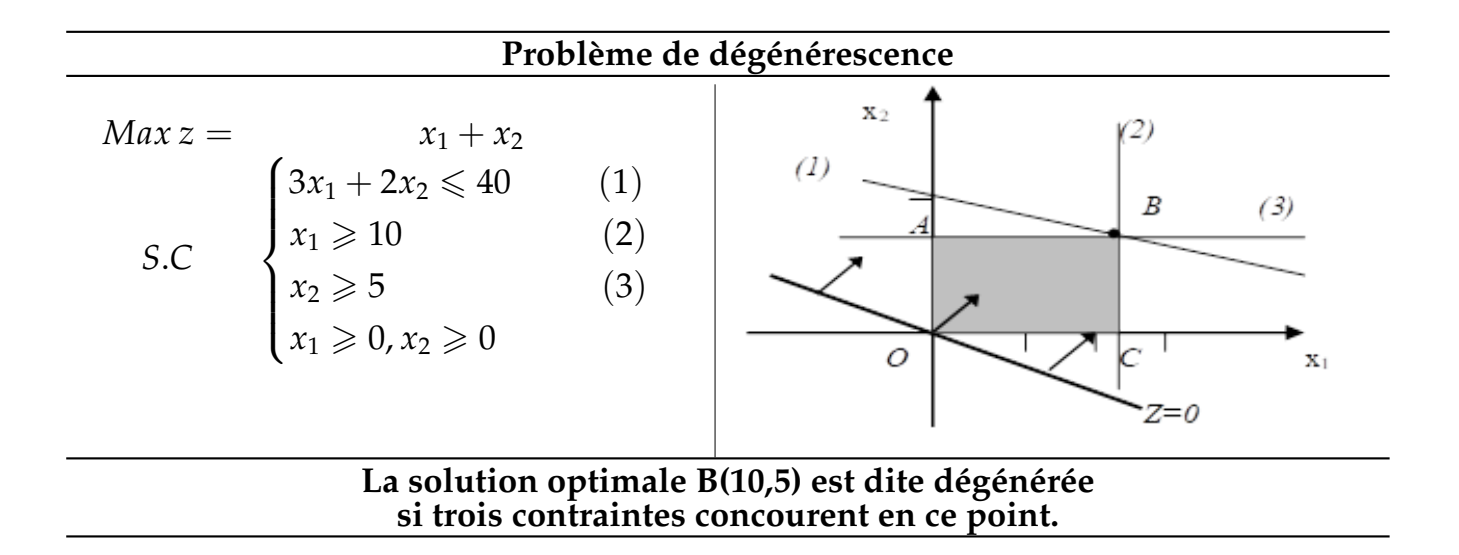

## <span id="page-24-0"></span>**Chapitre 3**

## **M´ethodes du Simplexe**

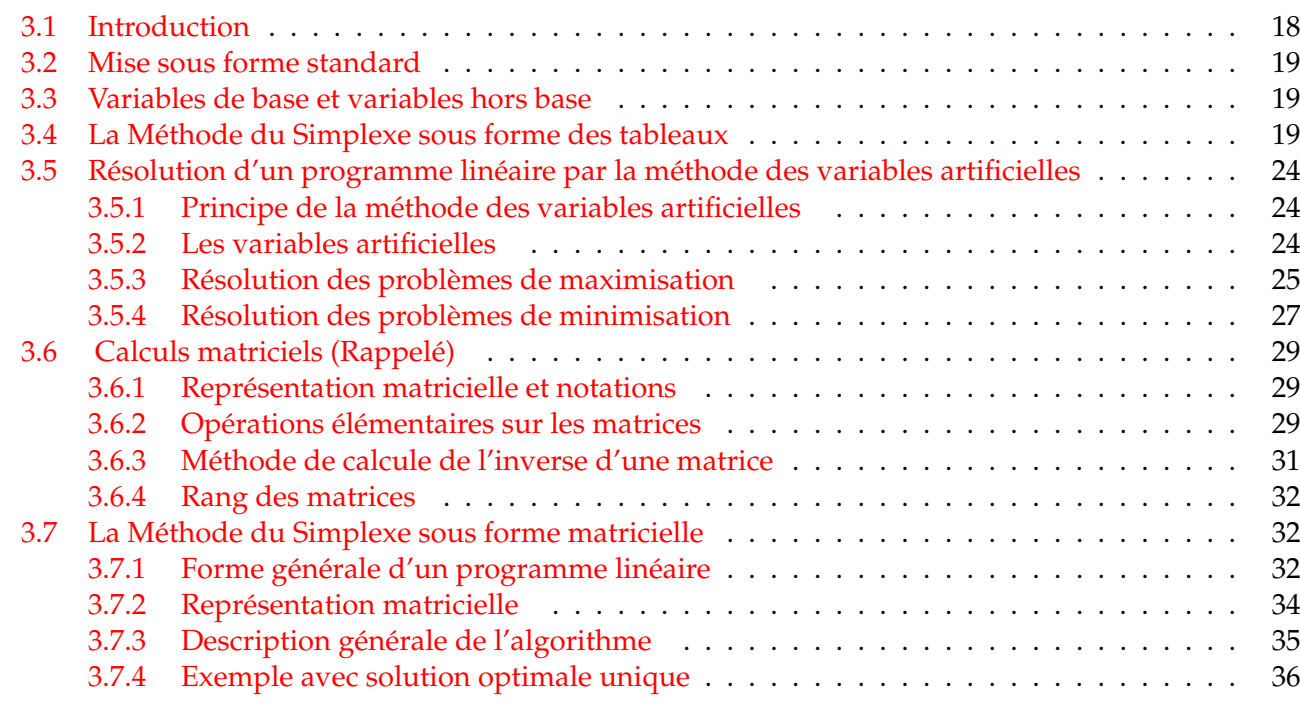

### <span id="page-24-1"></span>**3.1 Introduction**

On a présenté dans le chapitre précédent une procédure graphique pour résoudre un programme linéaire à deux variables. Par contre, dans la plupart des problèmes réels, on a plus que deux variables à déterminer. Il nous faut donc une méthode d'optimisation d'un modèle de programmation linéaire qui peut s'appliquer efficacement peu importe le nombre de variables dans le modèle. Par conséquent, une procédure algébrique pour résoudre les programmes linéaires avec plus que deux variables fera l'objet de ce chapitre. Pour ce faire, on utilise l'Algorithme du simplexe.

Un programme linéaire (PL) mis sous la forme particulière où toutes les contraintes sont des équations et toutes les variables sont non négatives est dit sous forme standard. Dans ce chapitre, l'algorithme du simplexe (G. B. Dantzig 1947) est un algorithme itératif permettant de résoudre un problème de programmation linéaire.

Dans l'algorithme du simplexe, on commence par transformer le programme linéaire à traiter en un programme linéaire équivalent sous forme standard. Il ne reste alors plus qu'à déterminer une solution optimale d'un programme linéaire sous forme standard.

L'algorithme du simplexe consiste à se déplacer d'un sommet du polyèdre en un autre sommet du polyèdre tout en augmentant l'objectif (économique). Ce raisonnement est valable parce que le polyèdre

des solutions réalisables est convexe : il n'y a pas de risque de se trouver coincé dans un minimum local. La convexité découle du fait que les contraintes sont données par des expressions linéaires.

#### <span id="page-25-0"></span> $3.2$ Mise sous forme standard

La mise sous forme standard consiste à introduire des variables supplémentaires (une pour chaque contrainte) de manière à réécrire les inégalités ( $\leq$  ou  $\geq$ ) sous la forme d'égalités. Chacune de ces variables représente le nombre de ressources non utilisés. On les appelle variable d'écart.

La forme standard s'écrit donc :

 $Max z =$  $c_1x_1 + c_2x_2 + \cdots + c_nx_n$ Max  $Z(x) = c^T.x$ <br>  $S.C$ <br>  $\begin{cases} A.x + E = b \\ x \ge 0, E \ge 0 \end{cases}$   $\Leftrightarrow$   $S.C$ <br>  $\begin{cases} a_{11}x_1 + a_{12}x_2 + \cdots + a_{1n}x_n + e_1 = b_1 \\ a_{21}x_1 + a_{22}x_2 + \cdots + a_{2n}x_n + e_2 = b_2 \\ \vdots \\ a_{m1}x_1 + a_{m2}x_2 + \cdots + a_{mn}x_n + e_m = b_m \\ x_1 \ge 0, x_2 \ge 0, \cdots, x_n \ge 0 \\ a_n > 0, a$ 

La forme standard du programme linéaire de l'agriculteur est :

$$
Max Z = 100x1 + 200x2
$$
  
\n
$$
4x1 + 2x2 \le 150
$$
  
\n
$$
3x1 + 4x2 \le 440
$$
  
\n
$$
5x1 \le 90
$$
  
\n
$$
x1 + x2 \le 480
$$
  
\n
$$
x2 = 100x1 + 200x2
$$
  
\n
$$
4x1 + 2x2 + e1 = 150
$$
  
\n
$$
4x1 + 2x2 + e2 = 440
$$
  
\n
$$
x1 + 4x2 + e3 = 480
$$
  
\n
$$
x1 + 4x2 + e3 = 480
$$
  
\n
$$
x1 + e4 = 90
$$
  
\n
$$
x1, x2, e1, e2, e3, e4 \ge 0
$$

L'impact de ces variables d'écart sur la fonction objectif est nulle. Ceci explique le fait que leur existence soit tout simplement liée à une mise en forme du programme linéaire initial. Ces variables d'écart peuvent prendre des valeurs non négatives. Le fait de donner la valeur des variables d'écart à l'optimum donne une idée du nombre des ressources non utilisées.

#### <span id="page-25-1"></span> $3.3$ Variables de base et variables hors base

Considérons un système d'équations à *n* variables et *m* équations où  $n \ge m$ . Une solution de base pour ce système est obtenue de la manière suivante :

- 1) On pose  $(n-m)$  variables égales à 0. Ces variables sont appelées variables hors base (V.H.B.).
- 2) On résout le système pour les m variables restantes. Ces variables sont appelées les variables de base (V.D.B.)
- 3) Le vecteur de variables obtenu est appelé solution de base (il contient les variables de base et les variables hors base)

Une solution de base est admissible si toutes les variables de la solution de base sont  $\geq 0$ . Il est vraiment important d'avoir le même nombre de variables que d'équations.

#### <span id="page-25-2"></span>La Méthode du Simplexe sous forme des tableaux  $3.4$

La méthode de simplexe sous forme des tableaux commence par l'identification d'une solution réalisable de base et ensuite, elle essaye de trouver d'autres solutions réalisables de base jusqu'à atteindre à la solution optimale. Ainsi, on doit, tout d'abord, retrouver cette solution réalisable de base.

<span id="page-26-0"></span>Le principe de résolution nécessite un certain nombre d'étapes contenu au travers de l'algorithme du simplexe sous forme des tableaux dont la démarche est la suivante : (Figure [3.1\)](#page-26-0)

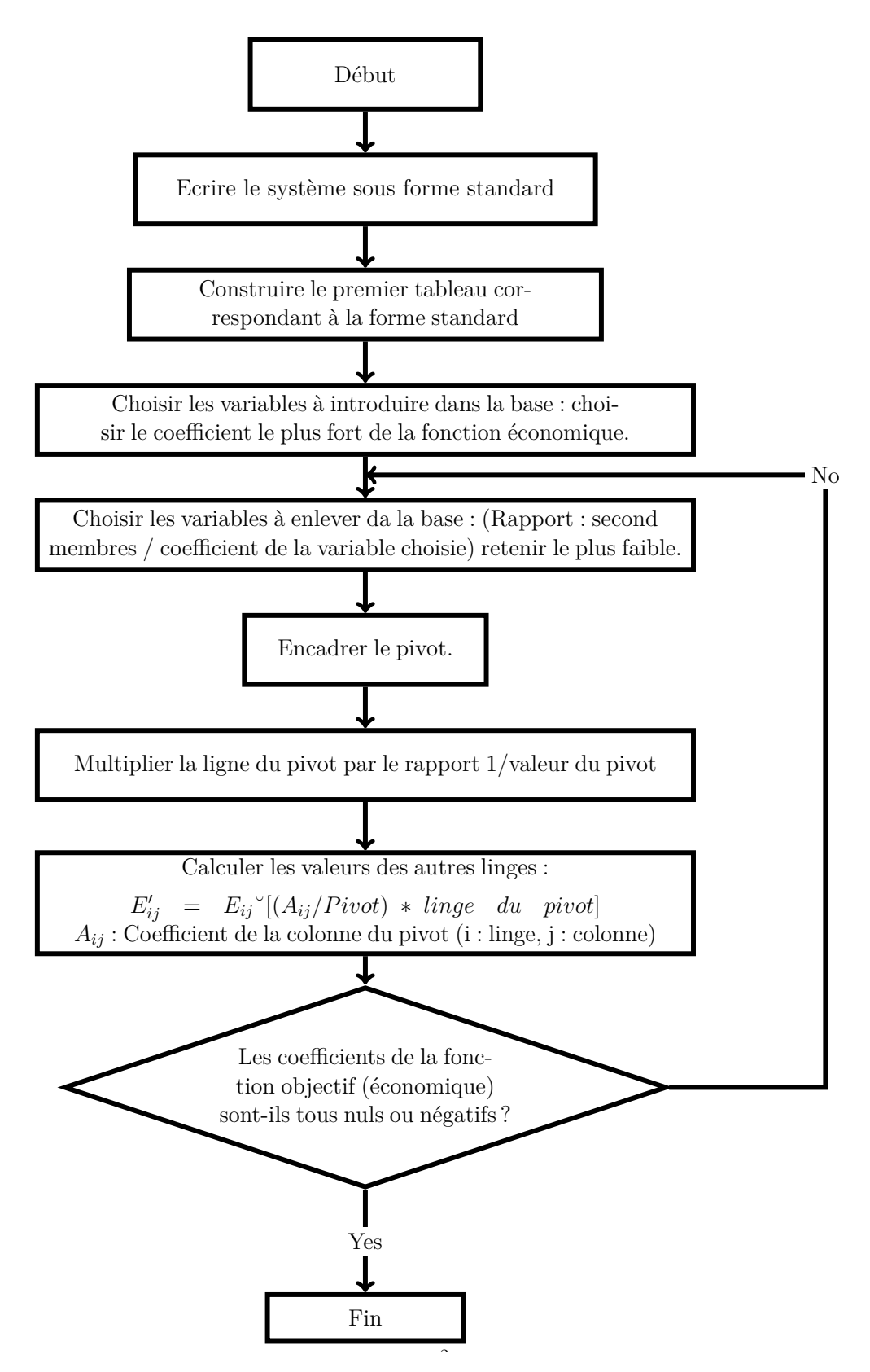

FIGURE 3.1 – Algorithme du simplexe de la méthode des tableaux

La résolution par l'algorithme du simplexe se déroule selon 8 étapes avant un nouveau passage. 1<sup>ère</sup> étape : Écrire le système sous forme standard

Il s'agit convertir le programme établi sous forme canonique (système d'inéquation) sous la forme standard (système d'équation avec variable d'écarts). Les variables d'écart introduites au cours de cette transformation représentent les contraintes techniques et commerciales disponible qu'il contient de saturer.

Forme canonique Forme standard avec les variables d'ecarts  $e_1$ ,  $e_2$ ,  $e_3$ ,  $e_4$  $Max Z = 100x_1 + 200x_2$  $Max Z = 100x_1 + 200x_2$  $S.C$ <br>  $S.C$ <br>  $x_1 + 4x_2 \le 150$ <br>  $4x_1 + 2x_2 \le 440$ <br>  $x_1 + 4x_2 \le 480$ <br>  $x_1 \le 90$  $x_1 + x_2 + e_1 = 150$ S.C  $\begin{cases} 4x_1 + 2x_2 + e_2 = 440 \\ x_1 + 4x_2 + e_3 = 480 \\ x_1 + e_4 = 90 \end{cases}$  $x_1, x_2 \geq 0$  $x_1, x_2, e_1, e_2, e_3, e_4 \geq 0$ 

2<sup>e</sup> étape : Construire le premier tableau correspondant à la forme standard

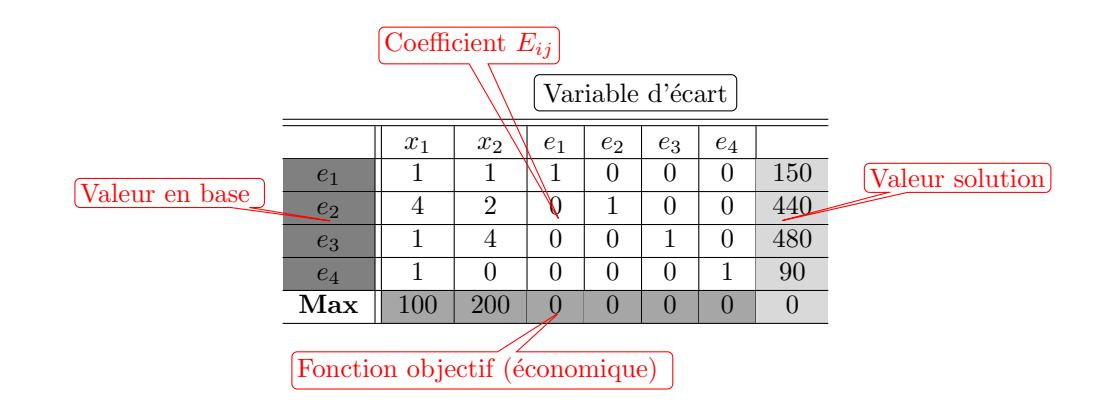

#### 3<sup>e</sup> étape : Choisir les variables à introduire dans la base : Pour cela choisir le coefficient le plus fort de la fonction économique

Les coefficients de la fonction économique (MAX) est 200. Ainsi il s'agit de la variable  $x_2$  qui rentre en base.

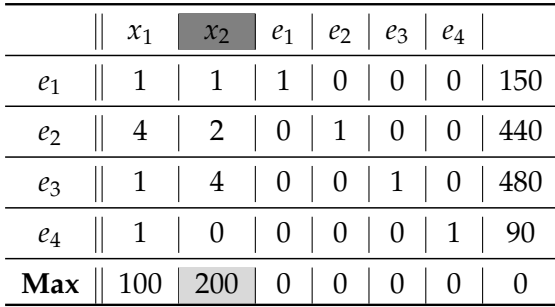

#### 4<sup>e</sup> étape : Choisir les variables à enlever da la base : (Rapport : second membres / coefficient de la variable choisie). Retenir le plus faible.

Le seconde membre, nous retenons la valeur la plus faible (120) du rapport second membre (en gras) / coefficient de la variable choisie. Ainsi la variable  $e_3$  (encadre gras) est la variable à enlever de la base.

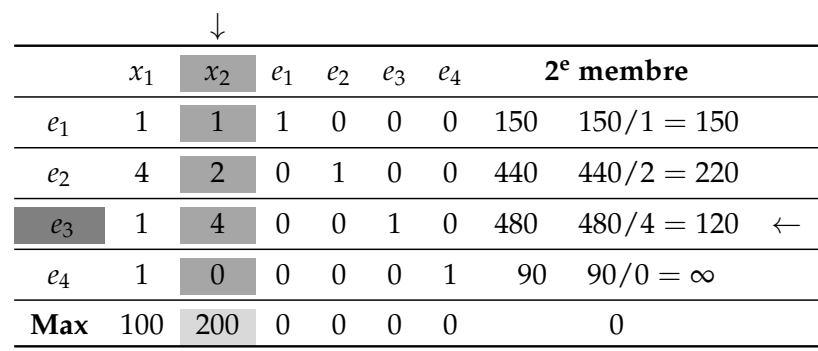

#### **5 e ´etape : Encadrer le pivot.**

L'élément 4, à l'intersection de la ligne relative à la variable sortante  $e_3$  (dite ligne pivot) et de la colonne relative à la variable entrante  $x_2$  (dite colonne pivot) est l'élément pivot. (C'est l'élément cerclé dans le tableau).

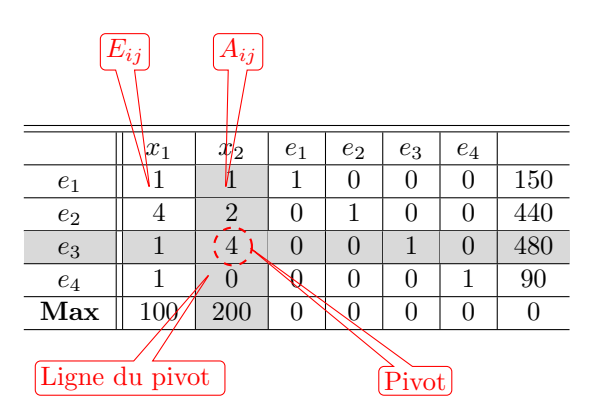

**6 e ´etape : Multiplier la ligne du pivot par le rapport : [1/valeur du pivot] (ou diviser la ligne du pivot par le pivot).**

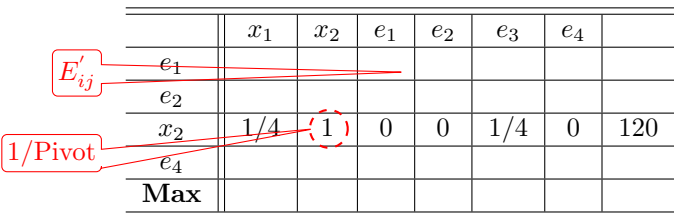

#### **7 e ´etape : Calculer les valeurs des autres linges.**

*E* ′ *ij* = *Eij*–[(*Aij*/*Pivot*) ∗ *linge du pivot*]

Cette opération consiste à transformer  $E_{ij}$  des autres lignes en  $E^{'}_{ij}$ , nous effectuons un calcul matriciel. *Aij* : Coefficient de la colonne du pivot (i : linge, j : colonne).

#### **Remarque 3.4.1**

- Dans la ligne du pivot, les variables qui sont affectées des coefficients 0, on recopiera ces colonnes.
- *Dans la colonne du pivot apparait un z´ero, on recopie la ligne.*

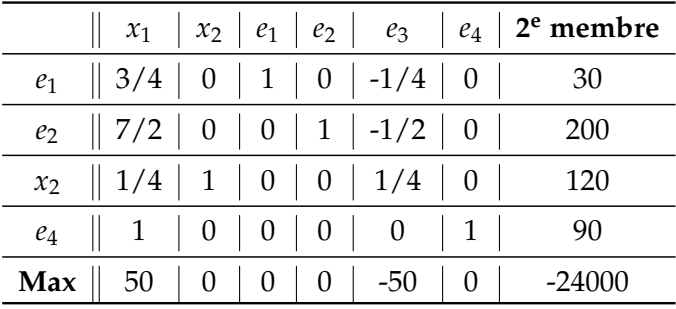

8<sup>e</sup> étape : Les coefficients de la fonction économique sont-ils tous nuls ou négatifs? (si oui nous **sommes `a l'optimum, sinon (non) nous effectuons un nouveau passage).**

Les coefficients de la fonction économique ne sont pas tous nuls ou négatifs (50) il convient d'effectuer un nouveau passage.

#### **Nouveau passage**

• Choisir les variables a introduire dans la base. Pour cela choisir le coefficient le plus fort de la ` fonction économique.

Le coefficient de la fonction économique (MAX) est 50. Ainsi il s'agit de la variable  $x_1$  qui rentre en base.

• Choisir la variable a enlever de la base (rapport : second membres /coefficient da la variable choi- ` sie). Retenir le plus faible.

Le second membre, nous retenons la valeur la plus faible du rapport second membre / coefficient de la variable choisie. Ainsi la variable  $e_1$  est la variable à enlever de la base.

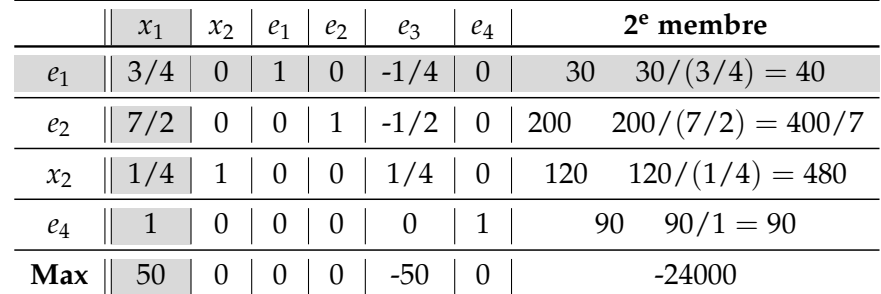

- Le pivot est égal à  $3/4$ .
- Multiplier la ligne du pivot par 4/3 (ou diviser la ligne du pivot par le pivot : 3/4)
- Calculer les autres valeurs des lignes.

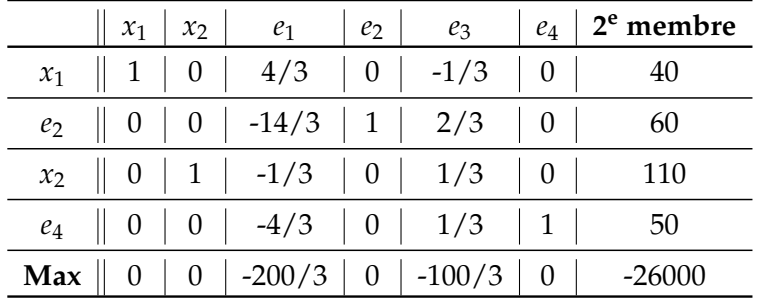

Les coefficients de la fonction économique sont tous nuls ou négatifs, fin de l'algorithme du simplexe. La solution qui rend optimal le programme de production est le suivant :

La marge sur cout variable maximum = 26000 dinars. Les quantités surfaces  $x_1 = 40$ ,  $x_2 = 110$ , et on constate que les deux variables d'écarts  $e_1$  et  $e_3$  correspondant à les deux contraintes de *Terrain et Main d'œuvre* n'est pas saturées. Par contre  $e_2$  la variable d'écart traduisant la contrainte eau et  $e_4$  la variable d'écart correspondant à la contraint les limitations du bureau du périmètre irrigué sont saturées.

## <span id="page-30-0"></span>3.5 Résolution d'un programme linéaire par la méthode des variables arti**ficielles**

Compte tenu de tout ce qui précède, tous les programmes linéaires qu'on a traité sont du type : Maximiser une fonction linéaire sous contraintes de type inférieur ou égale (et avec un second membre positif). Or dans beaucoup de problèmes réels, on peut retrouver des contraintes de type supérieur ou égale et/ou de type égale, ainsi que des problèmes où on a minimiser au lieu de maximiser.

En effet, on étudiera les modifications à apporter à la méthode du simplexe pour qu'elle puisse résoudre tous ces types de programmes.

Dans une contrainte du type " ≥ ", une variable d'écart positive apparaît précédée d'un signe "-". La présence de ces signes " - " ne nous permet plus de prendre les variables d'écart comme variables de base dans le premier tableau.

Pour résoudre le problème, on introduit de nouvelles variables appelées variables artificielles. Une variable artificielle est une variable fictive introduite specialement pour engendrer une solution de base ´ accessible. Elle n'a pas de signification économique.

L'une des méthodes utilisées pour éliminer les variables artificielles de la base est la méthode des variables artificielles (Grand M ou Big M) ; elle consiste essentiellement a appliquer l'algorithme du sim- ` plexe en optimisant la fonction objective dont les variables artificielles auront été fortement pénalisées, rendant ces variables peu intéressantes sur le plan économique, comme variable de base.

#### <span id="page-30-1"></span>**3.5.1 Principe de la m´ethode des variables artificielles**

L'introduction de variables artificielles permet de résoudre le problème posé par les contraintes "  $\geq$ ". Quand un programme linéaire comporte une contrainte " $\geq$ ", la contrainte de positivité liée à la variable d'écart n'est pas respectée pour la forme standard.

Soit la contrainte :  $x + 2y + z \ge 16$ .

Prenons une solution qui respecte la contrainte. Par exemple, (5, 5, 5) donne 5 + 10 + 5 = 20. Dans la forme standard, la variable d'écart  $e_1$  qui permet l'égalité est telle que : 20 +  $e_1$  = 16, soit  $e_1$  = −4 (ce qui ne respecte pas la condition  $e_1 \geq 0$ ). La forme standard de la contrainte est donc :  $x + 2y + z - e_1 = 16$ .

La variable *e*<sup>1</sup> est alors mise hors base, et l'introduction dans la base d'une variable artificielle *A*1, positive ou nulle, affectée du coefficient 1 permet d'obtenir une solution de départ admissible :  $x + 2y +$ *z* −  $e_1$  +  $A_1$  = 16. Les variables hors base sont :  $x = y = z = e_1 = 0$ , et en base  $A_1$  = 16 (ce qui respecte  $A_1 \geq 0$ ).

#### <span id="page-30-2"></span>**3.5.2 Les variables artificielles**

Considérons le programme linéaire suivant :

$$
\begin{aligned}\n\text{Max } Z &= 5x_1 + 6x_2\\
\text{S.C} \begin{cases}\n-x_1 + x_2 & \leq 4 \\
5x_1 + 3x_2 &= 60 \\
x_2 & \geq 5 \\
x_1, x_2 & \geq 0\n\end{cases}\n\end{aligned}
$$

L'introduction des variables d'écart dans le programme linéaire donne

$$
Max Z = 5x1 + 6x2 + 0e1 + 0e2
$$
  

$$
S.C
$$

$$
\begin{cases} -x_1 + x_2 + e_1 = 4\\ 5x_1 + 3x_2 = 60\\ x_2 - e_2 = 5\\ x_1, x_2, e_1, e_2 \ge 0 \end{cases}
$$

Afin de générer une solution réalisable de base initiale pour la méthode de simplexe, on a annulé les variables de décision  $x_1$  et  $x_2$ . Ceci nous permet de commencer à partir de l'origine O. Or, on vérifie bien que l'origine n'est pas une solution réalisable. La question qui se pose est comment nous allons réécrire le programme de manière qu'on puisse construire le tableau de simplexe initial à l'origine.

Pour arriver à cette fin, on doit ressortir une astuce mathématique qui se résume à l'introduction de nouvelles variables, dite variables artificielles *A*<sup>1</sup> et *A*2.

Ces variables n'ont aucune interprétation, comme leur nom l'indique, ils sont conçus artificiellement pour nous aider à utiliser la procédure de simplexe et à formuler le tableau initial à partir de l'origine.

Si on ajoute ces deux variables artificielles  $A_1$  et  $A_2$  respectivement à la 2<sup>e</sup> et 3<sup>e</sup> contrainte, le programme devient le suivant :

$$
Max Z = 5x1 + 6x2 + \cdots
$$
  

$$
S.C
$$

$$
\begin{cases} -x_1 + x_2 + e_1 = 4\\ 5x_1 + 3x_2 + A_1 = 60\\ x_2 - e_2 + A_2 = 5\\ x_1, x_2, e_1, e_2, A_1, A_2 \ge 0 \end{cases}
$$

Maintenant on peut obtenir une solution initiale de base du système d'équations.

Si on pose  $x_1 = x_2 = 0$ . La solution initiale est :  $x_1 = 0$ ,  $x_2 = 0$ ,  $e_1 = 4$ ,  $e_2 = 0$ ,  $A_1 = 60$ ,  $A_2 = 5$ .

On peut conclure que tant que les variables artificielles restent dans la base, la solution demeure non réalisable réellement pour notre programme.

Une maniere pour garantir que ces variables artificielles sortent de la base avant d'atteindre la solu- ` tion optimale est de leur associée un grand coût (−*M*) dans la fonction objectif. Ainsi, si ces variables restent dans la base ils vont causer une diminution importante de la valeur de la fonction objectif. Ce qui nous contraignent à les faire sortir le plutôt possible de la base.

La fonction objectif s'écrit donc :  $Max Z = 5x_1 + 6x_2 - MA_1 - MA_2$  avec *M* un très grand nombre.

#### Définition 3.5.1

- *1*) Introduire une variable artificielle par contrainte ≥. La variable d'écart de la contrainte, affectée du coeffi*cient* −1*, est mise hors base.*
- *2) Elles permettent simplement l'´egalit´e dans la forme standard et ne sont pas une donn´ee du probl`eme. En cons´equence, elles doivent ˆetre nulles `a l'optimum. Pour cela, il faut les faire sortir de la base en leur donnant un coefficient fortement p´enalisant dans la fonction ´economique :*
	- *S'il s'agit d'une maximisation, le coefficient affecté à la variable est très négatif : −M.*
	- *S'il s'agit d'une minimisation, le coefficient affecté à la variable est très positif :* +*M.*

*M ´etant suffisamment grand pour qu'on soit sˆur que (A<sup>i</sup> ) est exclue de la solution optimale.*

#### <span id="page-31-0"></span>**3.5.3 Résolution des problèmes de maximisation**

$$
Max Z = 100x_1 + 500x_2 + 200x_3
$$
  
Soit le programme linéaire : 
$$
S.C.\begin{cases} x_1 + 3x_2 + x_3 \le 10000 \\ 2x_1 + x_2 + x_3 \ge 5000 \end{cases}
$$

$$
Max Z = 100x_1 + 500x_2 + 200x_3 + 0e_1 + 0e_2 - MA_1
$$
  
La forme standard de ce programme est :
$$
S.C.\begin{cases} x_1 + 3x_2 + x_3 + e_1 = 10000 \\ 2x_1 + x_2 + x_3 - e_2 + A_1 = 5000 \\ x_1, x_2, x_3, e_1, e_2, A_1 \ge 0 \end{cases}
$$

 $D'$ après la deuxième contrainte :

$$
A_1 = 5000 - 2x_1 - x_2 - x_3 + e_2
$$

D'où

$$
Z = 100x1 + 500x2 + 200x3 + 0e1 + 0e2 - M(5000 - 2x1 - x2 - x3 + e2)
$$
  
\n
$$
Z = 100x1 + 500x2 + 200x3 + 0e1 + 0e2 + 2x1M + x2M + x3M - e2M - 5000M
$$
  
\n
$$
Z = (100 + 2M)x1 + (500 + M)x2 + (200 + M)x3 + (0 + 0)e1 + (0 - M)e2 - 5000M
$$

$$
Z = (100 + 2M)x_1 + (500 + M)x_2 + (200 + M)x_3 + (0 + 0)e_1 + (0 - M)e_2 - 5000M
$$
  
Donc le PL :  

$$
S.C.\begin{cases} x_1 + 3x_2 + x_3 + e_1 = 10000 \\ 2x_1 + x_2 + x_3 - e_2 + A_1 = 5000 \end{cases}
$$
  
En ampliquant de ces modifications, le tableau de simpleve initial est e, et A<sub>1</sub> les variables de

En appliquant de ces modifications, le tableau de simplexe initial est  $e_1$  et  $A_1$  les variables de bases Les autres sont des variables hors bases.

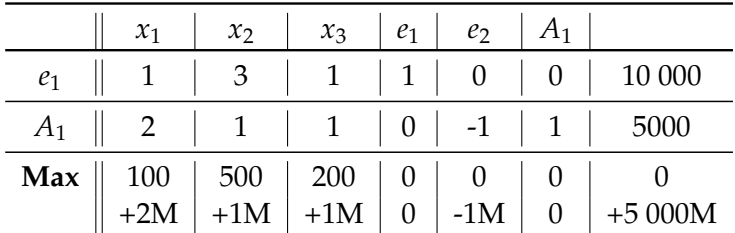

Encadrer le pivot

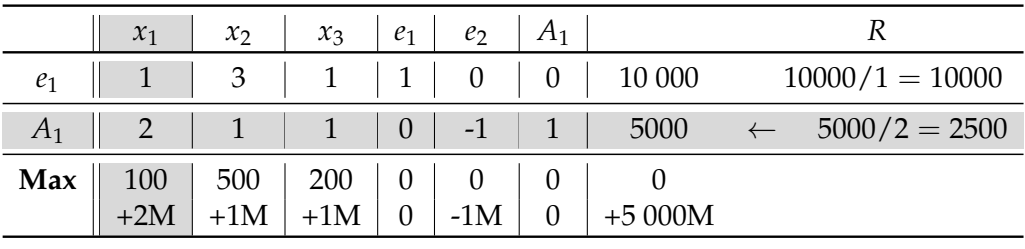

↑ 2M est le plus fort coefficient positif

La variable entrante est  $x_1 (100 + 2M \ge 500 + M$  et  $100 + 2M \ge 200 + M$  avec *M* assez grand) et la variable sortante est *A*1. Le tableau de simplexe qui suit est :

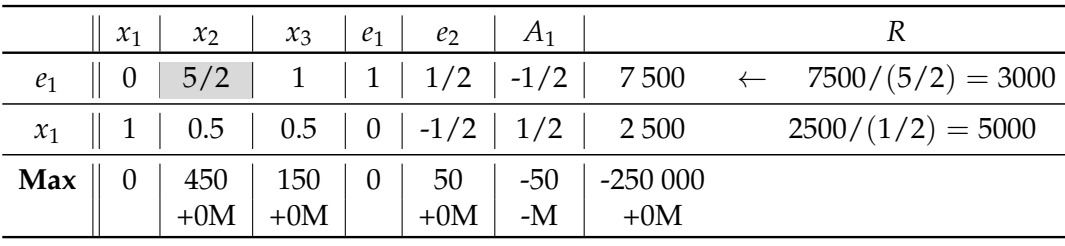

↑ 450 est le plus fort coefficient positif

**Remarque 3.5.1** *La seul variable artificielles A<sub>1</sub> sortir de la base. Et leurs effets nets est maintenant négatif et tr`es ´elev´e, elles ne pourront donc pas ˆetre s´electionn´ees `a l'it´eration suivante, ni mˆeme ult´erieurement comme on peut facilement le constater. Donc on peut supprimer du tableau la colonne relative `a A*1*.*

La sortie de la base d'une variable artificielle étant définitive, sa colonne peut être supprimée.

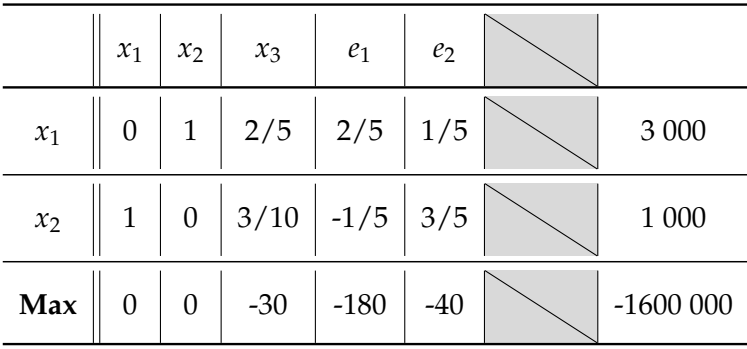

Le tableau ci-dessus est optimal car tous les effets nets sont négatifs ou nuls. Donc la solution optimale est :  $x_1 = 1000$ ,  $x_2 = 3000$ ,  $x_3 = 0$  et  $Z = 1600000$ . Une variable artificielle n'apparaît jamais dans la base du tableau final si on a atteint une solution optimale accessible.

#### <span id="page-33-0"></span>**3.5.4 R´esolution des probl`emes de minimisation**

Il y a deux manières de résoudre un problème de minimisation en utilisant la méthode de simplexe. La première méthode nécessite le changement de la règle de choix de la variable entrante. Dans un problème de maximisation la règle est de choisir comme variable entrante celle qui a le plus grand effet net positif non nul. Ceci parce que notre objectif est de choisir la variable qui en entrant dans la base va engendrer un profit supplémentaire et ainsi accroître la valeur de la fonction objectif. Pour un problème de minimisation, on va utiliser la règle inverse. C'est-à-dire la variable entrante est celle à laquelle on associe la plus petite valeur négative non nulle de l'effet net.

Ceci va nous amener aussi à changer notre règle d'arrêt de la procédure de simplexe et de définir le tableau optimal, comme celui où tous les effets nets sont positifs ou nuls. **R´esume**

- **Choix de la variable entrante :** Dans un probleme de minimisation, la variable entrante est la ` variable hors base qui a le coefficient "le plus négatif" dans la fonction économique.
- **Tableau optimal et solution optimale :** Dans un probleme de minimisation, on obtient un tableau ` optimal dès que tous les coefficients de la fonction économique sont positifs ou nuls.

Essayons d'appliquer la méthode de simplexe sur le problème de médecine :

Min 
$$
Z = x_1 + x_2
$$
  
\n
$$
S.C.\begin{cases}\n2x_1 + x_2 \ge 12 \\
5x_1 + 8x_2 \ge 74 \\
x_1 + 6x_2 \ge 24 \\
x_1 \ge 0, x_2 \ge 0\n\end{cases}
$$

Pour permettre à la méthode de simplexe de démarrer de l'origine, il faut comme on l'a déjà vu dans le cas de problème de maximisation, introduire les variables artificielles. Avec les problèmes de maximisation on attribue à ces variables un coefficient (−*M*) dans la fonction objectif pour les contraindre à quitter la base rapidement. Dans le cas de problèmes de minimisation, on a intérêt à changer le coefficient de ces variables en *M* (*M* très grand) afin d'arriver au même résultat et de les faire sortir de la base.

Avant de construire le tableau de simplexe initial, on réécrit le programme linéaire relatif au problème de médecine avec les variables artificielles.

Min 
$$
Z = x_1 + x_2 + MA_1 + MA_2 + MA_3
$$
  
\n
$$
S.C.\begin{cases}\n2x_1 + x_2 - e_1 + A_1 = 12 \\
5x_1 + 8x_2 - e_2 + A_2 = 74 \\
x_1 + 6x_2 - e_3 + A_3 = 24 \\
x_1, x_2, e_1, e_2, e_3, A_1, A_2, A_3 \ge 0\n\end{cases}
$$

D'après la première contrainte :  $A_1 = 12 - 2x_1 - x_2 + e_1$ D'après la deuxième contrainte :  $A_2 = 74 - 5x_1 - 8x_2 + e_2$ D'après la troisième contrainte :  $A_3 = 24 - x_1 - 6x_2 + e_3$ 

 $D'$ où

$$
Z = x_1 + x_2 + M(12 - 2x_1 - x_2 + e_1) + M(74 - 5x_1 - 8x_2 + e_2) + M(24 - x_1 - 6x_2 + e_3)
$$
  
\n
$$
Z = x_1 + x_2 - 8Mx_1 - 15Mx_2 + Me_1 + Me_2 + Me_3 + 110M
$$
  
\n
$$
Z = (1 - 8M)x_1 + (1 - 15M)x_2 + Me_1 + Me_2 + Me_3 + 110M
$$

Le tableau de simplexe initial est :

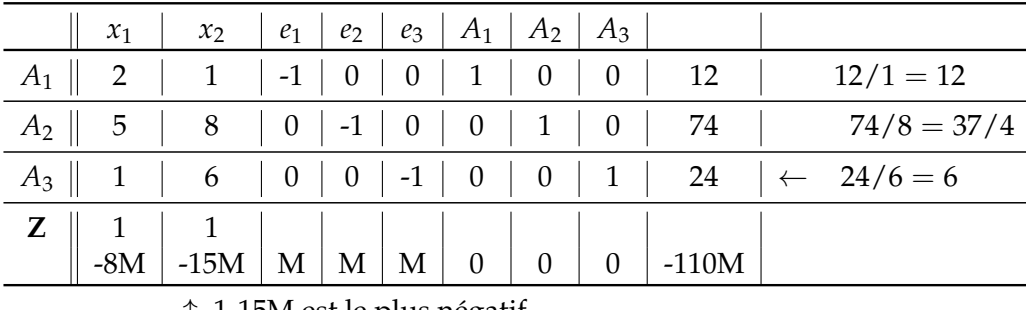

 $\uparrow$  1-15M est le plus négatif

Après 4 itérations, on trouve le tableau de simplexe optimal suivant :

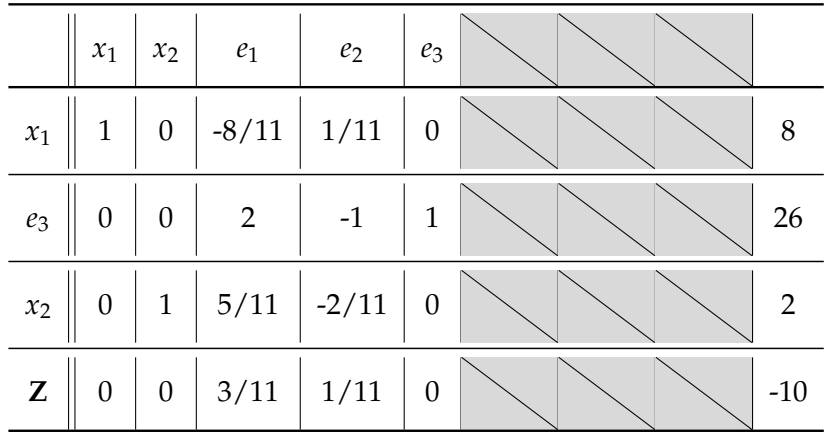

On retrouve la même solution obtenue par la méthode graphique :

 $x_1 = 8$ ,  $x_2 = 2$ ,  $e_1 = 0$ ,  $e_2 = 0$ ,  $e_3 = 26$  et  $Z = 10$ 

Après avoir vérifié que le second membre des contraintes est positif, le tableau suivant résume les transformations à faire subir à notre programme linéaire avant de le résoudre par la méthode de simplexe:

<span id="page-35-3"></span>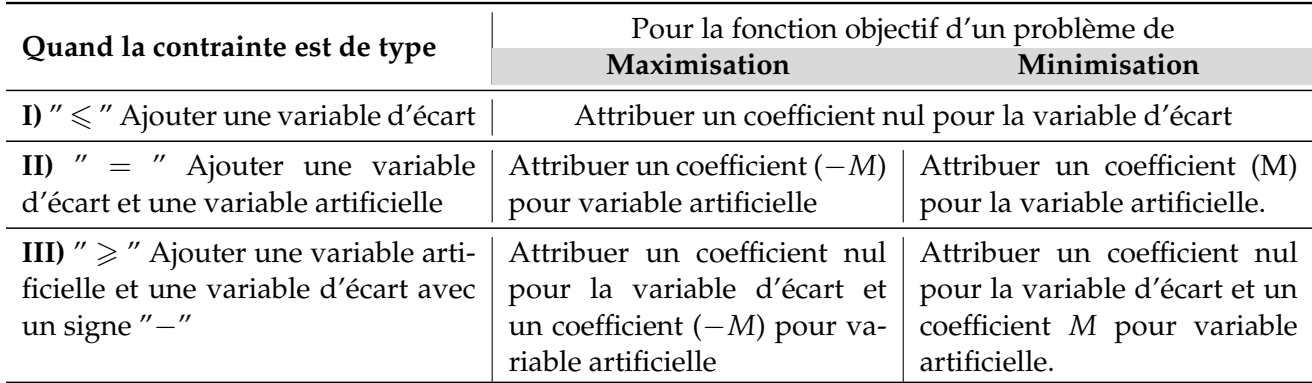

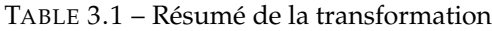

### <span id="page-35-0"></span>**3.6 Calculs matriciels (Rappel´e)**

#### <span id="page-35-1"></span>**3.6.1** Représentation matricielle et notations

Une matrice est un tableau rectangulaire d'éléments, généralement des nombres ou des fonctions. Ces grandeurs sont généralement des réels ou des complexes. Dans la suite, nous ne considérerons que des grandeurs réelles. Une matrice *A* de dimension  $m \times n$  est notée  $A \in \mathbb{R}^{m \times n}$ . Cette matrice est une matrice de *m* lignes et de *n* colonnes :

$$
A = [a_{ij}] = \begin{bmatrix} a_{11} & \cdots & a_{1n} \\ \vdots & a_{ij} & \vdots \\ a_{m1} & \cdots & a_{mn} \end{bmatrix}
$$

Une matrice  $V$  qui ne comporte qu'une seule colonne,  $V \in \mathbb{R}^{m \times 1}$ , est appelé un vecteur colonne :

$$
V = \begin{bmatrix} v_1 \\ \vdots \\ v_m \end{bmatrix}
$$

Une matrice *V* qui ne comporte qu'une seule ligne,  $V \in \mathbb{R}^{1 \times n}$ , est appelé un vecteur ligne :

$$
V = \begin{bmatrix} v_1 & \cdots & v_n \end{bmatrix}
$$

Par convention, tout vecteur est désigné comme une matrice colonne. Si  $m = n$ , alors la matrice est carrée.

#### <span id="page-35-2"></span>**3.6.2** Opérations élémentaires sur les matrices

**D´efinition 3.6.1 (L'addition matricielle)** *L'addition matricielle n'est d´efinie qu'entre deux matrices de mˆeme dimensions. La matrice r´esultante est de la mˆeme dimension que les matrices additionn´ees et chacun de ses ´el´ements est la somme des ´el´ements des deux matrices correspondant `a la mˆeme ligne et `a la mˆeme colonne.*

*Soient*  $A \in \mathbb{R}^{m \times n}$  et  $B \in \mathbb{R}^{m \times n}$ . L'addition de ces deux matrices est donnée par :

$$
C = [c_{ij}] = [a_{ij} + b_{ij}]
$$

*On la note* :  $C = A + B$ ,  $C \in \mathbb{R}^{m \times n}$ 

*Il en va de mˆeme pour la soustraction, au signe pr`es. La soustraction des matrices A et B est donn´ee par :*

$$
C=[c_{ij}]=[a_{ij}-b_{ij}]
$$

*On la note* :  $C = A - B$ ,  $C \in \mathbb{R}^{m \times n}$ 

On a les propriétés suivantes :

- 1)  $A + B = B + A$  Commutativité (commutative law).
- 2)  $(A + B) + C = A + (B + C)$  Associativité (associative law).
- 3)  $A + 0 = A$
- 4)  $A + (-A) = 0$

**D´efinition 3.6.2 (Multiplication par un scalaire )** *La multiplication entre une matrice et un nombre scalaire donne une matrice dont chaque élément de la matrice est multiplié par le scalaire. Étant donné*  $A \in \mathbb{R}^{m \times n}$  *une matrice, et b un scalaire, alors les éléments de la matrice C résultante sont donnés par :* 

$$
c_{ij}=b*a_{ij}
$$

*La matrice*  $C = bA$  *est de même dimension que A,*  $C \in \mathbb{R}^{m \times n}$ 

**D´efinition 3.6.3 (La multiplication matricielle )** *La multiplication entre deux matrices n'est d´efinie que* lorsque leurs dimensions son compatibles : le nombre de colonnes de la matrice à gauche de l'opérateur doit correspondre au nombre de lignes de la matrice à droite de l'opérateur.

 $Si A \in \mathbb{R}^{m \times n}$  et si  $B \in \mathbb{R}^{n \times p}$ , la multiplication entre les matrices A et B donne une matrice C de dimensions  $m \times p$  telle que tous ses éléments :

$$
c_{ij} = \sum_{k=1}^n a_{ik} * b_{kj}
$$

*On note cette opération :*  $C = A * B = AB$ 

Les propriétés élémentaires de la multiplication matricielle sont :

- 1)  $AB \neq BA$  La commutativité n'est pas toujours vraie (the commutative law is usually broken).
- 2)  $C(A + B) = CA + CB$  Distributivité à gauche (distributive law from the left) avec  $A, B \in \mathbb{R}^{m \times n}$  et  $C \in \mathbb{R}^{m \times p}$
- 3)  $(A + B)C = AC + BC$  Distributivité à droite (distributive law from the right) avec  $A, B \in \mathbb{R}^{m \times n}$  et  $C \in \mathbb{R}^{n \times p}$
- 4)  $A(BC) = (AB)C$  Associativité (associative law) avec  $A \in \mathbb{R}^{m \times n}$  et  $B \in \mathbb{R}^{n \times p}$  et  $C \in \mathbb{R}^{p \times q}$

**Définition 3.6.4 (Transposée)** La transposée d'une matrice A est la matrice A<sup>T</sup> (notée parfois aussi A<sup>'</sup>) définie *par* :  $A \in \mathbb{R}^{m \times n}$  et  $A^T \in \mathbb{R}^{n \times m}$ 

$$
A = [a_{ij}]_{m \times n}, A^T = [a_{ji}]_{n \times m}
$$

*Pour ´ecrire la transpos´ee d'une matrice, il suffit de transformer ses lignes en colonnes ou colonnes en lignes.*

**D´efinition 3.6.5 (Matrice inverse et pseudo-inverse)** *Une matrice A est inversible si et seulement s'il existe une matrice B et une matrice-unité I telles que AB* = *BA* = *I. S'il en est ainsi, B est appelée inverse de A et est notée* A<sup>−1</sup>. .

#### **Proposition 3.6.1**

- Une **condition nécessaire** pour qu'une matrice A soit inversible est que A soit carrée.
- Soit A une matrice carrée inversible, son inverse A<sup>-1</sup> est unique, et est une matrice carrée du même ordre, *inversible et*  $((A^{-1})^{-1} = A$ .
- Une matrice carrée inversible A est **régulière** (i.e.  $AB = AC \Rightarrow B = C$  et  $BA = CA \Rightarrow B = C$ ); une *matrice carr´ee non-inversible est dite singuliere ` .*
- *Soient A et B deux matrices carr´ees inversibles de mˆeme ordre, alors la matrice produit AB est inversible et*  $(AB)^{-1} = B^{-1}A^{-1}$ .

**Définition 3.6.6 (Le déterminant d'une matrice)** *On appelle déterminant d'une matrice A carrée,* C  $\in$  $\mathbb{R}^{n \times n}$ , le nombre noté det $(A)$  ou  $|A|$  et égal à :

$$
det(A) = \sum_{i=1}^{n} (-1)^{i+1} a_{i1} * det(A_i)
$$

*où A<sub>i</sub> est la matrice obtenue en rayant la 1<sup>ère</sup> colonne et la <i>i-ième ligne*.

#### <span id="page-37-0"></span>**3.6.3 M´ethode de calcule de l'inverse d'une matrice**

- $\bullet$  On calcule le déterminant  $det(A)$  de la matrice *A*;
- On transpose la matrice *A*. Elle devient *A T* ;
- $\bullet$  Pour chaque élément de la matrice  $A^T$ , on calcule le mineur associé. Le mineur est le déterminant de la matrice obtenue en supprimant la ligne et la colonne auxquelles appartient l'élément.
- On associe à chacun de ces mineurs, 1 signe donné par  $(-1)^{i+j}$ ; *i* étant le numéro de la ligne et *j* le numéro de la colonne de l'élément envisagé. L'ensemble (*signe*) \* (*mineur*) constitue les cofacteurs de la matrice *A T* .
- $\bullet$  Il suffit maintenant de remplacer tous les éléments de la matrice  $A<sup>T</sup>$  par les cofacteurs (on obtient alors une matrice *A <sup>C</sup>* ) et de diviser par *det*(*A*) pour obtenir l'inverse de la matrice *A*.

$$
A^{-1} = \frac{A^C}{\det(A)}
$$

**D´efinition 3.6.7 (Matrice inverse et pseudo-inverse)** *Deux matrices A et B sont inverses si leur produit est* égal à la matrice identité : AB = I, alors B = A<sup>−1</sup>. Les matrices inverse, et plus généralement les pseudo-inverses, *trouvent leurs applications à la résolution des systèmes d'équations linéaires quelles que soient leurs dimensions :* 

 $y = Ax$ 

 $A \in \mathbb{R}^{m \times n}$ ,  $y \in \mathbb{R}^m$  est le vecteur cherché,  $x \in \mathbb{R}^n$  est le vecteur des connaissances.

*L'inverse g´en´eralis´ee d'un tel syst`eme est not´e A*+*. L'inverse g´en´eralis´ee A*<sup>+</sup> *satisfait les conditions suivantes :*

- *1)*  $AA^+A = A$
- 2)  $A^+AA^+ = A^+$
- 3)  $(AA^+)^T = AA^+$  Condition de symétrie
- *4*)  $(A^+A)^T = A^+A$

La solution d'un système linéaire à partir de la pseudo-inverse  $A^+$  s'écrit alors :  $x = A^+y$ . La résolution d'un tel système met en évidence trois cas. Selon les dimensions *m* et *n*, on définira les matrices inverse, pseudo-inverse à gauche et pseudo-inverse à droite. La matrice inverse est la solution d'un problème qui possède autant d'inconnues (variables à déterminées) que de contraintes. Cela ne signifie pas pour autant qu'il existe une solution.

#### <span id="page-38-0"></span>**3.6.4 Rang des matrices**

**D´efinition 3.6.8 (Rang)** *Le rang d'une matrice quelconque A est ´egal au plus grand entier s tel que l'on* puisse extraire de A une matrice carrée d'ordre s inversible, c'est-à-dire de déterminant non nul. Les opérations *´el´ementaires sur les lignes ou les colonnes (ajout `a une colonne - resp. une ligne - une combinaison lin´eaire des autres colonnes - resp. lignes) d'une matrice ne modifient pas le rang.*

**Exemple 1**: Soit la matrice suivante :  $\begin{bmatrix} 1 & 3 & 2 \\ 1 & 3 & 1 \end{bmatrix}$ . Le rang de *A* est 2 :

- *A* est d'ordre  $2 \times 3$  donc  $s \leq min\{2,3\}$  soit  $s = 0$ ; 1 ou 2;
- Comme le déterminant de la sous-matrice composée de la première et de la deuxième colonne est nul,

On ne peut pas conclure ;

• Comme le déterminant de la sous-matrice composée de la première et de la troisième colonne est non nul, alors  $s = 2$ .

**Exemple 2 :** Soit la matrice suivante :  $\sqrt{ }$  $\overline{1}$ 1 0 1  $0 \t 5 \t -1$  $-1$  0  $-1$ 1  $\overline{1}$ 

- *A* est d'ordre  $3 \times 3$  donc  $s \leq 3$ ,
- Le déterminant de  $A$  est 0 donc  $s \neq 3$ ,
- Le déterminant de la sous-matrice  $\begin{bmatrix} 1 & 0 \\ 0 & 5 \end{bmatrix}$  est 5, donc  $s = 2$ .

### <span id="page-38-1"></span>**3.7 La M´ethode du Simplexe sous forme matricielle**

L'objectif de la programmation linéaire (P.L.) est de trouver la valeur optimale d'une fonction linéaire sous un système d'équations d'inégalités de contraintes linéaires. La fonction à optimiser est baptisée "fonction économique" (utilisée en économie dans le cadre d'optimisations) et on la résout en utilisant une méthode dite "méthode du simplexe". Dans cette section on va voir la forme matricielle de la méthode du simplexe.

De façon générale, le problème linéaire est dans la forme suivante :

$$
Max z = c_1 x_1 + c_2 x_2 + \dots + c_n x_n
$$
\n
$$
S.C\n\begin{cases}\na_{11} x_1 + a_{12} x_2 + \dots + a_{1n} x_n \le 0 \le 0 \le 0 \le 0 \\
a_{21} x_1 + a_{22} x_2 + \dots + a_{2n} x_n \le 0 \le 0 \le 0 \le 0 \\
\vdots \quad \vdots \\
a_{m1} x_1 + a_{m2} x_2 + \dots + a_{mn} x_n \le 0 \le 0 \le 0 \le 0 \le 0 \\
x_1 \ge 0, x_2 \ge 0, \dots, x_n \ge 0\n\end{cases}
$$

#### <span id="page-38-2"></span>**3.7.1 Forme générale d'un programme linéaire**

Le programme linéaire s'écrit sous forme canonique matricielle :

<span id="page-38-3"></span>
$$
Max Z(x) = cT.x
$$
  
\n
$$
S.C \begin{cases} A.x \le b \\ x \ge 0 \end{cases}
$$
\n(3.1)

$$
\text{Avec } x = \begin{pmatrix} x_1 \\ x_2 \\ \vdots \\ x_n \end{pmatrix} \in \mathbb{R}^n_+, c = \begin{pmatrix} c_1 \\ c_2 \\ \vdots \\ c_n \end{pmatrix} \in \mathbb{R}^n, b = \begin{pmatrix} b_1 \\ b_2 \\ \vdots \\ b_m \end{pmatrix} \in \mathbb{R}^m \text{ et } A = \begin{pmatrix} a_{11} & a_{12} & \cdots & a_{1n} \\ a_{21} & a_{22} & \cdots & a_{2n} \\ \vdots & \vdots & \vdots & \vdots \\ a_{m1} & a_{m2} & \cdots & a_{mn} \end{pmatrix} \in \mathbb{R}^{m \times n}
$$

Proposition 3.7.1 Chaque programme linéaire sous forme canonique peut s'écrire sous forme standard et inver*sement.*

#### **Preuve**

(⇒) Considérons le programme linéaire dans l'équation [3.1](#page-38-3) écrit sous sa forme canonique. On a

$$
Ax \leq b, x \geq 0 \Leftrightarrow \sum_{j=1}^{n} a_{ij}x_j \leq b_i, \ i = 1, \cdots, m, \ x \geq 0
$$

$$
\Leftrightarrow \sum_{j=1}^{n} a_{ij}x_j + e_i = b_i, \ ou \ e_i = b_i - \sum_{j=1}^{n} a_{ij}x_j, \ i = 1, \cdots, m, \ x \geq 0
$$

$$
\Leftrightarrow \underbrace{(A \ I_m)}_{\tilde{A}} \underbrace{\binom{x}{e}}_{\tilde{x}} = b, \ \tilde{x} \geq 0
$$

On pose alors  $Z(x) = \tilde{c}^T \begin{pmatrix} x \\ y \end{pmatrix}$ *e*  $\int$  où  $\tilde{c} = \begin{pmatrix} c \\ 0 \end{pmatrix}$  $\theta$  $= (c_1 \cdots c_n, \underbrace{0 \cdots 0}$ | {z } *m f ois* ) et le programme linéaire (écrit

sous sa forme canonique) est strictement équivalent au programme linéaire suivant (écrit sous sa forme  $\text{standard}$ ) :  $\begin{cases} \text{Max } Z(\tilde{x}) = \tilde{c}^T \tilde{x} \\ \tilde{c} - h \tilde{c} > 0 \end{cases}$ 

 $\tilde{A} \tilde{x} = b$ ,  $\tilde{x} \geqslant 0$ 

 $(\Leftarrow)$  Soit  $Ax = b$  un programme linéaire donné sous sa forme standard. On a  $Ax = b \Leftrightarrow \begin{cases} Ax \leq b \\ Ax > b \end{cases}$  $\Big) \leqslant \Big( \begin{array}{c} b \end{array} \Big)$  $\setminus$ 

 $Ax \leq b$   $Ax \geq b$   $\Leftrightarrow$   $\begin{cases} Ax \leq b \\ (-A)x \leq b \end{cases}$  $Ax \leq b$ <br>  $(-A)x \leq -b$  ⇔  $\left(\begin{array}{c} A \\ -A \end{array}\right)$ −*A* −*b* Si on pose  $\tilde{A} = \begin{pmatrix} A & A \\ C & A \end{pmatrix}$ −*A*  $\partial$  et  $\tilde{b} = \begin{pmatrix} b \\ c \end{pmatrix}$ −*b*  $\setminus$ , l'inégalité précédent implique qui est bien un programme

linéaire sous forme canonique.

**Exemple 1 :** On considère le programme linéaire suivant. On rappelle sa forme canonique et sa forme standard :

$$
Max Z(x, y, z) = 3x + 5y + 6z
$$
  
\n
$$
S.C.\begin{cases} x + 2y + 4z \le 70 \\ 2x + y + z \le 80 \\ 3x + 2y + 2z \le 60 \end{cases} \Leftrightarrow \begin{cases} x + 2y + 4z + e_1 = 70 \\ 2x + y + 2z \le 60 \\ x, y, z \ge 0 \end{cases}
$$
  
\n
$$
S.C.\begin{cases} x + 2y + 4z + e_1 = 70 \\ 2x + y + z + e_2 = 80 \\ 3x + 2y + 2z + e_3 = 60 \\ x, y, z, e_1, e_2, e_3 \ge 0 \end{cases}
$$

Si on pose

$$
A = \begin{pmatrix} 1 & 2 & 4 \\ 2 & 1 & 1 \\ 3 & 2 & 2 \end{pmatrix}, x = \begin{pmatrix} x \\ y \\ z \end{pmatrix}, b = \begin{pmatrix} 70 \\ 80 \\ 60 \end{pmatrix}, c = \begin{pmatrix} 3 \\ 5 \\ 6 \end{pmatrix}, \tilde{A} = \begin{pmatrix} 1 & 2 & 4 & 1 & 0 & 0 \\ 2 & 1 & 1 & 0 & 1 & 0 \\ 3 & 2 & 2 & 0 & 0 & 1 \end{pmatrix}, \tilde{x} = \begin{pmatrix} x \\ y \\ z \\ e_1 \\ e_2 \\ e_3 \end{pmatrix} \text{ et } \tilde{c} = \begin{pmatrix} 3 \\ 5 \\ 6 \\ 0 \\ 0 \\ 0 \end{pmatrix}
$$

Dr. Ali DABBA

Le programme s'écrit sous les formes canonique et standard matricielles suivantes :

$$
\begin{cases}\n\text{Max } Z(x) = c^T x \\
\text{A} x \leq b, x \geq 0\n\end{cases}\n\Leftrightarrow\n\begin{cases}\n\text{Max } Z(\tilde{x}) = \tilde{c}^T \tilde{x} \\
\tilde{A} \tilde{x} = b, \tilde{x} \geq 0\n\end{cases}
$$

On utilisera dorénavant la forme standard matricielle et on posera  $A = \tilde{A}$ ,  $x = \tilde{x}$  et  $c = \tilde{c}$ .

#### <span id="page-40-0"></span>**3.7.2** Représentation matricielle

#### Définition 3.7.1

- On appelle base une sous-matrice régulière de A. Il faut que la matrice  $A(m, n)$  soit de rang m.
- *Une solution de base est obtenue en posant* (*n* − *m*) *variables ´egales `a 0, et en r´esolvant par rapport aux m variables restantes, qui sont les variables de base (VDB).*
- Les  $(n m)$  *variables à 0 sont les variables hors base (VHB). Des choix différents de VHB donnent lieu à diff´erentes solutions de base.*

Les colonnes de *A* permettant à une sous-matrice *B* de *A* d'être régulière et qui représentent des variables particulières peuvent commuter si on ordonne correctement  $x$  et  $c^T$ .

On peut alors écrire :  $A = (BE)$ ,  $x = \begin{pmatrix} x_b \\ x_a \end{pmatrix}$ *xe*  $\setminus$ *,* et  $c^T = (c_b^T \ c_e^T)$ . et ainsi

$$
\begin{cases}\n\text{Max ou Min } Z(x) = c^T x \\
\text{A} x \leq b, x \geq 0\n\end{cases}\n\Leftrightarrow\n\begin{cases}\n\text{Max ou Min } Z(x) = c_b^T x_b + c_e^T x_e \\
\text{B} x_b + \text{E} x_e = b, x \geq 0\n\end{cases}
$$

Une solution de base est donc telle que :

$$
\begin{cases} x_e = 0\\ Bx_b = b \Leftrightarrow x_b = B^{-1}b \end{cases}
$$
 (3.2)

Certains choix de variables peuvent ne pas générer de solution de base.

**Définition 3.7.2** *Une solution de base est dite réalisable (SBR) si*  $x_b = B^{-1}b \geqslant 0$ *.*  $Si$  *le vecteur*  $x<sub>b</sub>$  *contient des termes nuls, on dira que cette solution est une solution de base dégénérée.* 

**Remarque 3.7.1** *Lorsque les coefficients b<sub>i</sub> sont positifs ou nuls, on obtient systématiquement une solution de* base réalisable en mettant les variables du problème initial hors base (donc nulles) et les variables d'écart dans la *base et ´egales aux b<sup>i</sup> .*

**Exemple 2 :** Illustrons ces définitions à l'aide du programme linéaire (déjà exprimé sous forme standard)

$$
Max Z(x, y, z, e_1, e_2, e_3) = 3x + 5y + 6z
$$
  
de l'exemple précédent :  

$$
S.C \begin{cases} x + 2y + 4z + e_1 = 70 \\ 2x + y + z + e_2 = 80 \\ 3x + 2y + 2z + e_3 = 60 \\ x, y, z, e_1, e_2, e_3 \ge 0 \end{cases}
$$
  
On peut dresser le tableau 3.2 avec  $n = 6, m = 3$ :

Intéressons-nous au nombre de solutions possibles en général :

• le nombre de bases candidates est

<span id="page-41-1"></span>

| N  | <b>VDB</b>      | <b>VHB</b>      | Rang(A) | <b>Solution de base</b>     | Réalisabilité |
|----|-----------------|-----------------|---------|-----------------------------|---------------|
| 1  | x, y, z         | $e_1, e_2, e_3$ | 3       | $(100, -255, 105)$          | $\gg 0$       |
| 2  | $x, y, e_1$     | $z, e_2, e_3$   | 3       | $(100, -120, 210)$          | $\gg 0$       |
| 3  | $x, y, e_2$     | $z, e_1, e_3$   | 3       | $(-5, 37.5, 52.5)$          | $\gg 0$       |
| 4  | $x, y, e_3$     | $z, e_1, e_2$   | 3       | (30, 20, 70)                | $\gg 0$       |
| 5  | $x, z, e_1$     | $y, e_2, e_3$   | 3       | $(100, -120, 450)$          | $\gg 0$       |
| 6  | $x, z, e_2$     | $y, e_1, e_3$   | 3       | (10, 15, 45)                | réalisable    |
| 7  | $x, z, e_3$     | $y, e_1, e_2$   | 3       | $(35.71; 8.57, -64.28)$     | $\gg 0$       |
| 8  | $y, z, e_1$     | $x, e_2, e_3$   | 3       | Pas de solution             |               |
| 9  | $y, z, e_2$     | $x, e_1, e_3$   | 3       | (25, 5, 50)                 | réalisable    |
| 10 | $y, z, e_3$     | $x, e_1, e_2$   | 3       | $(125, -45, -100) \nless 0$ |               |
| 11 | $e_1, e_2, e_3$ | x, y, z         | 3       | (70, 80, 60)                | réalisable    |
| 12 | $x, e_1, e_2$   | $y, z, e_3$     | 3       | (20, 80, 60)                | réalisable    |
| 13 | $x, e_1, e_3$   | $y, z, e_2$     | 3       | $(40, 30, -60)$             | $\gg 0$       |
| 14 | $x, e_2, e_3$   | $y, z, e_1$     | 3       | $(70, -60, -150)$           | $\gg 0$       |
| 15 | $y, e_1, e_2$   | $x, z, e_3$     | 3       | (30, 10, 50)                | réalisable    |
| 16 | $y, e_1, e_3$   | $x, z, e_2$     | 3       | $(80, -90, -100)$           | $\gg 0$       |
| 17 | $y, e_2, e_3$   | $x, z, e_1$     | 3       | $(35, 45, -10)$             | $\gg 0$       |
| 18 | $z, e_1, e_2$   | $x, y, e_3$     | 3       | $(30, -50, 50)$             | $\gg 0$       |
| 19 | $z, e_2, e_3$   | $x, y, e_2$     | 3       | (17.5, 62.5, 25)            | réalisable    |
| 20 | $z, e_1, e_3$   | $x, y, e_1$     | 3       | $(80, -250, -100)$          | $\gg 0$       |

TABLE 3.2 – Bases et réalisabilité de la SBR associée

$$
C_m^n = \frac{n!}{(n-m)!m!}
$$

(on a bien testé  $C_3^6 = \frac{6!}{(6-3)!3!} = 20$  bases dans l'exemple précédent).

Toutes les bases candidates ne sont pas inversibles, donc on peut seulement dire que le nombre précédent est une borne supérieure (dans notre exemple, on trouve 19 bases inversibles).

- Une méthode basée sur l'exploration des points extrêmes est cependant non-polynomiale (on comprend bien qu'on ne peut appliquer pour *m* grand la technique qui nous a permis, pour l'exemple précédent, de récupérer le tableau [3.2,](#page-41-1) à savoir la résolution de 21 systèmes de taille 3  $\times$  3)
- L'expérience montre que pour un problème de *n* variables à *m* contraintes, la solution optimale est trouvée en moyenne en moins de 3*m* opérations (ce qui signifie pour notre exemple, qu'on doit pouvoir trouver la solution du PL en moins de 9 itérations).

**D´efinition 3.7.3** *Pour tout probl`eme de PL, deux SBR sont adjacentes si leurs ensembles de variables de base ont m* − 1 *variables de base en commun.*

L'interprétation géométrique est que les deux SBR sont situées le long d'une même arête sur le polygone *r´ealisable.*

#### <span id="page-41-0"></span>**3.7.3** Description générale de l'algorithme

L'algorithme du simplexe (pour une maximisation) suit les étapes suivantes :

- 1) Trouver une SBR pour le PL, appelée la SBR initiale.
- 2) Déterminer si la SBR courante est optimale. Sinon, trouver une SBR adjacente qui possède une valeur *Z* plus élevée.
- 3) Retourner au point 2. avec la nouvelle SBR comme SBR courante.

Les deux questions suivantes sont donc :

- comment détecter l'optimalité? et
- comment se déplacer?

Pour répondre à ces questions, on écrit :

$$
Z = c_b^T x_b + c_e^T x_e \text{ et } B x_b + E x_e = b
$$

Donc, puisque  $B \in \mathbb{R}^{m \times n}$  est de range m, B est inversible et  $x_b = B^{-1}(b - Ex_e)$ . Par substitution, on obtient

$$
Z = c_b^T B^{-1} b + (c_e^T - c_b^T B^{-1} E) x_e = c_b^T B^{-1} b + \bar{c}_e^T x_e
$$

en posant

$$
\bar{c}_e^T = c_e^T - c_b^T B^{-1} E.
$$

Le terme  $\bar{c}_{e}^{T}$  correspond à l'augmentation du coût pour une augmentation des variables dans  $x_{e}$ . Pour une SBR, on a  $x_e = 0$  et donc, ce terme n'a pas d'incidence. Si tous les coûts ce sont négatifs (pour une maximisation), toute augmentation des variables de  $x_e$  diminuera la valeur de  $Z$ , et donc la solution obtenue est optimale. Réciproquement, pour une minimisation, si tous les coûts sont positifs, toute augmentation des variables de  $x_e$  augmentera la valeur de Z. On a donc répondu à la première question, relative au test d'optimalite.´

Pour une maximisation, si notre base est telle que  $\bar{c}_e^T$  ne soit pas strictement négative ou nulle, alors il existe une variable  $(x_e)_k = x_k$  de  $x_e$  telle que  $(\bar{c}_e^T)_k = c_k > 0$ . Une augmentation de  $x_k$  est donc susceptible d'améliorer Z. C'est bien-sûr le critère de Dantzig qui va désigner cette variable. La solution va alors s'écrire :

$$
x_b = B^{-1}(b - x_k A_k - E' x'_e).
$$

Où  $A_k$  désigne la  $k^e$  colonne de  $A$  en fixant  $x'_e = 0$  , et en faisant varier  $x_k$  seulement, on obtient :

$$
x_b = B^{-1}(b - x_k A_k) = B^{-1}b - B^{-1}x_k A_k = \bar{b} - Px_k.
$$

Comme originellement  $x_k$  est nulle, on ne peut que l'augmenter. Il y a deux cas :

- Cas 1 :  $\forall i, P_i \leq 0$  en ce cas la solution est non bornée. ( $x_k$  tend vers  $+\infty$  et Z vers  $-\infty$ .)
- Cas  $2:$  il y a 2 possibilités : pour chaque  $i$ 
	- 1) Soit  $P_i \le 0$  et donc  $(x_b)_i \ge 0$  pour tout  $x_k \ge 0$  : on ne peut pas utiliser cette variable.
	- 2) Soit  $P_i > 0$  et dons ce cas,  $(x_b)_i \geqslant 0$  pour tout  $x_k \leqslant \frac{\bar{b}_i}{P}$  $\frac{p_i}{P_i}$ . Ainsi, pour tout  $P_i > 0$  il existe une valeur maximale de  $x_k \leqslant \frac{\bar{b}_i}{P_i}$  $\frac{\bar{b}_i}{P_i}$ , permettant  $x_b \geqslant 0$ . on choisit donc la variable *k* telle que *k* = *arg i*/*Pi*>0  $min(\frac{\bar{b}_i}{\bar{p}})$  $\frac{p_i}{P_i}$ .

#### <span id="page-42-0"></span>**3.7.4 Exemple avec solution optimale unique**

Reprenons l'exercice de l'exemple 1 précédent :

$$
Max Z(x, y, z, e_1, e_2, e_3) = 3x + 5y + 6z
$$
  

$$
S.C
$$

$$
\begin{cases} x + 2y + 4z + e_1 = 70 \\ 2x + y + z + e_2 = 80 \\ 3x + 2y + 2z + e_3 = 60 \\ x, y, z, e_1, e_2, e_3 \ge 0 \end{cases}
$$

### <u>1<sup>er</sup> itération :</u>

On choisit comme base initiale  $VDB = (e_1, e_2, e_3)$ . On a dans ce cas

$$
B = \begin{pmatrix} 1 & 0 & 0 \\ 0 & 1 & 0 \\ 0 & 0 & 1 \end{pmatrix} = I_3, \, \bar{b} = \begin{pmatrix} 70 \\ 80 \\ 60 \end{pmatrix}, \, E = \begin{pmatrix} 1 & 2 & 4 \\ 2 & 1 & 1 \\ 3 & 2 & 2 \end{pmatrix}
$$

Dr. Ali DABBA

• Les coûts réduits définis par  $\bar{c}_e^T = c_e^T - c_b^T B^{-1} E$  sont égaux à  $\frac{x}{c_e^T = (3\pm 6)^2}$  $c_e^T = (3 \quad 5 \quad 6)$ 

Le critère de Dantzig implique que la variable *z* entre en base.

• On a  $P = B^{-1}A_3 = (4, 1, 2)$  et on calcule en suit les rations  $\frac{\bar{b}_i}{P_i}$ :

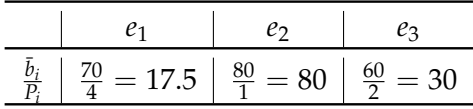

On en déduit que la variable sortante est  $e_1$ .

#### <u>2<sup>e</sup> itération :</u>

On a maintenant la base  $VDB = (z,e_2,e_3)$ . On a alors  $(4\ 0\ 0)$   $(17.5)$   $(1\ 2\ 1)$ 

$$
B = \begin{pmatrix} 1 & 0 & 0 \\ 1 & 1 & 0 \\ 2 & 0 & 1 \end{pmatrix}, \bar{b} = \begin{pmatrix} 17.5 \\ 62.5 \\ 25 \end{pmatrix}, E = \begin{pmatrix} 1 & 2 & 1 \\ 2 & 1 & 0 \\ 3 & 2 & 0 \end{pmatrix}
$$

On remarque que  $\bar{b}$  est défini dans la ligne 19 du tableau [3.2.](#page-41-1)

• Les coûts réduits sont égaux à  $\bar{c}_e^T = c_e^T - c_b^T B^{-1} E$  sont égaux à

$$
\frac{x}{c_e^T} = \begin{pmatrix} \frac{3}{2} & 2 & -\frac{3}{2} \end{pmatrix}
$$

Le critère de Dantzig implique que la variable *y* entre en base.

• On a  $P = B^{-1}A_2 = (\frac{1}{2}, \frac{1}{2})$  $\frac{1}{2}$ , 1) et on calcule en suit les rations  $\frac{\bar{b}_i}{P_i}$  :

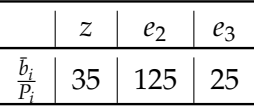

On en déduit que la variable sortante est  $e_3$ .

#### <u>3<sup>e</sup> itération :</u>

On a maintenant la base *VDB* = (*z*,*e*2, *y*). On a alors

$$
B = \begin{pmatrix} 4 & 0 & 2 \\ 1 & 1 & 1 \\ 2 & 0 & 2 \end{pmatrix}, \overline{b} = \begin{pmatrix} 5 \\ 50 \\ 25 \end{pmatrix}, E = \begin{pmatrix} 1 & 0 & 1 \\ 2 & 0 & 0 \\ 3 & 1 & 0 \end{pmatrix}
$$

On remarque que  $\bar{b}$  est défini dans la ligne 9 du tableau [3.2.](#page-41-1)

• Les coûts réduits sont égaux à  $\bar{c}_e^T = c_e^T - c_b^T B^{-1} E$  sont égaux à

$$
\frac{x}{c_e^T} = \frac{e_3}{(-\frac{7}{2} - 2 - \frac{1}{2})}
$$

L'algorithme s'arrête car tous les poids sont négatifs. On a donc trouvé l'optimum.

#### **Résume la solution :**

- La solution est constituée des variables de base  $y$ ,  $z$ ,  $e_2$ .
- Les valeurs de ces variables sont données respectivement par  $(y, z, e_2) = (25, 5, 50)$ .
- $\bullet$  Toutes les autres valeurs sont égales à 0.
- La fonction de coût vaut donc :  $Z = 3 * 0 + 5 * 25 + 6 * 5 = 155$ .

## <span id="page-44-0"></span>**Chapitre 4**

# **Méthodes Duales en Programmation** Linéaire

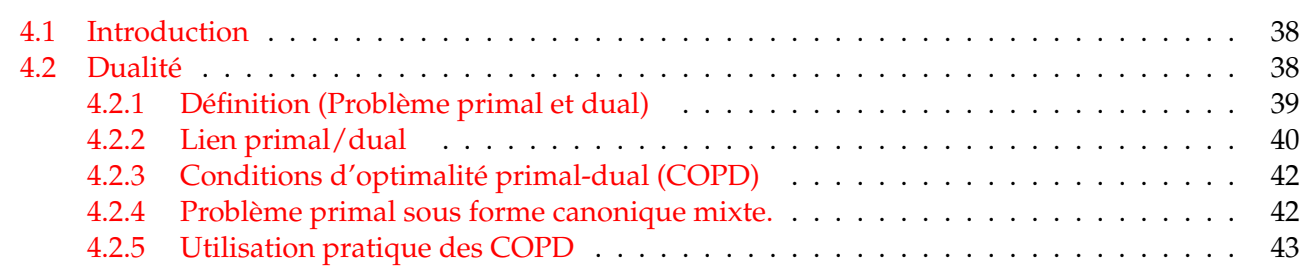

### <span id="page-44-1"></span>**4.1 Introduction**

A tout programme linéaire, appelé par convention PL primal, on peut associer un autre PL appelé son dual. Dans ce chapitre, on va étudier des notions relatives aux programmes linéaires tels que le programme primal, le programme dual, et l'utilisation pratique des conditions d'optimalité primal-dual (COPD).

### <span id="page-44-2"></span>4.2 Dualité

Avant de donner la définition formelle d'un problème dual, nous allons expliquer comment il s'explique en termes de probleme de production. `

**Problème de la production :** Deux produits P1 et P2 fabriques en quantité  $x_1$  et  $x_2$ , nécessitant trois ressources disponibles en quantités données. L'entreprise cherche à maximiser le bénéfice total provenant de la vente des deux (2) produits :

$$
Max Z(x_1, x_2) = 6x_1 + 4x_2
$$
  
\n
$$
S.C
$$
\n
$$
\begin{cases}\n3x_1 + 9x_2 \le 81 \\
4x_1 + 5x_2 \le 55 \\
2x_1 + x_2 \le 20 \\
x_1 \ge 0, x_2 \ge 0\n\end{cases}
$$

Supposons à présent qu'un acheteur se présente pour acheter toutes les ressources de l'entreprise. Il propose à l'entreprise les prix unitaires  $y_1$ ,  $y_2$ ,  $y_3$  pour chacune des ressources.

- L'entreprise acceptera de lui vendre toutes ses ressources uniquement si elle obtient pour chaque produit un prix de vente au moins egal au profit qu'elle ferait en vendant ses produits. ´
- De son côté, l'acheteur cherche à minimiser ses dépenses.

Quels prix unitaires *y*1, *y*2, *y*<sup>3</sup> l'acheteur doit-il proposer a l'entreprise en question pour qu'elle accepte ` de vendre toutes ses ressources ?

Donc le programme linéaire correspondant est le suivant :

Min 
$$
G(y_1, y_2, y_3) = 81y_1 + 55y_2 + 20y_3
$$
  
\n
$$
S.C.\begin{cases}\n3y_1 + 4y_2 + 2y_3 \ge 6 \\
9y_1 + 5y_2 + y_3 \ge 4 \\
y_1 \ge 0, y_2 \ge 0, y_3 \ge 0\n\end{cases}
$$

#### <span id="page-45-0"></span>**4.2.1 Définition (Problème primal et dual)**

La forme d'un programme linéaire de type maximisation est :

<span id="page-45-1"></span>
$$
Max Z(x) = cT.x
$$
  
\n
$$
S.C.\begin{cases} Ax \le b \\ x \ge 0 \end{cases}
$$
\n(4.1)

Avec *x*, *b*, *c* des vecteurs de dimensions respectives *n*, *m*, *n*, et *A* une matrice de dimension (*m*, *n*) On appelle programme dual de (PL), le programme linéaire suivant :

Min 
$$
G(x) = b^T.y
$$
  
\n
$$
S.C.\begin{cases} A^T.y \ge c \\ y \ge 0 \end{cases}
$$
\n(4.2)

Avec  $y$  un vecteur de dimension  $m$  et  $A^T$  la transposée de la matrice  $A$ . Le programme de l'équation [4.1](#page-45-1) est appelé programme Primal (PL).

Pour passer du primal au dual, on remarque que :

1) Les termes du second membre deviennent les coefficients de la fonction objectif et reciproquement. ´

- 2) Le problème de maximisation devient un problème de minimisation.
- 3) Les inégalités " $\leq$ " deviennent des inégalités " $\geq$ ".

La matrice *A* se transforme en sa transposée.

Dans ce contexte, (PL) est appelé problème primal de le problème dual (PLD). Remarquons que, si (PL) comporte *n* variables et *m* contraintes, alors (PLD) comporte *m* variables et *n* contraintes (une variable par contrainte de (PL), et une contrainte par variable de (PLD)).

**Proposition 4.2.1** *Le dual du dual est le primal.*

**Preuve :** Dual d'un (PL) sous forme canonique pure :

$$
\begin{array}{ccc}\n\text{Min } G(y) = b^T y & \text{Max } -G(y) = (-b)^T y \\
\text{(PLD)} & \text{S.C} \begin{cases} A^T y \geqslant c & \Leftrightarrow & \text{S.C} \begin{cases} -A^T y \leqslant -c \\ y \geqslant 0 \end{cases} \\
\text{On prend le dual du dual:} & \text{Max } [c^T x] \\
\text{S.C} \begin{cases} (-A^T)^T x \geqslant -b & \Leftrightarrow & \text{S.C} \begin{cases} Ax \leqslant b \\ y \geqslant 0 \end{cases} \\
\text{(PL)} & \text{Max } [c^T x] \end{cases}\n\end{array}
$$

Existe-t-il une relation entre les valeurs optimales de (PL) et de (PLD)? Le théorème suivant apporte une première réponse à cette question.

**Théorème 4.2.1 (Théorème faible de dualité)** *Soit x une solution réalisable d'un (PL) sous forme canonique mixte et y une solution réalisable du problème dual (PLD). Alors :* 

- *1*)  $Z(x) \le G(y)$ .
- *2) Si*  $Z(x) = G(y)$  *alors x et y sont des solutions optimales de (PL) et (PLD) respectivement.*

**Preuve :** (PL) sous forme canonique pure

- On a  $Ax \le b$ ,  $x \ge 0$  et  $A^T y \ge c$ ,  $y \ge 0$  $Z(x) = c^T x \leqslant (A^T y)^T x = y^T \mathcal{A} x$  $\leqslant b$  $\leqslant y^T b = G(y)$
- Soient *x*<sup>\*</sup> et *y*<sup>\*</sup> des solutions réalisables de (PL) et (PLD) telles que  $Z(x^*) = G(y^*)$ . D'après 1), pour x solution réalisable de (PL), on a  $Z(x) \leqslant G(y^*) = F(x^*)$  donc  $x^*$  est une solution réalisable optimale. Idem pour *y* ∗ .

Théorème 4.2.2 (Théorème fort de dualité) *Si le problème primal (PL) admet une solution réalisable optimale*  $x^*$  alors le problème dual (PLD) admet lui aussi une solution réalisable optimale  $y^*$  et on a  $Z(x^*) = G(y^*)$ .

**Preuve :** On suppose (PL) mis sous forme standard.

S'il existe une solution réalisable optimale, alors il existe une **solution de base** réalisable optimale

$$
x_{B^*}=A_{B^*}^{-1}b.
$$

On choisit alors

$$
y^* = (A_{B^*}^{-1})^T C_{B^*}
$$

On montre que *y*<sup>\*</sup> est une solution réalisable optimale pour le dual (PLD).

• Avec  $y^* = (A_{B^*}^{-1})^T c_{B^*}$ , on a

$$
A_{H^*}^T y^* = A_{H^*}^T (A_{B^*}^{-1})^T c_{B^*} = (A_{B^*}^{-1} A_{H^*}^T)^T c_{B^*} = c_{H^*} - L_{H^*}
$$

Or, à l'optimum  $L_{H^*} \leq 0$  donc  $A_{H^*}^T y^* \geqslant c_{H^*}$ . Puisque

$$
A_{B^*}^T y^* = c_{B^*},
$$

On a

*A*<sup>*T*</sup>*y*<sup>\*</sup> ≥ *c* 

*y*∗ de signe quelconque. i.e. est une solution réalisable du dual (PLD) (pas de contrainte de positivité sur les variable y du dual).

•  $Z(x^*) = c^T x^* = c_{B^*}^T A_{B^*}^{-1} b = ((A_{B^*}^{-1})^T c_{B^*})^T b = G(y^*)$ Théorème faible de dualité  $\Rightarrow$   $y^*$  est optimal pour (PLD).

#### <span id="page-46-0"></span>**4.2.2 Lien primal/dual**

**Rappel :** 3 cas possibles (et seulement 3) pour le probleme primal (PL) : `

- 1) Il existe (au moins) une solution optimale.
- 2) L'ensemble  $D_R$  des solutions réalisables n'est pas borné et l'optimum est infini.
- 3) Pas de solution réalisable ( $D_R = \emptyset$ ).

**Théorème 4.2.3** Étant donnés un problème primal (PL) et son dual (PLD), une et une seule des trois situations *suivantes a lieu*

<span id="page-47-0"></span>

|        |                       |                       | Dual               |                       |
|--------|-----------------------|-----------------------|--------------------|-----------------------|
|        |                       | (1) Solution optimale | (2) Optimum infini | $(3)$ pas de solution |
| Primal | (1) Solution optimale | (a)                   | impossible         | impossible            |
|        | (2) Optimum infini    | impossible            | impossible         | (b)                   |
|        | (3) pas de solution   | impossible            | (b)                |                       |

TABLE 4.1 – Situations Primal - Dual

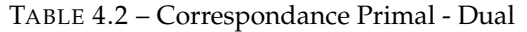

<span id="page-47-1"></span>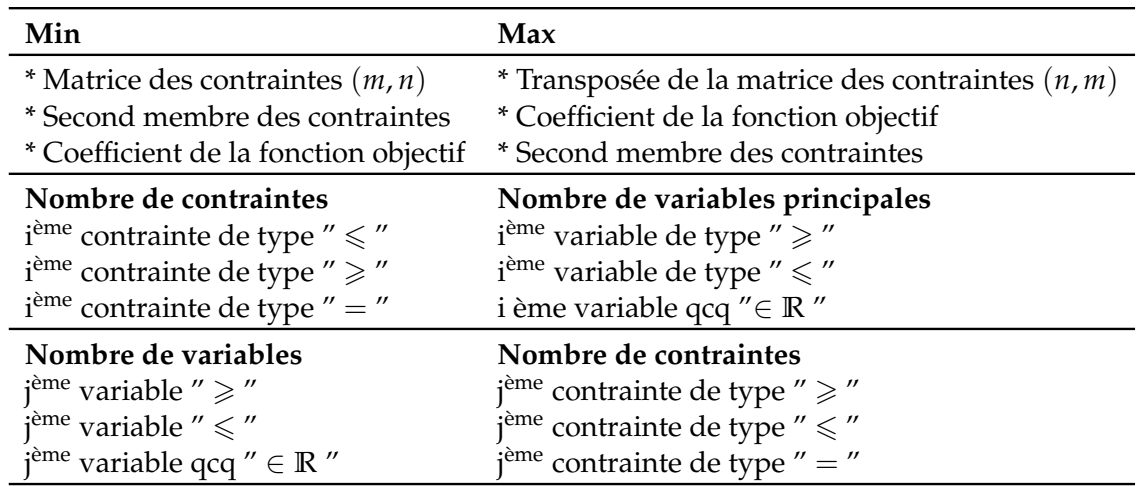

1) les deux problèmes possèdent chacun des solutions optimales (à l'optimum, les coûts sont égaux).

*2) un des probl`emes poss`ede une solution r´ealisable avec un optimum infini, l'autre n'a pas de solution.*

3) aucun des deux problèmes ne possède de solution réalisable.

Il y a donc 3 situations (au lieu de 9) qui peuvent se résumer dans le tableau [4.1](#page-47-0) :

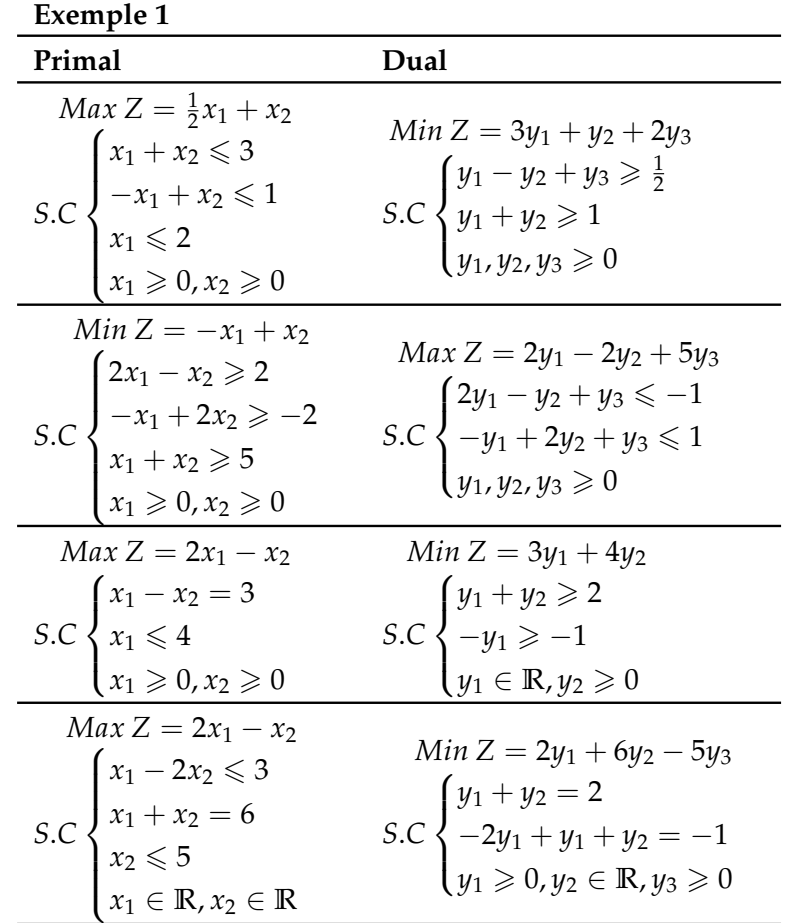

#### <span id="page-48-0"></span>4.2.3 Conditions d'optimalité primal-dual (COPD)

Cas (a) où les problèmes primal et dual possèdent chacun des solutions optimales (optimum fini).

**Théorème 4.2.4** Soient  $x$  et  $y$  des solutions réalisables respectivement du problème primal (PL) et du problème dual (PLD). Alors x et y sont des solutions réalisables optimales si et seulement si les conditions d'optimalité primal-dual (COPD) suivantes sont vérifiées :

- 1) Si une contrainte est satisfaite en tant qu'inégalité stricte dans (PL) (resp. (PLD)) alors la variable correspondante de (PLD) (resp. (PL)) est nulle.
- 2) Si la valeur d'une variable dans (PL) ou (PLD) est strictement positive alors la contrainte correspondante de l'autre programme est une égalité.

#### <span id="page-48-1"></span>Problème primal sous forme canonique mixte. 4.2.4

 $x$  et  $y$  sont deux solutions optimales pour le problème primal et le problème dual respectivement si et seulement si on a les COPD :  $\begin{cases} \forall i \in I_1, \sum_{j=1}^n a_{ij}x_j = b_i \text{ ou } y_i = 0 \\ \forall j \in J_1, \sum_{j=1}^m a_{ij}y_i = c_j \text{ ou } x_j = 0 \end{cases}$ 

#### Preuve de la condition nécessaire du Théorème des COPD.

On suppose le problème primal (PL) mis sous forme canonique pure.

Soient x et y des solutions réalisables optimales de (PL) et (PLD) respectivement :  $Ax \leq b, x \geq 0$  et  $A^T y \geqslant b, y \geqslant 0$ 

Variables d'écart *e* et *є* respectivement pour (PL) et (PLD) :  $\begin{cases} Ax + e = b \\ b \le 0, a > 0 \end{cases}$  $x \geqslant 0, e \geqslant 0$  $et \left\{ \begin{array}{c} A^T y - \epsilon = c \\ 0 & \epsilon \end{array} \right.$  $x \geqslant 0, \epsilon \geqslant 0$  $\Rightarrow$   $Z(x) = c^T x = (A^T y - \epsilon)^T x = y^T A x - \epsilon^T x$  $\Rightarrow G(x) = b^T y = (A^T x - e)^T y = y^T A y - e^T y$ 

Théorème de la dualité fort  $\Rightarrow Z(x) = G(y) \Rightarrow e^T x + e^T y = 0$ 

Puisque  $x \ge 0$  et  $y \ge 0$ , la relation  $\epsilon^T x + \epsilon^T y = 0$  donne  $\int \epsilon_i x_i = 0 \,\forall i$  $e_j y_j = 0 \; \forall j$ ⇒  $\int$  *Si*  $\epsilon_i \neq 0$  alors  $x_i = 0$  $Si x_i \neq 0$  alors  $\epsilon_i = 0$  $et \quad \begin{cases} \text{Si } e_j \neq 0 \text{ alors } y_j = 0 \\ \text{Si } e_j \neq 0 \end{cases}$  $Si y_j \neq 0$  alors  $e_j = 0$ 

Réciproque (condition suffisante) à partir du Théorème faible de dualité.

#### <span id="page-49-0"></span>**4.2.5 Utilisation pratique des COPD**

Elles permettent de vérifier si une solution réalisable d'un (PL) est optimale ou non, à partir de la connaissance d'une solution optimale du problème dual. *x*<sup>∗</sup> et *y*<sup>∗</sup> solutions réalisables optimales de (PL) et (PLD) respectivement.

$$
\Rightarrow \begin{cases} \sum_{j=1}^{n} a_{ij} x_j^* < b_i \Rightarrow y_i^* = 0\\ \sum_{j=1}^{m} a_{ij} y_i^* < c_j \Rightarrow x_j^* = 0 \end{cases} \qquad \begin{cases} y_i^* > 0 \Rightarrow \sum_{j=1}^{n} a_{ij} x_j^* = b_i\\ x_j^* > 0 \Rightarrow \sum_{j=1}^{m} a_{ij} y_i^* = c_j \end{cases}
$$

**Exemple 2.** Problème de production

$$
Max Z(x_1, x_2) = 6x_1 + 4x_2
$$
\n
$$
S.C.\begin{cases}\n3x_1 + 9x_2 \le 81 \\
4x_1 + 5x_2 \le 55 \\
2x_1 + x_2 \le 20 \\
x_1 \ge 0, x_2 \ge 0\n\end{cases}
$$
\n
$$
(PL)
$$
\n
$$
Min G(y_1, y_2, y_3) = 81y_1 + 55y_2 + 20y_3
$$
\n
$$
S.C.\begin{cases}\n3y_1 + 4y_2 + 2y_3 \ge 6 \\
9y_1 + 5y_2 + y_3 \ge 4 \\
y_1 \ge 0, y_2 \ge 0, y_3 \ge 0\n\end{cases}
$$

Solution optimale de (PL) :

$$
e_1^* = 27/2 > 0 \stackrel{COPD}{\Rightarrow} y_1^* = 0
$$
  
\n
$$
x_1^* = 15/2 > 0 \stackrel{COPD}{\Rightarrow} 3y_1^* + 4y_2^* + 2y_3^* = 6 \ (e_1^* = 0)
$$
  
\n
$$
x_2^* = 5 > 0 \stackrel{COPD}{\Rightarrow} 9y_1^* + 5y_2^* + y_3^* = 4 \ (e_2^* = 0)
$$
  
\n
$$
e_2^* = e_3^* = 0
$$

⇒ Solution optimale du problème dual  $y_1^* = 0$ ,  $y_2^* = 1/3$ ,  $y_3^* = 7/3$ 

## <span id="page-50-0"></span>**Chapitre 5**

## **Exercices d'application**

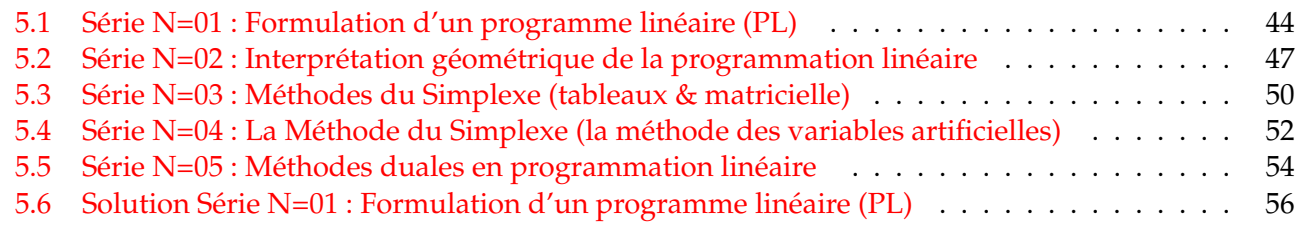

## <span id="page-50-1"></span>**5.1 Série N=01 : Formulation d'un programme linéaire (PL)**

#### **Exercice 01 :**

Lesquelles des contraintes suivantes (ou leurs équivalentes) peuvent êtres utilisées dans un programme linéaire :

 $x_1 + x_2 \le 20$ ;  $3x_1 + 7x_2 < 5$ ;  $x_1^2 + x_1x_2 = 15$ ;  $\sqrt{2x_1} + x_2 = 40$ ;  $\sqrt{3x_1 + 2x_2} \le 12$ ;  $\frac{5x_1}{x_1 + x_2} \le 4$ **Exercice 02 :**

Un pépiniériste propose à un grand magasin des sapins sous deux conditionnements différents :

- les uns avec motte de terre, pesant 3 kg, au prix de  $9 \in \mathbb{I}'$ un
- $\bullet$  les autres sans motte, pesant 9 kg, au prix de 6  $\in$  l'un. Le pépiniériste n'accepte que les commandes d'au moins 400 sapins de chaque type.

Le transporteur dispose d'un camion dont la charge ne peut pas dépasser 21 600 kg, il n'assure la livraison que si elle est d'au moins 2 000 arbres. Le magasin dispose de 22 800  $\epsilon$  au maximum pour approvisionner son rayon sapins. On appelle *x* le nombre de sapins avec motte et *y* le nombre de sapins sans motte que le grand magasin commande.

1) Compléter le tableau ci-dessous :

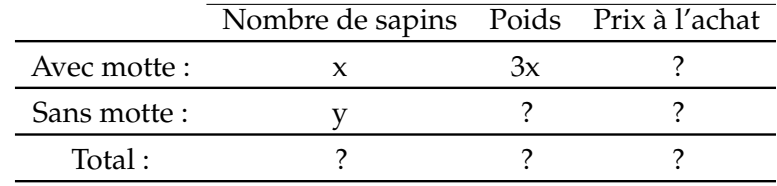

2) Expliquer chaque ligne du système de contraintes ci-dessous : *x* et *y* entiers tels que

 $x \geqslant 400$  $y \ge 400$  $x + y \ge 2000$  $x + 3y \le 7200$  $3x + 2y \le 7600$ 

#### **Exercice 03 : (Un problème de restauration)**

Un restaurateur peut offrir deux types de plats indifféremment. Des assiettes à 80 DA, contenant 05 sardines, 2 merlans et 01 rouget.

Des assiettes a 120 DA, contenant 03 sardines, 03 merlans et 03 rougets. Il dispose de 30 sardines, 24 ` merlans et 18 rougets.

Comment doit-il disposer pour réaliser la recette maximale?

#### **Exercice 04 : (Préparation de Gâteaux)**

Un boulanger a la possibilité de faire trois types de gâteaux G1, G2 et G3. Il utilise à cet effet de la farine (E1), du beurre (E2), des œufs (E3), du sucre (E4) et de la levure (E5). Les quantités  $a_{ij}$  de l'élément  $E_i$  intervenant dans l'élaboration du gâteau  $G_j$  sont données dans le tableau ci-dessous :

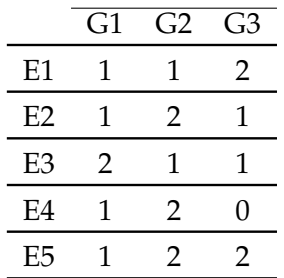

Le boulanger dispose de 20 unités de E1, 10 de E2, 20 de E3, 20 de E4 et 10 de E5.

Les bénéfices unitaires valent respectivement 2 pour G1, 5 pour G2 et 7 pour G3.

Écrire le programme linéaire qui détermine le nombre de gâteaux à confectionner de façon à maximiser le bénéfice total.

#### Exercice 05 : (Problème de découpe)

Une usine a reçu des plaques de métal d'une largeur de 200 cm et d'une longueur de 500 cm. Il faut en fabriquer au moins 30 plaques de largeur de 110 cm, 40 plaques de largeur de 75 cm et 15 plaques de largeur de 60 cm.

Donner le modèle mathématique pour que les déchets soient les plus petits possibles.

#### **Exercice 06 :**

Une usine fabrique trois sortes de pièces ( $P1, P2, P3$ ) à l'aide de deux machines ( $M1, M2$ ). Chaque pièce en cours de fabrication doit passer successivement sur les deux machines dans un ordre indifférent et pendant les temps suivants ( en minutes )

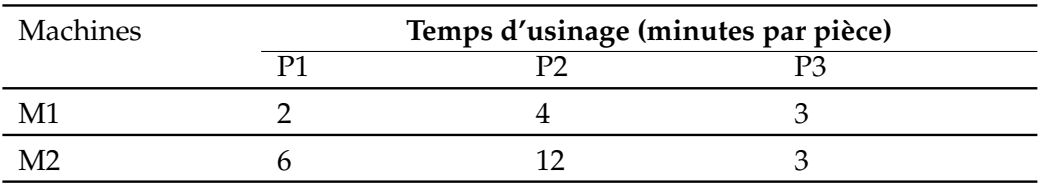

La machine M1 est disponible 8 heures, la machine M2 est disponible 10 heures. Le profit réalisé sur une pièce P1 est de 50 DA, sur une pièce P2 est de 80 DA, celui réalisé sur une pièce P3 est de 60 DA.

Combien doit-on fabriquer de pieces P1, P2 et P3 pour avoir un profit total maximum ? Donner un ` modèle mathématique du problème.

#### Exercice 07 : (Problème de nutrition)

On se propose de fournir quotidiennement et à chaque individu d'une population un minimum de 70 g de protéines, 3000 unités de calories, 800 mg de calcium et 12 mg de fer. Les produits disponibles sont le pain, le beurre, le fromage, les pois et les épinards. Les prix par 100 g de ces produits sont

respectivement de 5, 34, 40, 10 et 5 DA. Le probleme est de constituer, aux moindres frais, des rations ` quotidiennes respectant les exigences du régime imposé.

Les quantités de protéines (en g ), de calories ( en unités ), de calcium ( en mg) et de fer ( en mg ) par 100 g de ces aliments sont donnés dans le tableau suivant :

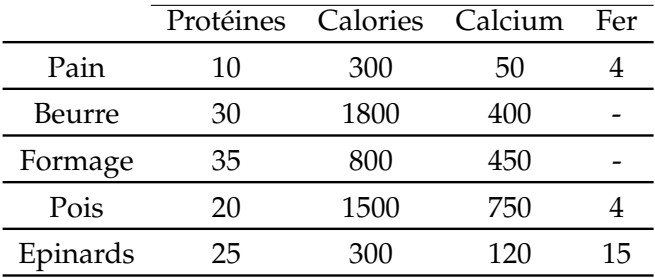

#### **Exercice 08 :**

Une usine possède trois tours, qui au cours d'un mois, peuvent être utilisés pendant les temps indiqués dans le tableau ci-dessous. Quatre pièces peuvent être usinées sur ces machines. Les quantités de chaque pièce à fabriquer au cours du mois sont fixées de façon impérative et sont indiquées dans le tableau. Le temps d'usinage en heures par pièce figurent également.

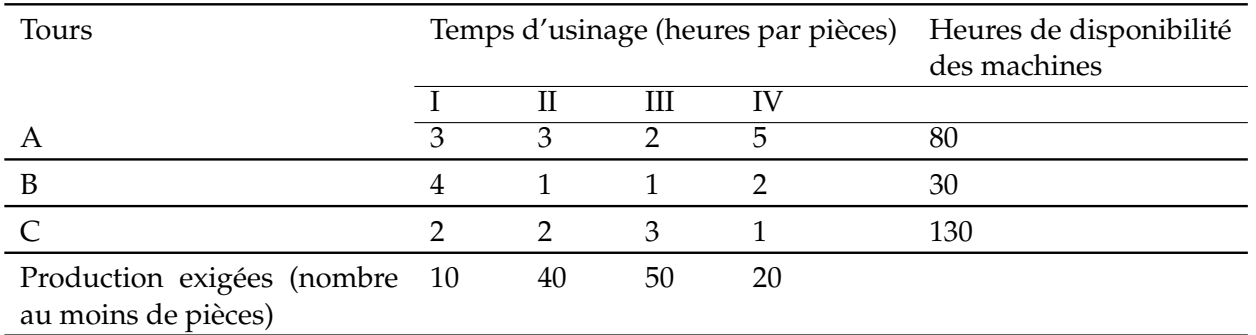

1) Écrire un programme linéaire pour réduire au minimum l'utilisation des machines.

2) Quel sera le programme d'affectation de diverses fabrications aux diverses machines.

## <span id="page-53-0"></span>**5.2 Série N=02 : Interprétation géométrique de la programmation linéaire**

#### **Exercice 01 :**

On considère le programme linéaire suivant :

$$
Max Z = 2x1 + 6x2
$$
  
\n
$$
S.C
$$
\n
$$
\begin{cases}\nx_1 + x_2 \le 8 \\
x_1 - x_2 \le 3 \\
-x_1 + 4x_2 \le 16 \\
x_1 \ge 0, x_2 \ge 0\n\end{cases}
$$

1) Tracer les contraintes et déterminer la région réalisable.

2) La région réalisable comporte combien de points extrêmes?

3) Déterminer la solution optimale avec la méthode graphique.

4) Quelles sont les contraintes qui sont satisfaites

#### **Exercice 02 :**

On considère le programme linéaire suivant :

Min 
$$
Z = 4x_1 + 2x_2
$$
  
\n
$$
S.C.\begin{cases}\n4x_1 + x_2 \ge 10 \\
2x_1 + x_2 \ge 7 \\
x_1 + 6x_2 \ge 9 \\
x_1 \ge 0, x_2 \ge 0\n\end{cases}
$$

1) Déterminer la solution optimale avec la méthode graphique.

2) Est-ce que la solution optimale est unique ?

#### **Exercice 03 :**

On considère le programme linéaire suivant :

$$
Max Z = 4x1 + 6x2
$$
  

$$
S.C.\begin{cases} 3x_1 + 2x_2 \ge 12 \\ -x_1 + x_2 \le 8 \\ x_1 - x_2 \le 0 \\ x_1 \ge 0, x_2 \ge 0 \end{cases}
$$

1) Tracer les contraintes et déterminer la région réalisable.

2) Combien existe-t-il de points extrêmes?

3) Peut-on déterminer une solution optimale finie au programme linéaire ?

#### **Exercice 04 :**

Le conseil municipal d'une commune décide d'améliorer son jeu d'effets lumineux en vue des fêtes de fin d'année. Il lui faudra au moins 800 m de guirlandes lumineuses pour la rue principale, au moins " 12 étoiles des neiges " pour les carrefours stratégiques et au moins 8 " sapins de Noël " pour les artères commercantes.

L'entreprise Fiesta propose le lot A constitué de 100 mètres de guirlandes, 2 " étoiles des neiges ", 2 " sapins de Noël " au prix de 700  $\in$ .

L'entreprise Réveillon propose le lot B constitué de 200 mètres de guirlandes, 2 " étoiles des neiges ", 1 " sapin de Noël " au prix de  $980 \in$ .

On se propose de déterminer le nombre x de lots  $A$  et le nombre y de lots  $B$  à acheter pour que la depense soit minimale. ´

*Max*  $Z = 2x_1 + 6x_2$ *S*.*C*  $\sqrt{ }$  $\int$  $\overline{\mathcal{L}}$  $x_1 + x_2 \leqslant 8$  $x_1 - x_2 \leqslant 3$  $-x_1 + 4x_2 \le 16$  $x_1 \ge 0, x_2 \ge 0$ 

- 1) (a) déterminer un système d'inéquations qui traduise les contraintes du problème.
	- (b) démontrer que ce système équivaut au système suivant :

 $x \geqslant 0$  $x + 2y \geqslant 0$  $x + y \ge 8$  $x + y \geqslant 6$  $2x + y \ge 8$ 

- (c) À tout couple  $(x, y)$  on associe le point M de coordonnées  $(x, y)$  dans un repère orthonormé  $(0, \vec{i}, \vec{j})$  (unité graphique : 2cm). déterminer graphiquement la région du plan contenant les points M dont les coordonnées vérifient le système.
- 2) A l'aide du graphique determiner si les commandes suivantes satisfont les contraintes : ´
	- (a) Commande C $1:7$  lots A et  $1$  lot  $B$ ;
	- (b) Commande  $C2:3$  lots A et 2 lots B;
	- (c) Commande C3 : 6 lots A et 1 lot B ;

On justifiera par une brève phrase les trois réponses.

- 3) (a) Exprimer en fonction de x et y la dépense D occasionnée par l'achat de x lots A et y lots B.
	- (b) Montrer que la commande C1 occasionne une dépense de 5880  $\in$ .

Tracer sur le graphique précédent la droite  $\Delta$  correspondant à une dépense de 5880 €. A l'aide du graphique, indiquer si une dépense de 5880 €, est suffisante pour couvrir les besoins de la commune est-elle minimale.

(c) Expliquer comment le graphique permet de déterminer la commande à passer aux deux entreprises pour que la dépense soit minimale. On notera I le point du graphique dont les coordonnées représentent le nombre de lots de chaque catégorie à commander pour que la depense soit minimale. ´

Donner les coordonnées de I et le montant de la dépense minimale.

### **Exercice 05 :**

Une entreprise fabrique deux types de liquides A et B. Le réseau commercial ne peut pas écouler plus de 100 par mois. La fabrication du liquide A nécessité 3.5 h de travail et celle du liquide B en nécessite 5 heures. L'entreprise dispose au maximum de 452 h par mois. Le prix de vente est de 900 € pour un litre de A et de 1000  $\in$  pour un litre de B. On désigne par x la production mensuelle de liquide A et par y la production mensuelle de liquide B, x et y exprimes en litres.

On se propose de déterminer la production mensuelle de A et de B qui donnera un chiffre d'affaire maximal.

- 1) Déterminer le système d'inéquations portant sur  $x$  et  $y$  traduisant les contraintes de ce problème.
- 2) Dans le plan (P), montrer le domaine des contraintes.

3) Exprimer en fonction de  $x$  et de  $y$ , le chiffre d'affaire mensuel réalise par la vente de  $x$  litres de A et y litres de B. Expliquer pourquoi, nous pouvons avoir la solution en résolvant :

$$
x + y = 100
$$

$$
3.5x + 5y = 452
$$

Résoudre ce système et calculer alors le chiffre d'affaire maximal.

## <span id="page-56-0"></span>**5.3 Série N=03 : Méthodes du Simplexe (tableaux & matricielle)**

#### **Exercice 01 :**

On considère le programme linéaire ci-dessous écrit sous sa forme canonique :

$$
Max Z = 100x1 + 200x2 + 300x3
$$
  
\n
$$
S.C.\begin{cases} 3x_1 + 3.2x_2 + 3.5x_3 \le 200 \\ 500x_1 + 1000x_2 + 2500x_3 \le 120000 \\ x_1 + 1.5x_2 + 4x_3 \le 210 \\ x_1, x_2, x_3 \ge 0 \end{cases}
$$

1) Lesquelles des solutions suivantes du programme PL sont realisables ? ´

- (i)  $x_1 = 40; x_2 = 10; x_3 = 10$
- (ii)  $x_1 = 50; x_2 = -20; x_3 = 20$
- (iii)  $x_1 = 40; x_2 = 20; x_3 = 10$

2) La solution ( $x_1 = 20$ ;  $x_2 = 20$ ;  $x_3 = 20$ ) est-elle optimale?

#### **Exercice 02 :**

On considère le programme linéaire ci-dessous écrit sous sa forme canonique :

$$
Max Z = 35x1 + 45x2 + 42x3
$$
  
(P) 
$$
S.C \begin{cases} x_1 + \frac{3}{2}x_2 + \frac{3}{2}x_3 \le 120 \\ \frac{1}{2}x_1 + x_3 \le 120 \\ 2x_1 + x_2 + x_3 \le 120 \\ x_1, x_2, x_3 \ge 0 \end{cases}
$$

1) Résoudre (P) par la méthode du simplexe (la méthode des tableaux).

2) Résoudre (P) par la méthode du simplexe sous forme matricielle.

#### **Exercice 03 :**

Soit le problème d'optimisation suivant :

$$
Max Z = 3x1 + 4x2 + 2x3
$$
  
S.C 
$$
\begin{cases} x_1 + x_2 - x_3 \le 10 \\ x_1 - 2x_2 + 3x_3 \le 14 \\ x_1, x_2, x_3 \ge 0 \end{cases}
$$

1) Construire une solution initiale admissible

2) Trouver la solution optimale par la méthode du simplexe

#### **Exercice 04 :**

On considère le programme linéaire (P) suivant :

$$
Max Z = 3x1 + 4x2 + 10x3
$$
  

$$
S.C.\begin{cases} x_1 + 2x_3 \le 6\\ x_2 + x_3 \le 6\\ x_1, x_2, x_3 \ge 0 \end{cases}
$$

- 1) Montrer que le point  $A = (0, 0, 3)$  est un sommet de la région réalisable.
- 2) Résoudre (P) par la méthode du simplexe en partant du sommet A.

3) Ayant ainsi trouvé un sommet optimal B, montrer qu'il existe un autre sommet optimal C et le déterminer.

#### **Exercice 05 :**

Résoudre le programme suivant en utilisant la méthode du simplexe

$$
Max Z = 10x1 + 14x2
$$
  

$$
S.C
$$

$$
\begin{cases} x_1 + x_2 \ge 12 \\ x_1 \ge 8 \\ x_2 \le 6 \\ x_1 \ge 0, x_2 \ge 0 \end{cases}
$$

- 1) Montrer que  $\bar{x} = (12, 0)$  est un sommet de la région réalisable. Mettre le programme sous forme standard, puis donner la solution de base réalisable  $\bar{y}$  associée à  $\bar{x}$ .
- 2) Résoudre ce programme par la méthode du simplexe en prenant comme point de départ  $\bar{y}$ .

#### **Exercice 06 : (avec solution optimale multiple)**

Une ébénisterie produit des bureaux, des tables et des chaises. Chaque type de produit réclame du bois et deux types de travaux : mise en forme et finition, suivant le tableau :

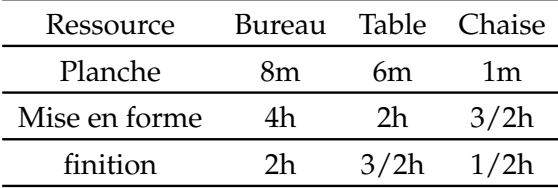

On dispose de 48m de planches, 20 h de mise en forme et 8 h de finition.

On vend un bureau pour 60  $\epsilon$ , une table pour 35  $\epsilon$  et une chaise pour 20  $\epsilon$ . La demande pour les chaises et les bureaux est illimitee, mais on ne pense vendre que 5 tables au plus. On veut maximiser le ´ profit.

- 1) Formalisons le problème : soient  $x_1$ ,  $x_2$  et  $x_3$  les variables décrivant respectivement les nombres de bureaux, de tables et de chaises.
- 2) Résoudre (P) par la méthode du simplexe sous forme matricielle.

## <span id="page-58-0"></span>5.4 Série N=04 : La Méthode du Simplexe (la méthode des variables artifi**cielles)**

#### **Exercice 01 :**

Résoudre le problème de programmation linéaire suivant par l'algorithme du simplexe :

$$
Max Z = 3x1 + 4x2 + x3
$$
  
\n
$$
S.C.\begin{cases} x_1 + 2x_2 + 2x_3 \le 8/3\\ x_1 + 2x_2 + 3x_3 \ge 7/3\\ x_1 \ge 0, x_2 \ge 0, x_3 \ge 0 \end{cases}
$$

**Exercice 02 :**

Essayer de résoudre ce programme par la méthode de simplexe (choisir en cas de deux quotients égaux, celui qui se trouve dans la ligne supérieure).

$$
Max Z = 10x1 + 9x2
$$
  
\n
$$
5. C \begin{cases}\n7/10x1 + x2 \le 630 \\
1/2x1 + 5/6x2 \le 480 \\
x1 + 2/3x2 \le 708 \\
1/10x1 + 1/4x2 \le 135 \\
x1 \ge 0, x2 \ge 0, x3 \ge 0\n\end{cases}
$$

**Exercice 03 :**

Résoudre le problème de programmation linéaire suivant par l'algorithme du simplexe et montre que l'algorithme peut passer par un cycle. On choisit comme base initiale  $(x_5, x_6)$ .

$$
Max Z = 2x_1 + 3x_2 - x_3 - 12x_4
$$
  

$$
S.C.\begin{cases} -2x_1 - 9x_2 + x_3 + 9x_4 + x_5 = 0\\ \frac{1}{3}x_1 + x_2 - \frac{1}{3}x_3 - 2x_4 + x_6 = 0\\ x_1, x_2, x_3, x_4, x_5, x_6 \ge 0 \end{cases}
$$

#### **Exercice 04 :**

La solution de l'exercice N=05 (Problème de découpe) (Série N°01) donné le programme linéaire suivant est

Min 
$$
Z = 5x_1 + 15x_2 + 30x_3 + 20x_4 + 50x_5
$$
  
\n
$$
S.C.\begin{cases}\nx_2 + x_3 \ge 30 \\
x_1 + x_2 + x_5 \ge 40 \\
2x_1 + x_3 + 3x_4 \ge 15 \\
x_1, x_2, x_3, x_4, x_5 \ge 0\n\end{cases}
$$

Résoudre (P) par deux méthodes différentes.

#### **Exercice 05 :**

Résoudre les problèmes linéaires suivants par la méthode des variables artificielles

$$
Max Z = -2x1 + 3x2 \t Max Z = 3x1 + 2x2 \t Max Z = x1 + 3x2
$$
\n
$$
S.C \begin{cases} x1 \le 5 \\ 2x1 - 3x2 \le 6 \\ x1 \ge 0, x2 \ge 0 \end{cases} \t (1) \t S.C \begin{cases} x1 + 2x2 \le 2 \\ 2x1 + 4x2 \ge 8 \\ x1 \ge 0, x2 \ge 0 \end{cases} \t (2) \t S.C \begin{cases} 2x1 + 6x2 \le 30 \\ x1 \ge 10 \\ x2 \ge 4 \\ x1 \ge 0, x2 \ge 0 \end{cases} \t Max Z = 2x1 + 6x2 \t Max Z = 2x1 + 3x2 \t (3)
$$
\n
$$
Max Z = 2x1 + 6x2 \t Min Z = 2x1 + 3x2 \t (4) \t x1 \ge 0, x2 \ge 12 \t x2 \t - 4x2 \ge -16 \t x1 \t Im Z = 2x1 + 3x2 \t (5)
$$
\n
$$
x2 - 4x2 \ge -16 \t Var2 \t Var2 \ge 0 \t Var2 \ge 0 \t Var2 \ge 0
$$

#### **Exercice 06 :**

Résoudre par deux méthodes du simplexe (la méthode des tableaux & sous forme matricielle) les problèmes suivants :

$$
Max Z = -2x1 + 3x2 \nSC\n
$$
\begin{cases}\nx_1 \leq 5 \\
2x_1 - 3x_2 \leq 6 \\
x_1 \geq 0, x_2 \geq 0\n\end{cases}
$$
\n(1) 
$$
S.C.\begin{cases}\nx_1 + 2x_2 \leq 2 \\
2x_1 + 4x_2 \geq 8 \\
x_1 \geq 0, x_2 \geq 0\n\end{cases}
$$
\n(2)   
\n
$$
Max Z = x_1 + x_2
$$
\n
$$
S.C.\begin{cases}\nx_1 + 6x_2 \leq 30 \\
x_1 \geq 10 \\
x_2 \geq 4 \\
x_1 \geq 0, x_2 \geq 0\n\end{cases}
$$
\n(3) 
$$
S.C.\begin{cases}\n3x_1 + 2x_2 \leq 40 \\
x_1 \geq 10 \\
x_2 \geq 5 \\
x_1 \geq 0, x_2 \geq 0\n\end{cases}
$$
\n(4)   
\n
$$
S.C.\begin{cases}\nx_1 + x_2 + 2x_3 \leq 4 \\
2x_1 + 3x_3 \leq 5 \\
2x_1 + x_2 + 3x_3 \leq 7 \\
x_1 \geq 0, x_2 \geq 0, x_3 \geq 0\n\end{cases}
$$
\n(5) 
$$
S.C.\begin{cases}\nx_1 + x_2 + 2x_3 + 3x_4 \leq 5 \\
x_1 + x_2 + 2x_3 + 3x_4 \leq 5 \\
x_1 + x_2 + x_3 \leq 7 \\
x_1 \geq 0, x_2 \geq 0, x_3 \geq 0, x_3 \geq 0 \\
x_1 \geq 0, x_2 \geq 0, x_3 \geq 0, x_4 \geq 0\n\end{cases}
$$
\n(6)   
\n
$$
Max Z = 2x_1 + x_2
$$
\n
$$
Max Z = x_1 + 3x_2 - x_3
$$
\n
$$
Max Z = x_1 + 3x_2 - x_3
$$
\n
$$
Max Z = x_1 + 3x_2 - x_3
$$
\n
$$
max Z = x_1 + 3x_2 - x_3
$$
\n
$$
max Z =
$$
$$

## <span id="page-60-0"></span>**5.5 Série N=05 : Méthodes duales en programmation linéaire**

#### **Exercice 01 :**

Formuler le problème dual de chacun des programmes linéaires suivants :

$$
Max Z = 2x1 + 4x2 + 3x3 \t\t Max Z = 3x1 + x2 - 2x3
$$
\n(P1) 
$$
S.C. \begin{cases} 3x1 + 4x2 + 2x3 \le 60 \\ 2x1 + x2 + 2x3 \le 40 \\ x1 + 3x2 + 2x3 \le 80 \\ x1 \ge 0, x2 \ge 0, x3 \ge 0 \end{cases}
$$
\n(S1) 
$$
S.C. \begin{cases} x1 + 2x2 \ge 10 \\ 3x1 - x2 + x3 = 7 \\ x1 + 3x3 \le 8 \\ x1 \in \mathbb{R}0, x2 \ge 0, x3 \ge 0 \\ x1 \in \mathbb{R}0, x2 \ge 0, x3 \ge 0 \end{cases}
$$
\n
$$
Max Z = 400x1 + 350x2 + 450x3
$$
\n(S2) 
$$
S.C. \begin{cases} x1 + x2 \ge 12 \\ x1 \ge 8 \\ x2 \le 6 \\ x1 \ge 0, x2 \ge 0 \end{cases}
$$
\n
$$
S.C. \begin{cases} 2x1 - 3x2 + 2x3 \le 120 \\ 4x1 + 3x2 = 160 \\ 3x1 - 2x2 + 4x3 \ge 100 \\ x1, x3 \in \mathbb{R}, x2 \ge 0 \end{cases}
$$

#### **Exercice 02 :**

Appliquer le théorème des écarts complémentaires vus en cours pour vérifier l'optimalité de la solution proposée.

$$
Max Z = 7x1 + 6x2 + 5x3 - 2x4 + 3x5 \n
$$
\begin{cases}\nx_1 + 3x_2 + 5x_3 - 2x_4 + 2x_5 \le 4 \\
4x_1 + 2x_2 - 2x_3 + x_4 + x_5 \le 3 \\
2x_1 + 4x_2 + 4x_3 - 2x_4 - 2x_5 \le 1\n\end{cases}
$$
\n
$$
S.C.\begin{cases}\nx_1 + x_2 + 2x_3 - x_4 - 2x_5 \le 5 \\
3x_1 + x_2 + 2x_3 - x_4 - 2x_5 \le 1 \\
x_1, x_2, x_30, x_4, x_5 \ge 0\n\end{cases}
$$
\n
$$
(P2)\n\begin{cases}\nx_1 - 4x_3 + 3x_4 + x_5 + x_6 \le 1 \\
5x_1 + 3x_2 + x_3 - 5x_5 + 3x_6 \le 4 \\
4x_1 + 5x_2 - 3x_3 + 3x_4 - 4x_5 + x_6 \le 4 \\
-x_2 + 2x_4 + x_5 - 5x_6 \le 5 \\
-2x_1 + x_2 + x_3 + x_4 + 2x_5 + 2x_6 \le 7 \\
2x_1 - 3x_2 + 2x_3 - x_4 + 4x_5 + 5x_6 \le 5 \\
x_1, x_2, x_3, x_4, x_5, x_6 \ge 0\n\end{cases}
$$
\n
$$
S.C.\begin{cases}\nx_1 + x_2 + x_3 + x_4 + x_5 + x_6 \le 1 \\
4x_1 + 5x_2 - 3x_3 + 3x_4 - 4x_5 + x_6 \le 4 \\
-2x_1 + x_2 + x_3 + x_4 + 2x_5 + 2x_6 \le 7 \\
2x_1 - 3x_2 + 2x_3 - x_4 + 4x_5 + 5x_6 \le 5\n\end{cases}
$$
$$

Solution proposée (P1) :  $(x_1, x_2, x_3, x_4, x_5) = (0, \frac{4}{3}, \frac{2}{3}, \frac{5}{3}, 0)$ Solution proposee (P2) :  $(x_1, x_2, x_3, x_4, x_5) = (0, 3, 3, 3, 3, 0)$ <br>Solution proposee (P2) :  $(x_1, x_2, x_3, x_4, x_5, x_6) = (0, 0, \frac{5}{2}, \frac{7}{2})$  $(\frac{7}{2}, 0, \frac{1}{2}).$ 

#### **Exercice 03 :**

Considérons le programme linéaire suivant

$$
Max Z = 5x1 + 2x2 + 3x3
$$
  

$$
S.C.\begin{cases} x_1 + 5x_2 + 2x_3 = 30\\ x_1 - 5x_2 - 6x_3 \le 40\\ x_1 \ge 0, x_2 \ge 0, x_3 \ge 0 \end{cases}
$$

La solution optimale est donnée par le dictionnaire final max Z

$$
Z + 23x2 + 7x3 = 150
$$
  

$$
S.C.\begin{cases} x_1 + 5x_2 + 2x_3 = 30\\ -10x_2 - 8x_3 + e_2 = 10\\ x_1, e \ge 0 \end{cases}
$$

1) Écrivez le problème dual associé.

- 2) Déterminez la matrice de base optimale B. Déduisez-en la solution optimale du dual.
- 3) Dans quel intervalle peut varier  $c_1$  (idem  $c_2$ ,  $c_3$ ) sans affecter l'optimalité de la solution?
- 4) Dans quel intervalle peut varier  $b_1$  (idem  $b_2$ ) sans affecter l'optimalité de la base B?
- 5) Déterminez les prix duaux.

## <span id="page-62-0"></span>**5.6 Solution Série N=01 : Formulation d'un programme linéaire (PL)**

#### **Exercice 01 :**

*x*<sub>1</sub> + *x*<sub>2</sub> ≤ 20; 3*x*<sub>1</sub> + 7*x*<sub>2</sub> < 5;  $\sqrt{3x_1 + 2x_2}$  ≤ 12;  $\frac{5x_1}{x_1 + x_2}$  ≤ 4 **Exercice 02 :**

1) Compléter le tableau ci-dessous :

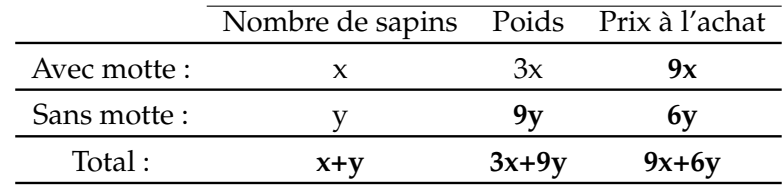

Les sapins avec motte pèsent chacun 3kg donc au total 3x pour x sapins. Les sapins sans motte pèsent chacun 9kg donc au total 9y pour y sapins. Les sapins avec motte coûtent 9€ chacun donc au total 9x pour x sapins etc.

2) Expliquer chaque ligne du systeme de contraintes ci-dessous : `

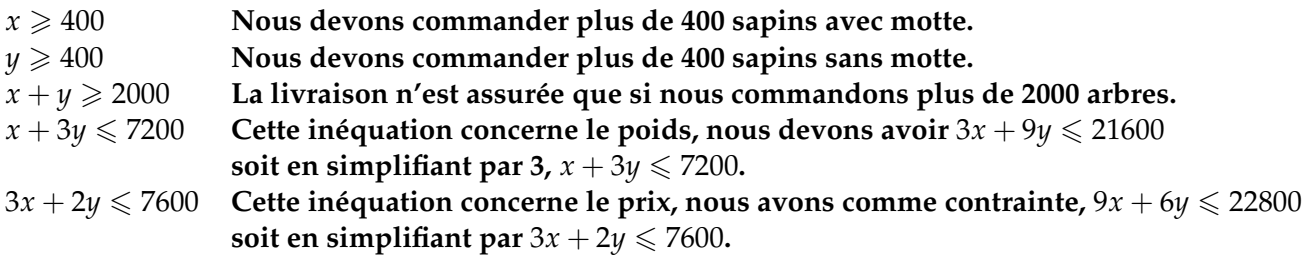

#### Exercice 03 : (Un problème de restauration)

Soit  $x$  et  $y$  respectivement le nombre d'assiettes de type 1 et du type 2 à offrir. Le problème est de maximiser la fonction  $80x + 120y$  sous les contraintes :

$$
\begin{cases} 5x + 3y \le 30 \\ 2x + 3y \le 24 \\ x + 3y \le 18 \\ x \ge 0, y \ge 0 \end{cases}
$$

#### **Exercice 04 : (Préparation de Gâteaux)**

Si on note  $x_j$  le nombre de gâteaux de type  $G_j$ ,  $j = 1, 2, 3$ . Le problème s'écrit :

$$
Max Z = 2x1 + 5x2 + 7x3
$$
  
\n
$$
x1 + x2 + 2x3 \le 20
$$
  
\n
$$
x1 + 2x2 + x3 \le 10
$$
  
\n
$$
S.C
$$
  
\n
$$
x1 + 2x2 + x3 \le 20
$$
  
\n
$$
x1 + 2x2 \le 20
$$
  
\n
$$
x1 + 2x2 + 2x3 \le 10
$$
  
\n
$$
x1 \ge 0, x2 \ge 0, x3 \ge 0
$$

#### **Exercice 05 : (Problème de découpe)**

Une plaque de 200 cm de largeur peut être découpée de cinq façons :

1) une plaque de 75 cm et deux plaques de 60 cm. Les déchets seront de 05 cm.

- 2) une plaque de 110 cm et une plaque de 75 cm. Les déchets seront de 15 cm.
- 3) une plaque de 110 cm et une plaque de 60 cm. Les déchets seront de 30 cm.
- 4) trois plaques de 60 cm. Les déchets seront de 20 cm.
- 5) deux plaques de 75 cm. Les déchets seront de 50 cm.

Soit  $x_i$  : le nombre de plaques à découper par la façon *i,* le problème s'écrit :

Min 
$$
Z = 5x_1 + 15x_2 + 30x_3 + 20x_4 + 50x_5
$$
  
\n
$$
S.C.\begin{cases}\nx_2 + x_3 \ge 30 \\
x_1 + x_2 + x_5 \ge 40 \\
2x_1 + x_3 + 3x_4 \ge 15 \\
x_1, x_2, x_3, x_4, x_5 \ge 0\n\end{cases}
$$

#### **Exercice 06 :**

Si  $x_1$ ,  $x_2$ ,  $x_3$  représentent les nombres de pièces de type  $p_1$ ,  $p_2$ ,  $p_3$  à fabriquer, le profit total est :

$$
Max Z = 50x1 + 80x2 + 60x3
$$
  

$$
S.C.\begin{cases} 2x_1 + 4x_2 + 3x_3 \le 480 \\ 6x_1 + 12x_2 + 3x_3 \le 600 \\ x_1, x_2, x_3 \ge 0 \end{cases}
$$

#### **Exercice 07 : (Problème de nutrition)**

Soit  $x_1$ : le nombre de pain introduit dans la ration de 100g.

*x*<sup>2</sup> : le nombre de beurre introduit dans la ration de 100g

*x*<sup>3</sup> : le nombre de fromage introduit dans la ration de 100g

*x*<sup>4</sup> : le nombre de pois introduit dans la ration de 100g

*x*<sup>5</sup> : le nombre d'epinards introduit dans la ration de 100g ´

$$
\begin{aligned}\n\text{Min } Z &= 5x_1 + 34x_2 + 40x_3 + 10x_4 + 5x_5 \\
\text{10}x_1 + 30x_2 + 35x_3 + 20x_4 + 25x_5 &\geq 70 \\
300x_1 + 1800x_2 + 800x_3 + 1500x_4 + 300x_5 &\geq 3000 \\
50x_1 + 400x_2 + 450x_3 + 750x_4 + 120x_5 &\geq 800 \\
4x_1 + 4x_4 + 15x_5 &\geq 12 \\
x_1, x_2, x_3, x_4, x_5 &\geq 0\n\end{aligned}
$$

#### **Exercice 08 :**

Soit  $x_{ij}$ : le nombre de pièces *i* à fabriquer sur la machine *j*. On aura 12 variables. Le problème s'écrit :

Min 
$$
Z = 3x_{11} + 3x_{21} + 2x_{31} + 5x_{12} + 4x_{22} + x_{32} + 2x_{42} + 2x_{13} + 2x_{23} + 3x_{33} + 4x_{43}
$$
  
\n
$$
\begin{cases}\n3x_{11} + 3x_{21} + 2x_{31} + 5x_{41} \le 80 \\
4x_{12} + x_{22} + x_{32} + 2x_{42} \le 30 \\
2x_{13} + 2x_{23} + 3x_{33} + 4x_{43} \le 130\n\end{cases}
$$
\nS.C\n
$$
\begin{cases}\n3x_{11} + 3x_{21} + 2x_{31} + 5x_{41} \le 80 \\
2x_{12} + x_{22} + x_{32} + 2x_{42} \le 30 \\
3x_{11} + x_{12} + x_{13} = 10 \\
x_{21} + x_{22} + x_{23} = 40 \\
x_{31} + x_{32} + x_{33} = 50 \\
x_{41} + x_{42} + x_{43} = 20 \\
x_{ij} \ge 0, i = 1, \dots, 4, \text{ et } j = 1, 2, 3\n\end{cases}
$$

# <span id="page-64-0"></span>**Bibliographie**

- [1] D. Bertsimas and J. N. Tsitsiklis. Introduction to linear optimization. Optimization and Computation Series. Athena Scientific, Belmont, Massachussetts, USA, 1997.
- [2] G. B. Dantzig. Applications et prolongements de la programmation linéaire. Dunod, Dunod, Paris, 1966.
- [3] S. I. Gass. The first linear programming shoppe. Operations Research, 50(1) :61–68, 2002.
- [4] R. J. Vanderbei. Linear Programming : Foundations and extensions. International Series on Operations Research and Management Science. Springer, New York, New York, USA, 2008.
- [5] M. Minoux. Programmation mathématique : théorie et algorithmes. Ed. Lavoisier, 2008 (1 è re édition 1983).
- [6] M. Sakarovitch. Optimisation combinatoire. Ed. Hermann, 1997.
- [7] S. Wright. Primal-dual interior-point methods. SIAM, 1997.
- [8] D. Arzelier, N. Jozefowiez, P. Lopez, C. Louembet. Etude Bibliographique sur la Programmation Linéaire. Note NT 1.0. Université de Toulouse, France.
- [9] G. Christelle, P. Christian, S. Marc. Programmation lineaire. Eyrolles, Paris, 2000. ´
- [10] S. Michel. La programmation linéaire. Dunod, 1972.